$308917$ 

## UNIVERSIDAD PANAMERICANA

ESCUELA DE INGENIERIA

Con estudios Incorporados a la Universidad Nacional Autónoma de México

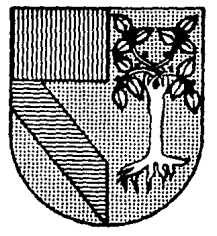

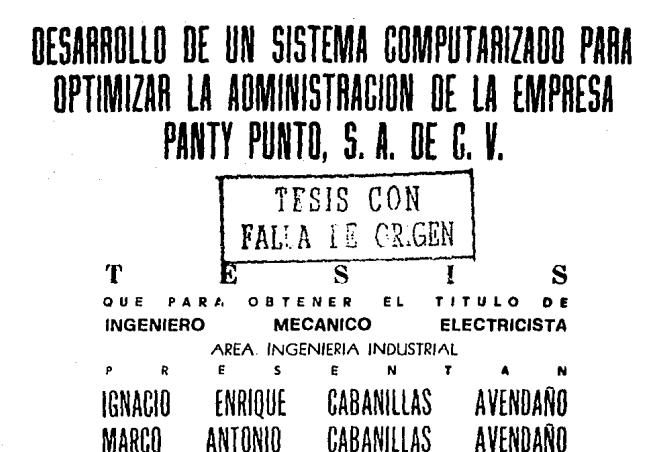

REVISOR: ING. ALFONSO LEAL GUAJARDO

MEXICO, D. F.

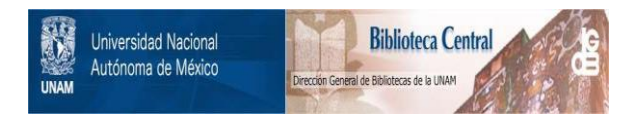

## **UNAM – Dirección General de Bibliotecas Tesis Digitales Restricciones de uso**

## **DERECHOS RESERVADOS © PROHIBIDA SU REPRODUCCIÓN TOTAL O PARCIAL**

Todo el material contenido en esta tesis está protegido por la Ley Federal del Derecho de Autor (LFDA) de los Estados Unidos Mexicanos (México).

El uso de imágenes, fragmentos de videos, y demás material que sea objeto de protección de los derechos de autor, será exclusivamente para fines educativos e informativos y deberá citar la fuente donde la obtuvo mencionando el autor o autores. Cualquier uso distinto como el lucro, reproducción, edición o modificación, será perseguido y sancionado por el respectivo titular de los Derechos de Autor.

# INDICE

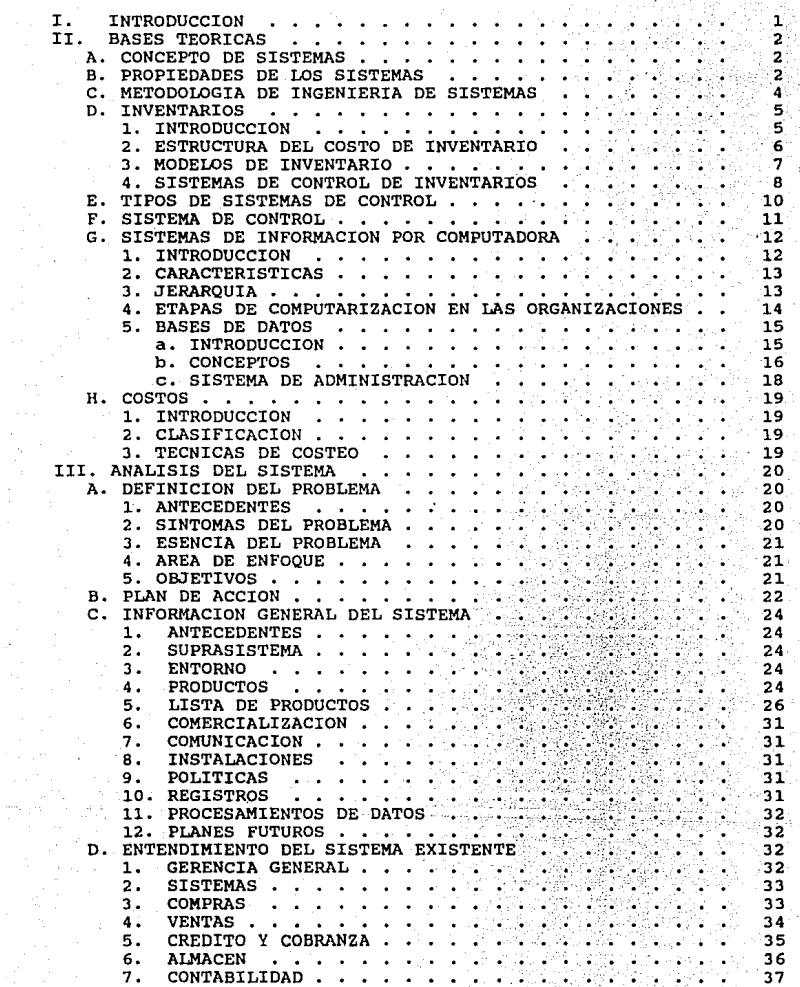

a provincia.<br>Nati

 $-i-$ 

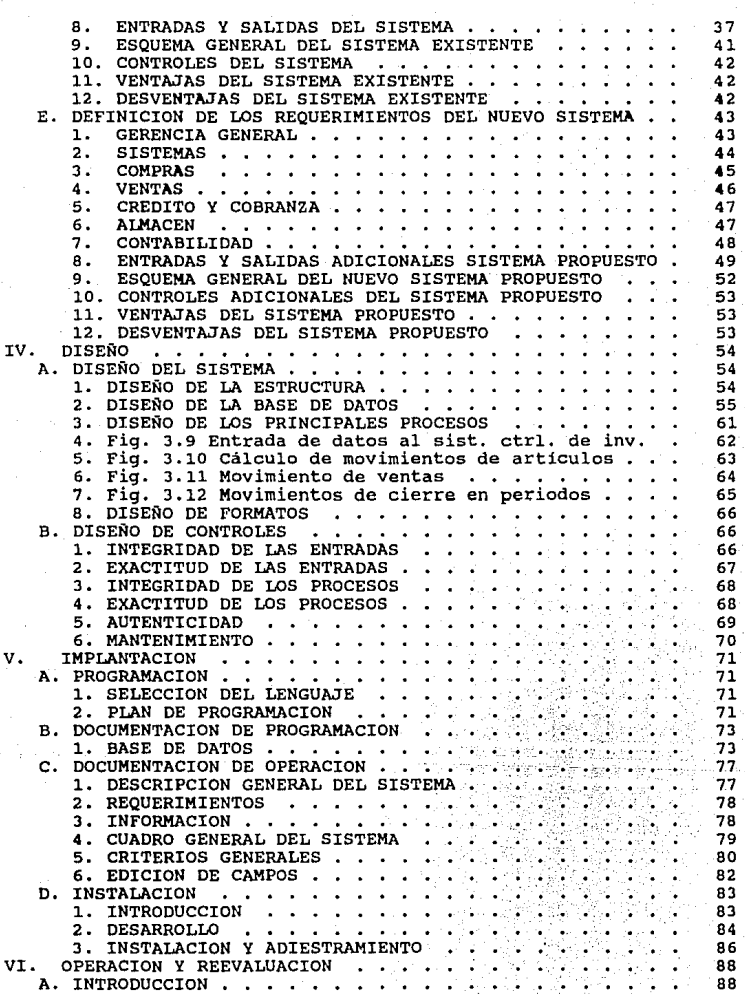

-2-

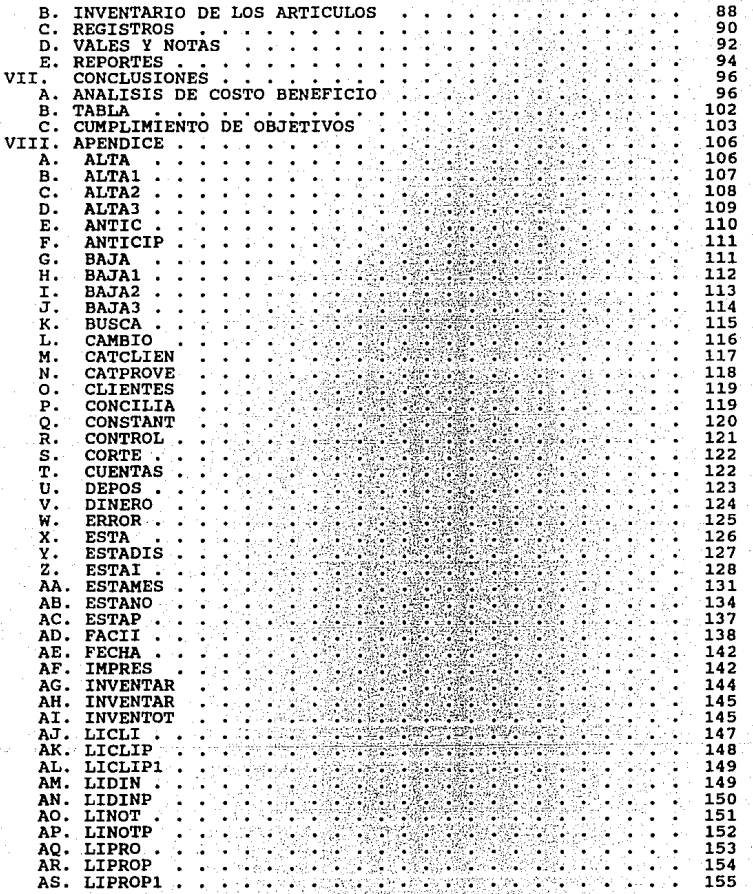

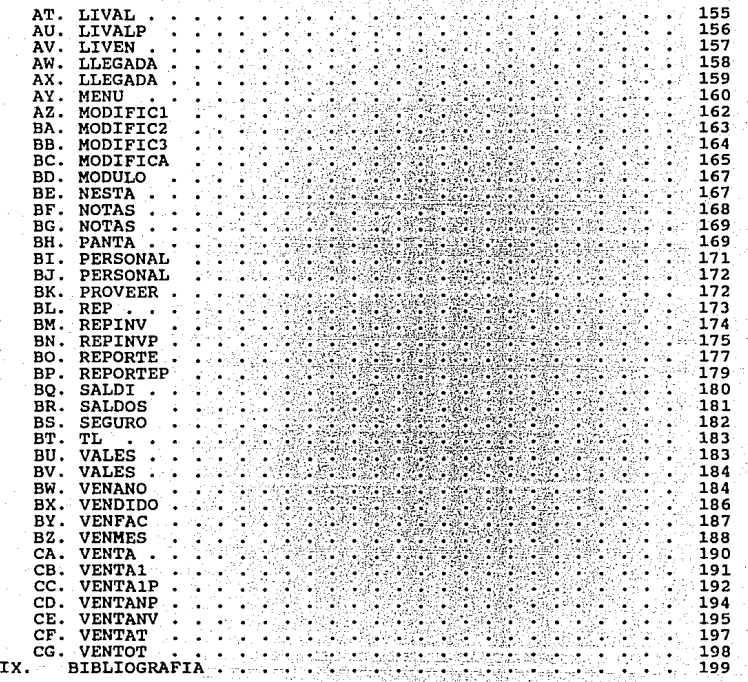

-4-

# CAPITULO I

# INTRODUCCION

#### I. INTRODUCCION

La realización de este trabajo nació bajo la necesidad de una tienda de distribución de pantimedias, medias, calcetines y<br>bonetería en general, comercialización, de menudeo, medio comercialización, de menudeo, medio mayoreo, mayoreo y supermayoreo, en México D.F. y en provincia.

Esta empresa tiene el objetivo de tener un mejor control de inventarios, costos, precios, proveedores, clientes y empleados por medio del desarrollo de un sistema de información por computadora.

El trabajo le está dando una solución integral y eficiente a esta necesidad a través de varios meses de estudio y desarrollo; actualmente está dando resultados concretos a dicha empresa.

En los capitulas posteriores se describe cómo se desarrolló el proyecto, la estructura que se llevó a cabo, basado en los pasos de la Ingenieria de Sistemas.

Este proyecto requirió de los conocimientos de diferentes<br>materias. Para el entendimiento de este trabajo, en el capítulo uno se explican las bases teóricas aplicadas de dichas materias.<br>Posteriormente, a partir del capitulo dos se desarrollan los Posteriormente, a partir del capitulo dos se desarrollan los<br>pasos para la solución del problema: análisis, diseño, para la solución del problema: análisis, diseño,<br>ción, operación y reevaluación. Finalmente, en el ·implantación, operación y reevaluación. capitulo seis se tienen las conclusiones del proyecto.

-1-

# CAPITULO 11

BASES TEORICAS

#### II. BASES TEORICAS

#### A. CONCEPTO DE SISTEMAS

El término "SISTEMA" tiene sus origenes en la palabra griega "SYSTEMA", lo cual deriva de "SYN" que significa "JUNTOS" e "HISTEMI" que significa a su vez, poner, colocar; una definición más completa de sistemas seria: Un plan o esquema de acuerdo al cual se pretenden conectar cosas a un todo.

otra definición seria: Un conjunto de elementos que interactúan entre ellos para desarrollar actividades de acuerdo a un objetivo global.

Hay muchas cosas que nos rodean que se comportan como un sistema, como son: las máquinas, las organizaciones, plantas de trabajo, etc.; sin embargo, para la Ingenieria Industrial el<br>objeto de estudio son las organizaciones; una organización se puede analizar como un sistema que está formado por los elementos: Recursos Humanos y Materiales, que llevan a cabo actividades en conjunto a satisfacer necesidades especificas de la sociedad.

#### B. PROPIEDADES DE LOS SISTEMAS

El entendimiento de estas propiedades nos ayudará a<br>comprender mejor el comportamiento de los sistemas dentro de un<br>marco organizacional. A continuación se explican seis propiedades importantes de los mismos:

1.- Los sistemas son agrupaciones compleias de seres humanos y máquinas.

En una empresa, consisten de inventario, equipo de trabajo, etc. Para operar eficientemente se requiere de un gerente de empresa, personal para operar el equipo de trabajo, manejar los inventarios, colocarlos en los puntos de venta, personal de mantenimiento, contadores y vendedores.

2.- Subsistemas.

Una caracteristica importante de los sistemas es que pueden descomponerse en sus subsistemas componentes. La forma en que pueden identificarse los subsistemas componentes de un sistema, para una situación particular dependerá de la naturaleza del sistema bajo estudio y del nivel de detalle que se requiera para su descripción.

3.- Los subsistemas interactúan unos con otros.

-2-

La eficiencia global de una empresa, mostrada en la figura<br>1-1, dependerá del funcionamiento correcto de todos los sistemas,<br>esto se debe a que los procesos que se realizan en cada estación<br>de trabajo están interactuando c esto se debe a que los procesos que se realizan en cada estación de trabajo están interactuando con otras estaciones de trabajo.

Debido a esas interacciones y a otras más, llegar al mejor diseño de la planta aún con el mejor diseño individual de cada equipo. es imposible

El desempeño de un subsistema dado interactúa con el desempeño de otros subsistemas y por lo tanto, ningún subsistema puede diseñarse aisladamente de los otros.

En general, un subsistema puede considerarse como un proceso que transforma ciertos insumos de dinero, materiales, energia, información o decisiones, igual que en sus correspondientes salidas (figura 1-2).

#### 4.- Los sistemas forman parte de una jerarguia de sistemas.

El proceso de identificación de los subsistemas de un sistema puede llevarse al nivel de detalle que se desee, así, en las etapas posteriores a las del diseño preliminar de una empresa posteriores a las del diseño prelimin comercializadora especificar con mucho más detalle las unidades del proceso individual, incluyendo equipos de control o de trabajo.

Por otro lado, la empresa bajo estudio es parte de un<br>conjunto de empresas comercializadoras que venden el mismo tipo<br>de productos, estas empresas forman parte de la Camara de productos, estas empresas forman parte de la Cámara de Comercio Nacional, a su vez, con otras Cámaras de Comercio Internacional.

En forma general, se puede decir que existen interacciones más fuertes entre los sistemas que están al mismo nivel jerárquico que entre los sistemas que están a diferentes niveles<br>en la jerarquía. La figura 1-3 muestra la jerarquía de sistemas asociada con el suprasisterna del cual es parte la empresa comercializadora como lo descrito anteriormente.

s.- Los sistemas deben tener objetivos.

El planteamiento correcto de los objetivos de un sistema no fue tarea fácil. Sin embargo, es el punto clave para un diseño exitoso del sistema, por ejemplo, del diseño de la empresa comercializadora se podrian plantear los siguientes objetivos:

- 
- 
- Minimizar los costos de capital.<br>- Minimizar los costos de operación.<br>- Lograr los más altos estándares de seguridad.<br>- Maximizar la confiabilidad de la operación.
- 
- Maximizar la facilidad del mantenimiento.

-J-

FIG. 1-1.- DIAGRAMA SIMPLIFICADO DE UNA EMPRESA COMERCIALIZADORA.

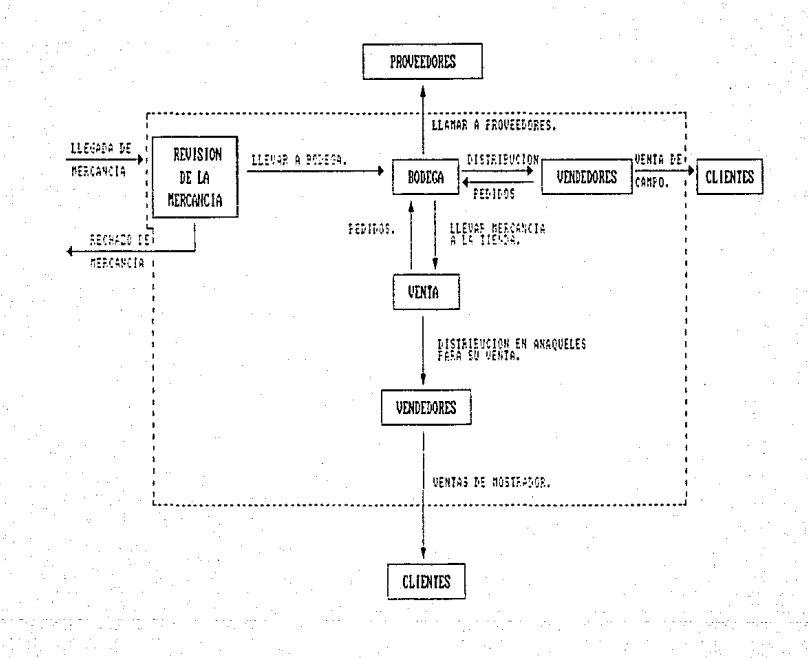

IDEA DE UN SUBSISTEMA CONO PROCESO DE TRANSFORMACION. FI<sub>6</sub>

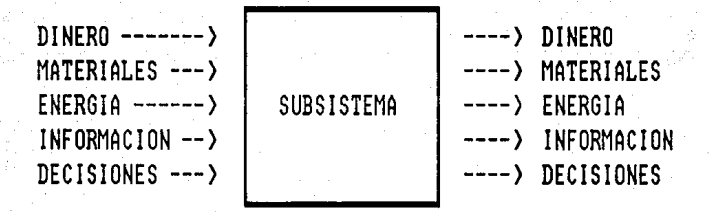

FIG. 1-3.- JERARQUIA DE SISTEMAS ASOCIADA CON EL SUPRASISTEMA DEL CUAL

### MERCADO MUNDIAL

### CAMARA NACIONAL DE

#### GRUPO COMERCIAL

TIENDA

ESTACIÓN DE<br>TRABAJO

Esos objetivos planteados tenderán a estar en conflicto, por ejemplo: cuando hay altos estándares de seguridad y confiabilidad aumentan mucho los costos de operación y de capital.

De manera general se puede decir que todos los sistemas tienen objetivos en conflicto, por lo que es esencialmente vital para un diseño adecuado y exitoso del sistema, establecer un<br>compromiso formal entre los objetivos en conflicto, a través de<br>una ponderación o negociación de esos objetivos y asi poder obtener el mejor resultado global.

## 6.- El sistema debe diseñarse para que pueda lograr sus objetivos.

Esta propiedad es la más importante, ya que un sistema debe diseñarse de tal manera que sea capaz de lograr su objetivo<br>qlobal. 'Cómo un sistema va a lograr su objetivo global? Esto global. ·cómo un sistema va a lograr su objetivo global? Esto involucrará seguramente el análisis, planeación y diseño del sistema para un periodo de tiempo largo. Este es el objetivo primario de la Ingeniería de sistemas.

#### C. METODOLOGIA DE INGENIERIA DE SISTEMAS

.<br>Para confrontar y solucionar problemas con enfoque de<br>mas segun la metodologia de Jenkins se representa un sistemas segun la metodologia de Jenkins se representa<br>desglose de cuatro fases siguientes:

#### FASE l. Análisis de sistemas.

El ingeniero de sistemas inicia su actividad con un análisis de lo que está sucediendo y por qué está sucediendo, así como<br>también de cómo puede hacerse mejor. De esta manera el sistema y<br>sus objetivos podrán definirse, de forma tal que resuelva el problema identificado.

#### FASE 2. Diseño de sistemas.

Primeramente se pronostica el ambiente futuro del sistema. Luego se desarrolla un modelo cuantitativo del sistema y se usa<br>para simular o explorar formas diferentes de operarlo, creando de<br>esta manera alternativas de solución. Por último, en base a una evaluación de las alternativas generadas, se selecciona la que optimice la operación del sistema.

#### FASE 3. Implantación de sistemas.

Los resultados del estudio de sistemas deben de presentarse<br>los tomadores de decisiones y buscar aprobación para la implantación del diseño propuesto. Posteriormente, tendrá que construirse en detalle el sistema. En esta etapa del proyecto se requerirá de una planeación cuidadosa que asegure resultados

-4-

exitosos. Después que el sistema se haya diseñado en detalle, tendrá que probarse para comprobar el buen desempeño de su operación, confiabilidad, etc.

#### FASE 4. Operación y revaluación de sistemas.

Después de la fase de implantación se llegará al momento de<br>"liberar" el sistema diseñado y "entregarlo" a los que lo van a<br>operar. Es en esta fase donde se requiere mucho cuidado para no<br>dejar lugar a malos entendimientos descuiGada en el proyecto de diseño.

Por último, la eficiencia de la operación del sistema debe apreciarse, dado que estará operando en un ambiente dinámico y cambiante que probablemente tendrá caracteristicas diferentes a las que tenia cuando el sistema fue diseñado. En caso de que la operación del sistema no sea satisfactoria en cualquier momento posterior a su liberación, tendrá que iniciarse la fase uno de la metodología, identificando los problemas que obsoletizan el sistema diseñado.

#### D. INVENTARIOS

#### l, INTRODUCCION

El propósito principal de los inventarios es separar las diversas etapas de las operaciones.

El inventario de materia prima separa al productor de sus productos en proceso separa entre proveedores; el inventario de productos en proceso separa entre<br>sí las diversas etapas de manufactura; y el inventario de proveedores, er inventario de productos en proceso separa entre<br>sí las diversas etapas de manufactura; y el inventario de productos terminados separa al productor de sus compradores.

En nuestro caso, nuestro inventario nos separa de nuestros proveedores para abastecer a nuestro clientes.

Dentro de este propósito general de separación de funciones, existen cuatro razones para mantener inventario:

#### l. Protección contra la incertidumbre:

En estos sistemas de inventario existe la incertidumbre entre el abastecimiento, en la demanda y en el tiempo de entrega. En nuestros inventarios se mantienen ciertos niveles de seguridad para protegerse contra esta incertidumbre, porque si conociéramos la tasa de consumo de nuestros clientes, se harian pedidos conforme a esta tasa y se mantendrian nuestros inventarios para dar un buen servicio a nuestros clientes. inventarios de seguridad.

2. Permitir que las compras sean económicas:

Debido a los costos de pedido, a los descuentos por cantidad a los costos de transporte, con frecuencia resulta económico comprar grandes lotes, aún cuando parte de ellos se mantenga en inventario para venderlo después. El inventario que resulta de la compra o producción de los materiales en lotes se llama ciclo del inventario, puesto que los lotes se compran o se producen en base<br>a ciclos.

#### 3. Cubrir cambios anticipados en la demanda o en la oferta:

Existen distintos tipos de situaciones donde los cambios en<br>la demanda o en la oferta pueden anticiparse, un caso es aquel en<br>el que se espera que el precio o la disponibilidad cambie. Por<br>ejemplo, a menudo las compañías a cuando una promoción es planeada en el mercado donde se almacena<br>una gran cantidad del producto terminado antes de una barata.

#### 4. Permitido el tránsito:

Estos inventarios que se dirigen hacia su destino cuando son transportados de un punto a otro, se ven afectados por las decisiones de localización *y* por la elección del transportador; técnicamente hablando, los inventarios que se desplazan entre las distintas etapas del proceso productivo, aún dentro de la planta este inventario se denomina inventario en linea porque se encuentra en linea de distribución.

#### 2. ESTRUCTURA DEL COSTO DE INVENTARIO

Muchos problemas de decisión de inventarios pueden<br>verse-empleando-criterios-económicos; sin embargo, uno-de resolverse empleando criterios económicos; sin embargo, los prerrequisitos más importantes es que se tenga una estructura<br>de costos apropiada. Muchas de las estructuras de costos<br>incorporan los cuatro tipos de costos siguientes:

#### l. Costo del articulo:

Este costo se deriva de comprar o producir los articulas individuales del inventario. El costo del articulo se expresa generalmente como costo por unidad. Multiplicado por la cantidad producida, algunas veces se aplica un descuento en el costo del articulo si se compran suficientes unidades en una sola vez.

#### 2. Costo de ordenar (o Costo fijo):

El costo de ordenar se asocia con hacer un pedido de una tanda o lote de articulas. El costo de ordenar no depende del número de articules que se pidan, sino el que se les asigna a un lote. Este costo incluye: la mecanografía de una orden de compra, la expedición de la orden, los costos de transporte, de

recepción, etc. Por esto, cuando se ordena un lote grande de articulas, cuando éste es costoso, se pueden lograr ahorros significativos.

#### 3. Costo de mantener inventarios:

El costo de mantener es el que se asocia con la conservación de los articulas en inventario durante un cierto periodo. El costo de mantener se carga tipicarnente como un porcentaje del valor en pesas por unidad de tiempo (\$/t).

#### 4. Costo de faltantes:

Los costos de faltantes reflejan consecuencias de quedarse sin inventario. Existen dos casos:

Supóngase que los artículos se encuentran sujetos a pedidos atrasados y que el cliente espera hasta que llegue el persons de la pérdida de imagen o de negociaciones<br>material. Puede haber una pérdida de imagen o de negociaciones<br>futuras.

Es aquel en que la venta se pierde porque no se encuentra a la mano el material, la utilidad disminuye por la venta perdida y puede perderse también la imagen de buena voluntad del cliente en forma de ventas futuras que no se realicen.

#### 3. MODELOS DE INVENTARIO

Esos modelos son los que comúnmente se utilizan en las industrias y comercializadoras para llevar un mejor control de los inventarios, pero cada empresa establece su propio control, los modelos que se mencionan a continuación son las bases para establecer un control en cada empresa.

l. Lote económico:

La averiguación del lote económico se basa en los siguientes supuestos:

- La tasa de la demanda es constante, recurrente y conocida.

- El tiempo de entrega es constante y conocido.

No se permiten faltantes (puesto que el tiempo de entrega desde la colocación de las órdenes es conocido).

El material se ordena o se produce por lotes o tandas y todo el lote se coloca al mismo tiempo.

-7-

Se usa una estructura especifica de costo como sigue: el costo unitario del articulo es constante y no se hacen descuentos por cantidad comprada, el costo de mantener depende linealmente inventario promedio, existe un costo fijo al ordenar cada lote sin importar el tamaño del lote.

El artículo es individual, no hay interacción con otros productos.

#### 2. Sistemas de revisión continua:

En la práctica, una de las limitaciones más serias es el supuesto de una demanda constante. En este modelo se elimina este supuesto y permite que haya una demanda aleatoria. El resultado supuesto y permite que haya una demanda aleatoria. El resultado<br>será un modelo suficientemente flexible para usarse en la<br>práctica de la administración de inventarios de demanda práctica de la administración de independiente. Todos los supuestos anteriores del modelo lote económico excepto la demanda constante y el no faltantes seguirán vigentes. En esta sección, se supondrá que el nivel de inventarios se revisa constantemente.

En el área de inventarios las necesidades de ordenar material se basan en el total de la cantidad que se encuentra disponible más la cantidad que se encuentre ordenada. El material ordenado se cuenta igual que el material disponible en las decisiones de reorden, porque ya se han programado para llegar, aunque no se hiciera un nuevo pedido. El material que se<br>encuentra disponible más el material ordenado se conoce como<br>nivel de inventario, se debe tener mucho cuidado en este punto, porque un error común en los problemas de administración de inventarios es que se deja de considerar el inventario ya ordenado.

#### 3. Sistema de revisión periódica:

En algunos casos, el nivel de inventario de artículos terminados se revisa periódicamente, en lugar de revisarse en forma continua. Supóngase que un proveedor tomara las órdenes é hiciera las entregas sólo en intervalos periódicos; por ejemplo, cada dos semanas, cuando su camión repartidor pasara por la tienda. En este caso el nivel de inventarios se revisaria cada dos semanas *y* se colocaría una sola orden, en el caso de que se necesitara más material.

En esta parte, los supuestos del lote económico, excepto la demanda que es constante y la de no permitir faltantes, pérmancerán vigentes.

#### 4. SISTEMAS DE CONTROL DE INVENTARIOS

En este punto, las reglas de decisión que pueden usarse para determinar cuando y cuánto ordenar en las operaciones, deben enmarcarse dentro de un sistema de control de inventarios. Además

del cálculo de las reglas de decisión, el sistema debe incluir<br>una forma de registrar las transacciones de inventarios y una<br>forma de evaluar y controlar el funcionamiento de la forma de evaluar y controlar el administración de inventarios. del cálculo de las reglas de decisión, el sistema debe incluir

Un sistema de control de inventarios puede ser manual o computarizado o una combinación de ambos. Hoy en dia muchos sistemas de inventarios son computarizados exceptuándose aquellos que tienen un número pequeño de articulas o articules poco costosos; en estos casos el costo del sistema computarizado puede ser mayor que sus beneficios.

Independientemente de si un sistema de inventarios es computarizado o no, deberán ejecutarse las siguientes funciones:

#### 1.- conteo de las transacciones:

Todo sistema de inventarios requiere un método de registro de todas sus operaciones, que debe dar apoyo tanto a las necesidades contables de la organización, como a la función de la mantengan registros perpetuos en los que se apunten todas las entradas y salidas del almacén. En otros casos bastará un conteo periódico del inventario (por ej. anual). cualquiera que sea el método exacto que se use, todo sistema de control de inventarios requiere de un subsistema de transacciones adecuado.

#### 2.- Reglas de decisión del inventario:

Un sistema de inventarios debe incorporar reglas de decisión con el fin de determinar cuánto y cuándo ordenar: cualesquiera que sean las reglas de decisión que se usen, el sistema debe poder llevarlos a la práctica automáticamente. En muchos otros sistemas el computador también puede generar en forma automática las órdenes de compra, tomando las reglas de decisión que se<br>estén utilizando.

#### 3.- Notificación de excepciones:

Cuando las reglas de decisión del inventario se incorporan automáticamente en un sistema, deben notificarse las excepciones<br>a la administración. Estas excepciones pueden incluir aquellas<br>situaciones en las que el pronóstico no está apegado situaciones en las que el pronóstico no está apegado correctamente a la demanda, cuando se han generado órdenes de compra de gran tamaño cuando los faltantes han alcanzado un nivel excesivo, etc.

#### 4.- Pronósticos:

Las decisiones de inventarios deben basarse en pronósticos de demanda, las decisiones de inventario no deben basarse nada más en la intuición del departamento de mercadotecnia o del debe incorporar una técnica cuantitativa dentro del sistema.

-9-

#### 5.- Informes a la alta dirección:

Un sistema de control de inventarios debe generar informes para la alta administración, así como para los gerentes de inventarios. Esos informes deben medir el funcionamiento global del inventario y deben ayudar en la formulación de políticas generales para los inventarios.

#### E. TIPOS DE SISTEMAS DE CONTROL

Son muchos los tipos de sistemas de control de inventarios que actualmente están en uso; estos cuatro son tipicos:

#### 1.- Sistemas de un solo dispositivo:

En un sistema de un solo dispositivo, el cajón o estante respectivo se llena en forma periódica, ejemplos: de éste son los faltantes de las tiendas minoristas, los tanques de gasolina de los automóviles y los cajones para partes pequeñas en las<br>fábricas. El tamaño del dispositivo es la meta y el inventario se ajusta a esta meta, en forma periódica mediante la reposición del material que va adentro.

#### 2.- Sistema de dos dispositivos:

Con el fin de comprender el sistema de dos dispositivos, visualice un cajón con dos compartimientos, el compartimiento de<br>enfrente contiene material y se encuentra abierto, y el enfrente contiene material y se encuentra compartimiento de atrás se encuentra sellado, cuando el material del compartimiento de enfrente se haya agotado, se abre el compartimiento de atrás y se coloca una orden solicitando nuevo<br>material; de este modo, el compartimiento de atrás debe contener<br>suficiente material. Para que la probabilidad sea alta de que éste no se acabe mientras se entrega.

#### 3.- Sistema de archivo de tarjetas:

En este sistema; se mantiene un archivo de tarjetas, el cual casi siempre contiene una tarjeta para cada articulo de inventario. A medida que los articulas se venden, las tarjetas correspondientes se localizan y se actualizan. En forma similar las tarjetas deben actualizarse cuando llega el nuevo material.

#### 4.- Sistema computarizado:

Aqui se mantiene un registro de movimientos de cada artículo<br>en la memoria de una computadora; las transacciones se cargan en<br>este registro a medida que los artículos entran o salen del almacén. La computadora aplica las reglas de decisión P o Q y evalúa el sistema de funcionamiento de inventarios. El sistema computarizado reduce el esfuerzo de empleados

proporciona una mejor administración del control de inventarios, toda vez que los sistemas computarizados sean muy importantes para la administración del inventario.

La elección entre estos cuatro sistemas depende de los costos y beneficios relativos, generalmente la relación de costo-beneficio aplicada a inventarios de tamaño mediano y grande favorece el uso de la computadora. Pero aún asi existen muchos sistemas de inventarios de tamaño más pequeño que pueden administrarse mediante el uso de sistemas manuales.

F. SISTEMA DE CONTROL

Los objetivos más comunes del control de inventario son:

- Tener el mínimo de inversión en articules para su venta.

- Mantener un nivel de existencia de articulas de tal manera que no exista faltante para satisfacer la demanda de los clientes oportunamente.

- Descubrir a tiempo los articulas que no tienen movimiento, obsoletos que tampoco tienen movimiento o averiados.

- Evitar fugas o maltrato de los articulos.

El control de inventarios debe resolver las siguientes preguntas:

- ·cuándo debe colocarse un pedido?

- ·Qué cantidad se debe ordenar?

Y sus respuestas deben mantener el equilibrio más económico entre los costos de ordenar, mantener y no tener articulas en el inventario.

El criterio de control para responder estas preguntas se establece mediante políticas en cada empresa; estas políticas pueden ser heurísticas o basadas en modelos matemáticos del comportamiento del inventario.

#### POLITICAS:

Las políticas son reglas prácticas para tomar una decisión estratégica, estas reglas tienen los siguientes parámetros:

Q: Cantidad a ordenar.

T: Tiempo entre revisiones del nivel de existencias (periodo).

Imax: Inventario máximo deseado.

e: Cantidad en existencia.

R(Imin): Punto de reorden o reposición.

La politica más común en cuanto a la cantidad a ordenar es:

*Si* la existencia es mayor al punto de reposición (C>Imin) entonces (Q=O) no ordenar.

Si la existencia es menor o igual al punto de reposición (C<=Imin), ordenar la diferencia entre la existencia real *y* el inventario máximo deseado (Q=Imax-C).

De acuerdo al periodo (T) existen las politicas de revisión:

- Aleatorio: El tiempo entre revisiones es variable.

Periódica: El tiempo entre revisiones es constante y discreto.

Perpetuo: El tiempo entre revisiones es minimo, las revisiones son prácticamente continuas; en ésta siempre se va a<br>ordenar la diferencia de inventario deseado y el real (O=Imax-C).

Estas politicas pueden mantenerse para condiciones de demanda variable, para poder seleccionar los parámetros óptimos de una politica. Sin embargo, los métodos heuristicos se<br>sustituyen por el analisis y desarrollo de modelos.

La rotación de inventarios es una medida de las veces que ha salido el inventario promedio en considerado.

Rotación = Total salidas / Inventario promedio

La comparación del valor de este índice en un periodo con en otro periodo reflejan la intensidad respecto a los obtenidos en otro periodo reflejan la intensidad de las ventas de los artículos y el manejo eficiente del inventario.

#### G. SISTEMAS DE INFORMACION POR COMPUTADORA

l. INTRODUCCION

Información es un arreglo lógico de datos que expresa alguna relación entre éstos. Por datos se denomina a un hecho, número, letra o simbolo que escribe un objeto, idea o condición.

Administración de información se refiere al procesamiento electrónico de datos que consiste en la conversión de datos en información a través de una computadora. Existen dos niveles de procesamiento electrónico de datos: Batch, cuando los datos son<br>introducidos en lote, y En Línea, cuando son introducidos al<br>momento que se generan en la operación.

Los sistemas por computadora o aplicaciones por computadora son una red interrelacionada de software y hardware a través de la cual se procesa información. De hecho el término aplicación por computadora es más apropiado, ya que los sistemas existen desde antes que existieran las computadoras. La confusión surge<br>de que cualquier sistema con reglas de procesamiento reglas de procesamiento suficientemente explicitas se puede computarizar. Por "hardware"<br>se denomina al equipo físico, como son los dispositivos mecánicos, electrónicos y magnéticos dentro de una computadora.<br>El "software" es una serie de procesamientos o programas de "software" es una serie de procesamientos o programas de computadora que juntos desarrollan una tarea. Un procesamiento es una serie precisa de instrucciones que paso a paso indican qué hacer al procesador de la computadora.

Un sistema de administración de información por computadora  $(CBMIS)$  es una serie de procesamientos enlazados para recolectar. procesar, almacenar y distribuir información de una organizacion para auxilio de la toma de decisiones sobre sus funciones administrativas. Un CBMIS permite un canal de información que sirve como medio de mejoramiento en las operaciones diarias y en la planeación de la organización.

#### 2. CARACTERISTICAS

Un CBMIS debe proporcionar información que sea consistente, exacta, oportuna, económicamente factible y relevante al usuario. tanto de toda la organización, como de cada parte de la misma *y* además con un mínimo de información duplicada.

Un CBMIS se compone de:

- Gente que opera el sistema.

Procesamiento electrónico de datos, que dé la velocidad necesaria para ordenar y clasificar la información.

Comunicación de datos, para sostener el flujo de información entre las diferentes partes del sistema y los usuarios.

- Almacenamiento y consulta de información ordenadas.

#### J, JERARQUIA

Segun G.W. Dickson existen diferentes niveles o tipos de sistemas de información:

#### 1.- Sistemas operacionales:

En los que se reemplazan los procedimientos manuales (o que se pueden hacer manuales) .con sistemas por computadora. El 95% de las aplicaciones actuales son operacionales.

#### 2.- Sistemas de información:

Procesan información para la toma de decisiones dirigida a<br>las personas indicadas. En general no basta con hacer que un<br>sistema operacional organice y presente información para organice y presente información para considerarlo como un sistema de este tipo, pues hace falta adicionales extraoperativos.

#### 3.- Sistemas para soporte de decisiones:

En éstos, la decisión es aún responsabilidad del usuario pero el sistema tiene funciones de soporte que exploran el problema mediante la sensibilización de sus variables.

#### 4.- Sistemas programados·

En éstos, la decisión se deja al sistema. El criterio de decisión puede ser desde una simple ecuación hasta el resultado de un proceso de inteligencia artificial, de un "sistema experto".

Esta clasificación es impura ya que existen sistemas que poseen caracteristicas de mas de un nivel, sin embargo, es útil para identificar los atributos de cada sistema.

#### 4. ETAPAS DE COMPUTARIZACION EN LAS ORGANIZACIONES

Segun R.L. Nolan, una organización pasa por diferentes etapas al introducirse la computadora:

1.- Iniciación:

La computadora es introducida a la organización y los usuarios son invitados a utilizar el sistema. Las aplicaciones usadas son típicamente de orientación contable.

2.- Contagio:

Pronto los usuarios se vuelven superficialmente entusiastas sobre la computadora y solicitan el desarrollo de todo tipo de ocasiones se gratuitamente. El departamento de sistemas presiona para expander el presupuesto de este departamento sin planeación ni control.

3.- Control:

Esta etapa se da cuando la administración se preocupa por los beneficias que está recibiendo de los sistemas por los beneficios que está recibiendo de los sistemas por<br>computadora a cambio de su costo. Se detiene el crecimiento del presupuesto y se establece un control administrativo en el departamento de sistemas parecido al de los demás departamentos. Se propone el contabilizar los servicios prestados. Se exige documentar las aplicaciones existentes y enfocarlas a la documentar las aplicaciones existentes y enfocarlas a la<br>administración media, alejándolas de lo estrictamente operacional.

#### 4.- Integración:

Esta etapa se caracteriza por tratar de aprovechar la nueva<br>tecnologia e integrar los sistemas existentes. Esto generalmente<br>se hace a través de una base de datos y una red. La función de sistemas se ofrece como un servicio al resto de las funciones de la organización.

#### S.- Administración de datos:

Aqui la tecnologia de integración ha sido implantada y se establece una administración de datos para planear y controlar los datos de la organización. Se contabiliza a los usuarios el uso de los recursos computacionales y se enfatizan los sistemas uso de los recursos computacionales y se enfatizan los sistemas<br>integrados, en los que los datos sean compartidos por las diferentes funciones de la organización.

#### 6.- Madurez:

cuando una organización ha logrado realmente integrar la computadora a sus procesos administrativos. El departamento de sistemas y la planeación estratégica de la organización están involucrados. Los flujos de información de la organización son reflejados por las aplicaciones existentes.

Las organizaciones pueden ser identificadas de acuerdo a las etapas por las que pasan en distintas subcategorías como son:<br>Directorio de aplicaciones, Tipo de organización de la función del departamento de sistemas, la Planeación y Control del departamento de sistemas, la Relación de las usuarias con el desarrollo de aplicaciones y la contabilización del uso de los<br>recursos.

#### 5. BASES DE DATOS

#### a. INTRODUCCION

Una base de datos es el núcleo de un sistema de administración de información por computadora (CBMIS). Es la concentración de toda la información de una serie de archivos interconectados lógicamente con un método de acceso común. Todos los usuarios del CBMIS utilizan partes de la misma base de datos para satisfacer sus necesidades diarias de información. En una para satisfacer sus necesidades diarias de información. En una<br>base de datos es importante que la consulta sea rápida y fácil de<br>realizar, para esto comúnmente se desarrollan programas de realizar, para esto comúnmente se desarrollan programas de aplicación.

En la actualidad muchas organizaciones tienen sistemas por computadora para contabilidad, nómina, inventarios, cuentas por cobrar, facturación, y para otras actividades administrativas.

Muy pocas de estas organizaciones tienen un CBMIS totalmente integrado que consolide toda esta información de cada programa independiente en una base de datos accesible a todos los usuarios.

Las principales dificultades para integrar los datos de una organización para administración de información por computadora son:

Algunos datos pueden no ser adecuados para integración o no necesitar ser integrados.

Las organizaciones frecuentemente olvidan considerar la integración de datos al diseñar y desarrollar sistemas de información.

Existe una complejidad tecnológicamente considerable al integrar datos organizacionales.

Una base de datos provee la tecnologia para lograr más efectiva y eficientemente sistemas integrados de información.

#### b. CONCEPTOS

#### Base de Datos:

Conjunto de archivos relacionados con un modo de acceso común. Por ejemplo, una base de datos para control de chequeras está formada por un archivo de cuentas *y* un archivo de movimientos.

#### Archivo:

Colección de registros con la misma estructura de datos. Por ejemplo, el archivo de cuentas contiene los datos generales y<br>totales de cada cuenta y el archivo de movimiento tiene el<br>registro histórico de los cheques, depósitos y otros movimientos de todas las cuentas.

#### Registro:

Unidad de archivo compuesta por varios campos. Por ejemplo, cada registro del archivo de cuentas contiene número de cuenta, nombre del propietario, dirección, fecha del saldo anterior, importe del saldo anterior, el importe total de cargos y el importe total de abonos.

#### Campo:

Unidad denominable más pequeña de datos definida por tres caracteristicas: nombre, tipo y longitud. Por ejemplo, el campo de la dirección del propietario se llama dirección, es de tipo caracter o alfanumérico y tiene 45 caracteres de longitud. El campo del importe saldo anterior se denomina saldo de tipo numérico con dos decimales y tiene una longitud de 12 caracteres contando el número decimal.

#### Esauema:

Descripción completa de todos los elementos de una base de datos. Por ejemplo, todos los movimientos de todas las cuentas.

#### Subesguema:

Subconjunto lógico y consistente de un esquema. Por ejemplo, todos los movimientos de una cuenta o sólo los movimientos de un<br>periodo.

#### Acceso de archivo:

Para poder consultar, agregar o borrar datos de un archivo almacenado en un medio magnético (cinta o disco) existen diferentes procedimientos: secuencial, directo e indexado.

#### Archivo secuencial:

Almacenar y consultar registros físicamente de modo consecutivo, generalmente ordenados por una clave. Este es el único procedimiento posible en almacenamiento en cinta.

#### Clave:

Campo de cada registro que es un1co e invariable. Por ejemplo, el número de cuenta sirve de clave en el archivo de las cuentas.

#### Acceso directo:

En almacenamiento en disco es posible tener acceso directamente un registro particular sabiendo la localización del registra. Esta localización está indicada por la dirección que le fue asignada al guardarlo y es actualizada cada vez que se consulta. Para esto se requiere un esquema de direccionamiento que compute una dirección única para cada registro. El método más común de hacer ésto es mediante una fórmula aritmética que genere direcciones "random" a partir de las claves de los registros.

#### Acceso indexado:

Los registros se almacenan y consultan mediante tablas ordenadas de las claves que contienen las direcciones de éstos. Es utilizado tanto con los archivos secuenciales como con los de<br>acceso directo. El más común es el indexamiento secuencial. En<br>éste la tabla de claves y direcciones está contenida en un archivo de acceso secuencial. En ocasiones un archivo contiene<br>varios índices independientes o jerárquicos y además es posible crear indices para varios campos de un archivo. Esto hace que<br>este tipo de acceso sea ideal para seleccionar subesquemas con<br>gran versatilidad y rapidez. Por ejemplo, un archivo de<br>movimientos de chequeras está indexado po movimientos de chequeras está indexado por número fecha, tipo y referencia del movimiento en un orden jerárquico.

#### c. SISTEMA DE ADMINISTRACION

A principios de la década de los setentas se desarrolló software de uso generalizado para reducir las dificultades de integrar los datos contenidos en una base de datos. Estos sistemas son llamados Sistemas de Administración de Base de Datos (DBMS) . su desarrollo fue una contribución muy importante para el diseño e implantación de los CBMIS's.

Un DBMS puede ser visto como un nivel adicional del software entre el software de acceso a los archivos *y* los programas de aplicación.

Idealmente un DBMS brinda independencia de datos e independencia de lenguaje. La independencia de los datos se refiere a que varias aplicaciones pueden usar distintos subesquemas de un esquema común de datos. La independencia de lenguaje consiste en que los usuarios pueden tener acceso a los datos desde varios lenguajes de programación, por lo que los programas de aplicación pueden ser de distintos lenguajes.

La integración de información requiere que los archivos de datos sean consolidados o entrelazados. Las dificultades de programación de esta integración han sido reducidas grandemente por el advenimiento de los DBMS's. Un DBMS maneja la logística sistemas se concentra en el diseño y la normalización de las<br>estructuras lógicas necesarias de la base de datos.

#### H. COSTOS

#### l. INTRODUCCION

El objeto primordial de la contabilidad de costos es la determinación del costo unitario de los productos. puesto que la determinación del costo unitario se necesita para:

- Valorizar el inventario de productos.

- Conocer el costo de los articulas vendidos *y* determinar la utilidad del periodo.

- Tener base en la fijación de precios de venta.

#### 2. CLASIFICACION

Por la precisión en que se pueden incluir los costos unitarios de un articulo se clasifican en:

Directos: Los que su monto se puede identificar con precisión dentro de cada unidad vendida.

Indirectos: En los que no *es* posible identificar con exactitud dentro de cada unidad vendida.

Además de la clasificación de costos anterior, existe otra de acuerdo a su ocurrencia:

Fijos: Aquellos que son periodicidad. (Por ej. rentas, constantes en importe y sueldos, depreciaciones, amortizaciones, honorarios, etc..)

Variables: Aquellos cuyo monto fluctúa en forma directamente proporcional a los volúmenes de producción y ventas. (Por ej. materia prima, mano de obra directa por pieza *y* gastos variables como luz y mantenimiento, etc..)

#### 3. TECNICAS DE COSTEO

Existen básicamente dos técnicas para integrar el costo de venta de un articulo:

a) Costeo absorbente: Distingue principalmente costos directos e indirectos. El costo de venta lo integran los costos directos e indirectos tanto fijos como variables.

-19-

# CAPITULO III

# ANALISJS DEL SISTEMA

#### III. ANALISIS DEL SISTEMA

#### A. DEFINICION DEL PROBLEMA

#### l. ANTECEDENTES

El sujeto de estudio de esta tesis es una comercializadora de medias, pantimedias, tobimedias, etc., la cual llamaremos PANTY-PUNTO, S.A. de c.v. en lo sucesivo.

PANTY-PUNTO está formada por capital nacional y vende distintos productos, la mayoría para mujer y una minoría para hombre, a minoristas y mayoristas en el área metropolitana.· La comercializadora está ubicada en el D.F.

La empresa atraviesa por un periodo de reorganización y tiene el firme propósito de ampliar su mercado, sobretodo en el

La dirección general se enfrenta con un problema. Debe mejorar la confiabilidad y velocidad de respuesta de su control administrativo, de modo que la toma de decisiones tenga una base adecuada no sólo para la operación eficiente, sino también para un crecimiento estratégico.

#### 2. SINTOMAS DEL PROBLEMA

La existencia de un problema generalmente no se descubre sino hasta que aparecen los síntomas.· Debido a problemas secundarios en origen, pero primarios en que éstas son manifestación, a menudo se confunden con la esencia del problema.

En este caso existen varios sintomas del problema:

El más relevante para PANTY-PUNTO es que ha perdido demanda en el mercado por precios equivocados.

Pérdida de información relacionada con las operaciones de la comercializadora.

Existen productos obsoletos en el almacén.

- La gerencia desconoce las existencias y el costo de los inventarios.

- Se compró una computadora y paquetes para control de inventarios y administrativo, pero el inexperto e incipiente departamento de sistemas no ha logrado implantar su uso correcto dentro de la comercializadora.

#### J, ESENCIA DEL PROBLEMA

La esencia de un problema sólo se conoce hasta conocer el verdadero origen de éste.

El origen de una serie de múltiples sintomas de problemas, no siempre es un solo punto. En ocasiones, una serie de problemas se ocasiona por causas que interactúan.

Para nuestro caso, después de preguntarse la causa de estos sintomas, y la causa de estas causas sucesivamente, se llegó a que la esencia del problema consiste en que:

La determinación de los precios es inexacta, inoportuna y no es confiable.

El control de existencias en almacén es limitado o no existe.

La comunicación entre el personal de la comercializadora es inadecuada.

Las personas encargadas del departamento de sistemas requieren de capacitación.

#### 4. AREA DE ENFOQUE

El área de enfoque de un problema es el subsistema toda la organización. Esta área de enfoque puede ser a diferentes niveles de la organización y puede abarcar distintas áreas.

Para facilitar la definición del área de enfoque de nuestro problema, primero hay que describir la estructura organizacional de PANTY-PUNTO (figura 2-1).

El área de enfoque del estudio es a nivel de departamentos funcionales: compras, almacén, ventas, y crédito y cobranza.

sin embargo, en el estudio de estos departamentos se incluirán las relaciones con el resto de la organización: gerencia, contabilidad y sistemas.

#### 5. OBJETIVOS

En el momento e~ que se plantean los objetivos que se persiguen en el estudio de un problema, se están delimitando las caracteristicas de su solución.

Los objetivos más importantes a lograr son:

 $-21-$ 

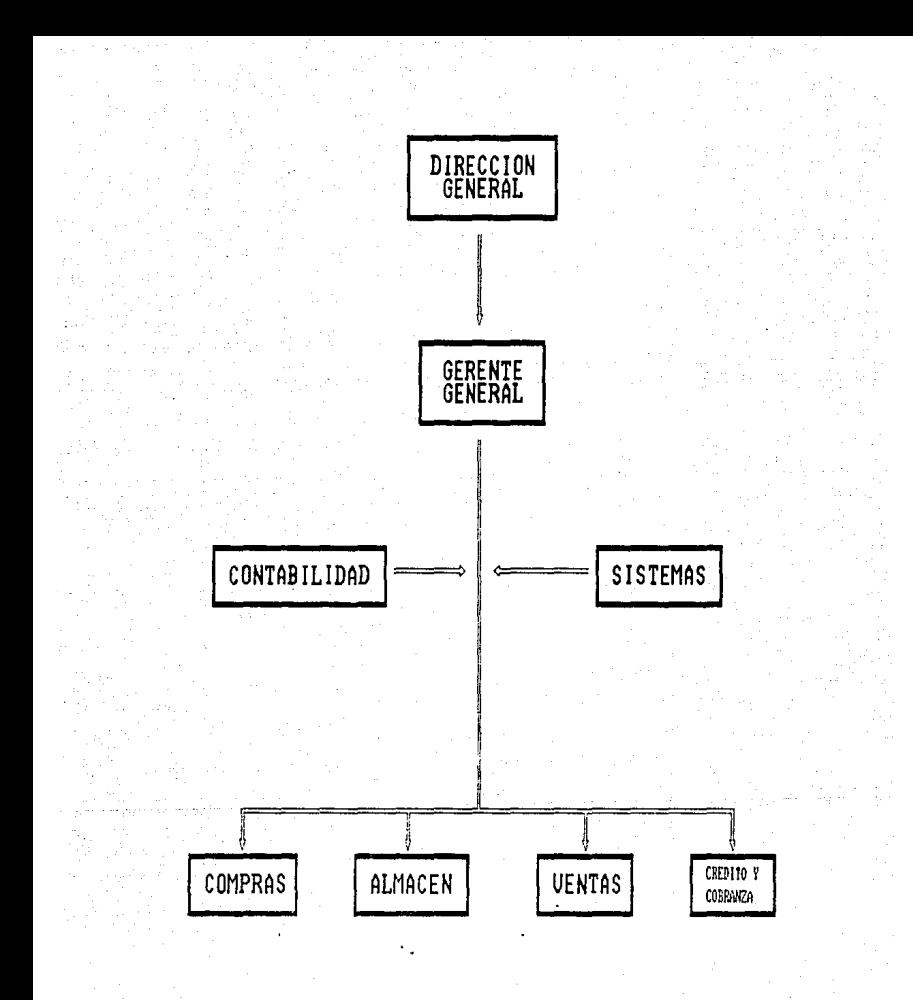

#### FIG. 2-1.- ESTRUCTURA ORGANIZACIONAL DE PANTI-PUNTO S.A. DE C.U.

Desarrollar un sistema efectivo de las operaciones que se realizan en la comercializadora.

Controlar el flujo de las existencias en unidades y en dinero, tanto de entradas como de salidas del almacén y generar listas de precios confiables y oportunas.

Integrar la información para servicio de los diferentes departamentos a través de un sistema de administración de información por computadora.

B. PLAN DE ACCION

Una vez planteados los objetivos del estudio, se define un plan de acción para poder continuar ordenadamente con el análisis del sistema:

1) Entrevista con el gerente general.

a) Establecer los objetivos del proyecto y su alcance.

b) Conocer sus condiciones y politicas.

c) Ganarse su cooperación.

2) Entrevista con el jefe del departamento de sistemas.

a) Ganarse su cooperación.

b) Estudiar sus recursos existentes.

c) Definir su participación.

3) Estudio del departamento de compras.

a) Entrevistar al encargado de compras para obtener información general del área y sus interacciones con otras áreas.

b) Muestrear y analizar registros de órdenes de compra.

c) Entendimiento del sistema enfocado desde este departamento.

4) Estudio del departamento de ventas.

a) Entrevistar al encargado de ventas y a su personal, para obtener información general del área y sus interacciones con otras áreas.

b) Muestrear y analizar registros de pedidos.

c) Entendimiento del sistema enfocado desde este
departamento.

## 5) Estudio del departamento de crédito y cobranza.

a) Entrevistar al encargado para obtener informacion general del area y sus interacciones con otras áreas.

b} Muestrear y analizar remisiones de pago y recibos.

c) Entendimiento del sistema enfocado desde este departamento.

6) Estudio del departamento del almacén.

a} Entrevistar al encargado del almacén (almacenista} para obtener información general de sus funciones y su interacción con otras áreas.

b) Muestrear y analizar su control de existencias.

e) Entendimiento del sistema enfocado desde este departamento.

7) Estudio del departamento de contabilidad.

a) Entrevistar al encargado de la contabilidad para obtener inf orrnación general de sus funciones y su interacción con otras áreas.

b) Muestrear y analizar sus registros.

c) Estudiar sus métodos de valuación de inventarios y costeo.

d) Entendimiento del sistema enfocado desde este departamento.

B) Integrar las interacciones y entendimiento de cada una de las áreas anteriores para lograr un entendimiento total del las areas anterio<br>sistema existente.

9) Definir los requerimientos del nuevo computadora. sistema por

a) Considerar planes a largo plazo.

b) Definir requerimientos especificos del sistema.

c) Definir los criterios de evaluación del sistema.

El objetivo del plan de acción es evitar omisiones o desviaciones en el estudio, que se alejen del entendimiento del sistema en la realidad.

El procedimiento de su desarrollo no es secuencial sino que requiere de una continua revisión y varias entrevistas y muestreos. La información resultante de este plan de acción se<br>resume en las siguientes páginas de este capitulo.

#### C. INFORMACION GENERAL DEL SISTEMA

#### l. ANTECEDENTES

PANTY-PUNTO es una empresa joven con aproximadamente tres<br>años de antigüedad. Es una comercializadora pequeña con<br>aproximadamente quince personas en total, un capital social de diez millones y un total de activos de ochenta millones de pesos.

El año pasado sus ventas totales bajaron un quince porciento con respecto al año anterior, por lo que preocupó a la dirección de la comercializadora. PANTY-PUNTO es una comercializadora muy rentable y su objetivo es lograrlo.

## 2. SUPRASISTEHA

PANTY-PUNTO forma parte de un grupo comercial integrado por otra comercializadora que se dedica a la venta de medias, pantimedias y tobimedias, la cual tiene veinte años de haberse un director general y un gerente general que sean los mismos en<br>todas las comercializadoras para que los objetivos y políticas<br>sean comunes.

## J. ENTORNO

La competencia de PANTY-PUNTO la constituyen otras comercializadoras que se dedican a lo mismo; la venta, ya sea al mayoreo o al menudeo de medias, pantimedias y tobimedias y ropa interior para dama y caballe~o. sus proveedores son las fábricas que hacen estos productos y sus clientes son al mayoreo: otras distribuidoras o comercializadoras que se dedican a la venta de estos productos, y al menudeo: las personas con necesidad de estos productos para uso personal.

El mercado que se pretende obtener es el del nivel<br>socioeconómico media-baja hacia abajo.

#### 4. PRODUCTOS

Aproximadamente se manejan doscientos cincuenta articules diferentes, los cuales se dividen en colores y tallas, además de<br>la marca. Las tallas que se utilizan en las pantimedias son: chica, mediana, grande, extra-grande y super extra-grande; la media y tobimedia es una sola talla (unitalla). En cuanto al color, hay más de doce diferentes para escoger. Para un mejor conocimiento de los productos que se manejan en la comercializadora se dará a conocer una lista de los productos con su clave.

## 5, LISTA DE PRODUCTOS

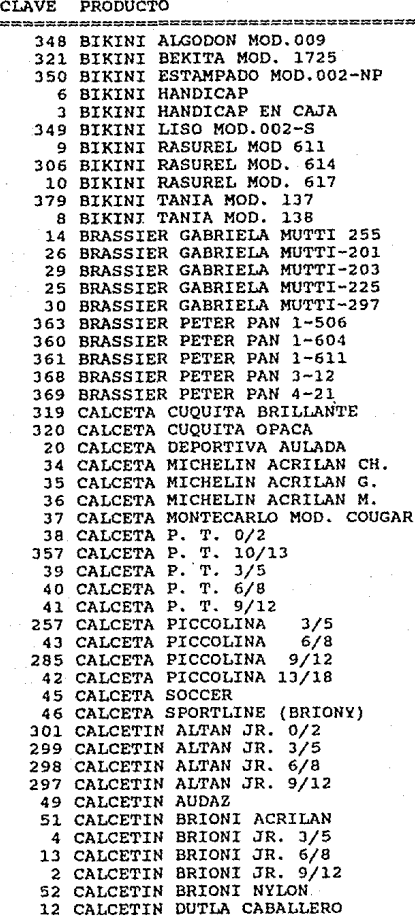

56 CALCETIN DUTLA T-3/5 57 CALCETIN DUTLA T-6/8 55 CALCETIN DUTLA T-9/12 63 CALCETIN GOLDEN HIND 0/2 64 CALCETIN GOLDEN HIND 10/13 302 CALCETIN GOLDEN HIND 3/5 66 CALCETIN GOLDEN HIND 6/9 71 CALCETIN MAC-LEV C/PLATA 300 CALCETIN MONDI 73 CALCETIN MONTE CARLO 82 15 CAMISETA PETER PAN 8-600 366 CAMISETA PETER PAN 8-700 83 CAMISETA ZAGA 72 CICLISTA 030 61 CICLISTA 750 371 CICLISTA 752 21 COORDINADOS 30308 30018 19 COORDINADOS 30758/T 30518/T 330 CORPIÑO AFELPADO ENCAJE12/16 327 CORPIÑO ALGOOON 12/14/16 (93) 342 CRUZADA AFELP. C/BOTON M/L 1/3 338 CRUZADA AFELPADA M/L 1/2/3 85 FAJA MODELO 100 86 FAJA MODELO 101 84 FAJA MODELO 103 88 FALDA 095 69 FALDA 84S.- 80 LEOTARDO OSO 375 LEOTARDO 510 31 LEOTARDO 511 372 LEOTARDO 512 370 LEOTARDO 610 2 PIEZAS 281 LEOTARDO TALAOS LIKRA 90 MAMELUCO PIPIOLO 93 MEDIA FUTBOL SOCCER 101 MINI MEDIA COQUETA 102 MINI MEDIA NADYA 103 MINI MEDIA PINKY CON LIGA 104 MINI MEDIA PINKY SIN LIGA 106 MINI SUBLIME 264 PANTALETA CANDY ALG DAM M.340 265 PANTALETA CANDY ALG.NIÑA M.310 266 PANTALETA CANDY LIKRA MOD. 410 263 PANTALETA CANDY STRECH MOD 210 107 PANTALETÁ DE LIKRA S. MOD. 113 108 PANTALETA DE LYKRA S. MOO. 151 354 PANTALETA HI-LEG MOD. 130 110 PANTALETA LADY'O 1 PANTALETA MOD. 008 119 PANTALETA MOD. 3030 120 PANTALETA MOD. 3040 121 PANTALETA MOD. 3050 380 PANTALETA MOD. 3060<br>122 PANTALETA MOD. 3070 122 PANTALETA MOD. 3070

-27-

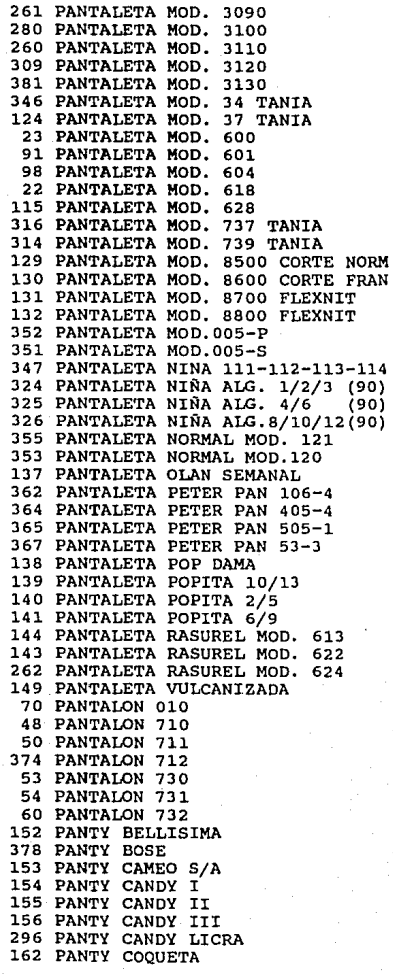

-28-

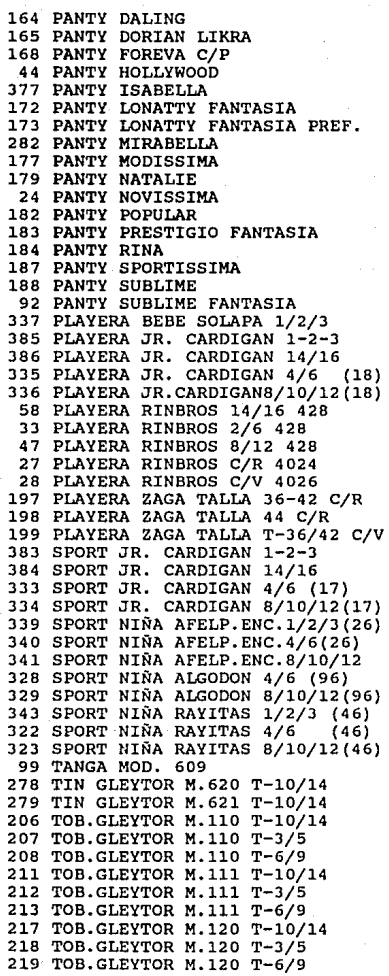

-29-

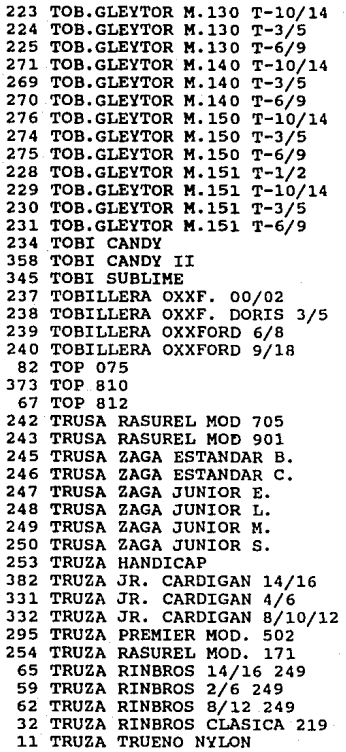

#### 6. COMERCIALIZACION

Sus productos se venden en el Distrito Federal y algunas veces en el interior de la República.

Los clientes de PANTY-PUNTO son mayoristas y minoristas de los productos antes mencionados, con un nivel socioeconómico no más alto que el medio-bajo.

Su publicidad es mediante la distribución de panfletos en las calles y de forma verbal a mayoristas que se venta de estos productos. dedican a la

sus precios tienen un margen de utilidad neta variable en función al volumen. Para pedidos pequeños, el margen es de un 15\ aproximadamente y puede bajar hasta el 8% para pedidos grandes.<br>Se considera un pedido grande a partir de las cien unidades.

## 7. COMUNICACION

Debido al tamaño de la comercializadora, la comunicación es amplia a todos los niveles. Los canales formales son limitados: reportes operativos indispensables. La comunicación informal, comúnmente personal o telefónica, es abundante y trascendente en la empresa. Por un lado, complementa a la comunicación formal y da flexibilidad a la operación, pero en ocasiones se presta a evasiones de responsabilidad o a saltos de autoridad.

## 8. IÑSTALACIONES

La comercializadora es una nave bodega de doscientos metros cuadrados, la cual es ocupada en su rnayoria por el almacén. Tiene dos oficinas en la parte alta, un mostrador de veinte metros de largo y una caja. cuenta con teléfonos, luz, agua y sanitarios.

#### 9. POLITICAS

La dirección general fija la mayoria de las politicas y al hacerlo no delega mucha autoridad a su gerente, pero por otro lado, logra dar cohesión al grupo comercial.

#### 10. REGISTROS

ł

Los registros se llevan con procedimientos informales más que formales, ya que la mayoria de los registros se llevan en archiveros, lo cual hace muy tardada la formación de reportes, ya sea de ventas, control de inventarios y contabilidad.

Es limitada su revisión periódica o estadistica, lo cual limita las herramientas de la toma de decisiones.

#### 11. PROCESAMIENTOS DE DATOS

El procesamiento de datos en la tienda se inició hace<br>aproximadamente un año y medio, al instalar una PC para llevar un aproximadamento un año y medio, as encerces en el instalar una para la control administrativo de la tienda y se creó el departamento de sistemas. Se intentó comenzar con programas de aplicación comercial para el control de inventarios, sin embargo, no se instalaron porque no se adecuaban a los requerimientos de la instalaron porque no se adecuaban a los requerimientos de la<br>comercializadora.

Esto contribuyó a la decisión de desarrollar un sistema que se adecuará a las necesidades administrativas de la comercializadora.

12. PLANES FUTUROS

Planes a mediano plazo:

Mejorar el control administrativo con intervención del departamento de sistemas.

Mejorar el servicio para recuperar clientes perdidos por problemas del año pasado.

A largo plazo se tiene el proyecto de comercializadoras más. abrir tres

D. ENTENDIMIENTO DEL SISTEMA EXISTENTE

l. GERENCIA GENERAL

a) Entradas:

- Reporte semanal a la gerencia.

- Políticas de la dirección general.

- Información específica solicitada a las diferentes áreas.

b) Operación:

- Control de los departamentos de compras, almacén, ventas y crédito y cobranza.

- Mantener política de precios y publicidad.

- Implantar y vigilar procedimientos.

- Atención a clientes importantes.

- Administrar recursos financieros operativos.

e) Salidas:

- Resumen de resultados mensuales a la dirección general.

- Procedimientos.

- Autorización de documentos importantes.

- cumplimiento de presupuesto.

d) Recursos:

- De personal: Bajo la responsabilidad del gerente está todo el personal de los diferentes departamentos funcionales.

- Financiero: Presupuesto programado por el grupo.

e) Controles:

cumplimiento de objetivos, politicas y presupuesto por parte de la dirección general.

## 2. SISTEMAS

a) No se tiene integración con el sistema existente, su operación es independiente. Actualmente se están prestando servicios a otras empresas comercializadoras fuera del grupo.

b) Recursos:

De personal: un encargado de sistemas.

Financieros: presupuesto abierto para la operación y restringido para la expansión.

Equipo: computadora personal, impresora, unidad de disco flexible, disco duro.

e) Controles:

- control de presupuesto por parte de la gerencia.

#### J. COMPRAS

a) Entradas:

- Requisiciones de compra.

- Datos de los productos y diferentes proveedores.

- Facturas de compra.

b) Operación:

- Actualizar la información de los productos y de sus diferentes proveedores.

Recibir la requisición de compra del departamento solicitante.

- Consultar la requisición con la gerencia.

- Seleccionar al proveedor.

Entregar la mercancia para su revisión al departamento solicitante.

- Si existen defectos, tramitar la devolución y reclamar al proveedor.

- Recibir la factura del proveedor y pasarlo a contabilidad.

e) Salidas:

- Devoluciones de materiales.

- Facturas de proveedores.

d) Recursos:

- De personal: Un encargado de compras.

- Registros: De productos y proveedores.

e) Controles:

Supervisión directa requisiciones de compra. del gerente general en las

4. VENTAS

a) Entradas:

Solicitud de cotizaciones, pedidos, facturas de venta, recibos de pago, precias de los productos.

b) Operación:

- Generar listas de precios.

- Cotizar a clientes.

-34-

- Entregar reporte semanal a la gerencia.

- Levantar pedidos.

- Recibir copia de facturas y pasarlas a contabilidad.

- Dar seguimiento a crédito y cobranza en el caso de pedidos a crédito, mediante recibos de pago.

- Tramitar devoluciones de productos en caso requerido.

e) Salidas:

- Listas de precios.

- Cotizaciones.

- Reporte semanal a la gerencia.

d) Recursos!

De personal: Un jefe de ventas con dos vendedores comisionistas y cuatro encargados de mostrador.

- Registros: Expediente de clientes y relación de pedidos.

e) Controles:

- Supervisión a base de resultados por parte de la gerencia.

5. CREDITO Y COBRANZA

a) Entradas:

- Pedidos, facturas, documentos de pago.

bj Operación:

- De los pedidos a crédito, efectuar los cobros posteriores, entregarlos y enviar los recibos a ventas y a contabilidad, entregar el efectivo a caja.

e) Salidas:

- Recibos de pago firmados.

- Facturas.

- Documentos de pago.

d) Recursos:

- De personal: Un cobrador.
- Registro: Estados de cuenta de clientes.
- e) Controles:
- Supervisión en base a resultados por parte de la gerencia.

#### 6. ALMACEN

- a) Entradas:
- Productos y accesorios al almacén.
- Ordenes de pedidos.
- Ordenes de compra de productos.
- Devoluciones de producto.

b) Operación:

- Controlar las existencias de productos y accesorios.
- Mantenimiento.
- Recibir órdenes de pedidos.
- Enviar requisiciones de compra.
- c) Salidas:
- Requisiciones de compra.
- Notas de pedido.
- Reporte de existencias.
- d) Recursos:
- De personal: Encargado del almacén.
- Registros: Tarjetas de almacén.

E) Controles:

- El encargado de ventas supervisa el cumplimiento y entrega de pedidos con intervención ocasional gerencia.

Control de la requisición de compra por parte de la gerencia.

Control de existencias por parte de la gerencia en base a reportes.

7. CONTABILIDAD

a) Entradas:

- Facturas de compra.

- Facturas de venta.

- Recibos de pago de clientes a crédito.

- Nota de recepción de materiales.

b) Operación:

- Elaborar póliza.

- Valorización del inventario.

- Elaboración de estados financieros.

e) Salidas:

- Emisión de nómina semanal.

- Estados financieros actuales.

- Facturas de venta.

d) Recursos:

De personal: Una persona con conocimientos de contabilidad.

e) Controles:

La gerencia controla la emisión oportuna y adecuada de la nómina.

8. ENTRADAS Y SALIDAS DEL SISTEMA

1) Procedimientos:

- Objetivo: Poder establecer controles.

- Datos: Variables.

- Frecuencia promedio: Revisión mensual.

2) Requisiciones de compra:

Objetivo: Solicitar mercancía y accesorios.

- Datos: Productos y cantidades.

- Frecuencia promedio: Cien al mes.

3) Datos de los productos y diferentes proveedores:

Objetivo: Tener información para la selección de proveedores y colocación de pedidos de compra.

- Datos: Datos generales, linea de productos, condiciones de pago, tiempos de entrega y calidad.

- Frecuencia promedio: Continua.

4) Facturas de compra:

Objetivo: Control de compras y registrar los gastos en productos.

Datos: Proveedor, productos, cantidades, descuentos, total.

- Frecuencia promedio: Veinte al mes.

5) Devoluciones de materiales:

Objetivo: Recibir nuevos materiales bajo especificaciones solicitadas.

Datos: Orden, proveedor, materiales, cantidades y modo de pago.

- Frecuencia promedio: Tres al mes.

6) Solicitud de cotizaciones:

- Objetivo: Consulta de productos, precios y condiciones.

- Datos: Cliente, producto, cantidades, modo de pago.

- Frecuencia promedio: Trescientos al mes.

7) Demanda de pedidos:

- Objetivo: Especificación de producto solicitado.

Datos: Clientes, número, producto, cantidad, total y modo de pago.

- Frecuencia promedio: Veinte al mes.

-38-

8) Facturas de venta:

Objetivo: Control de pedidos, inventario y las utilidades que se obtienen.

- Datos: Clave y cantidad.

- Frecuencia promedio: Tres mil ciento veinte al mes.

9) Recibos de pago:

Objetivo: Notificar los cobros realizados por crédito y cobranza en el caso de pedidos a crédito.

- Datos: Cliente, pedido y pago.

- Frecuencia promedio: Veinte al mes.

10) Devoluciones de mercancia vendida:

- Objetivo: corrección de acuerdo a especificaciones, por lo general mercancía defectuosa.

- Datos: Número de factura, cliente, productos y cantidades.

- Frecuencia promedio: Uno o dos al mes.

11) Lista de precios:

- Objetivo: Control en ventas.

- Datos: Clave, producto y precio.

- Frecuencia promedio: Continua.

12) Reporte semanal a la gerencia:

- Objetivo: Resumen de la operación de la semana.

Datos: Ventas, facturación, cobranza, pedidos pendientes de pago y entrega de pedidos.

- Frecuencia promedio: cuatro al mes.

13) Cotizaciones:

- Objetivo: Información a clientes.

Datos: Cliente, productos, cantidades, precio, descuento, total.

- Frecuencia promedio: Trescientas al mes.

14) Documentos de pago:

Objetivo: Cobros efectuados a clientes por el total de la factura de un pedido. Generalmente es en dos partes.

- Datos: Clientes, pedidos, importe, saldo.

- Frecuencia promedio: Veinte al mes.

15) Ordenes de compra de productos *y* accesorios:

Objetivo: confirmar que *ya* se hizo el pedido de su requisición.

- Datos: Proveedor, productos, cantidades *y* precio.

- Frecuencia promedio: Cien al mes.

16) Ordenes de pedido:

Objetivo: Hacer el pedido con las especificaciones del cliente.

Datos: Número de pedido, fecha de entrega, productos *y*  cantidades.

- Frecuencia promedio: Veinte al mes.

17) Notas de entrada al almaccn:

Objetivo: Enterar al de compras de la recepción de mercancia *y* enviar al departamento de contabilidad.

Datos: Proveedor, fecha, productos, cantidades, descuento y total.

- Frecuencia promedio: Quince al mes.

18) Autorización de documentos importantes:

- Objetivo: Compras en general o descuentos *y* condiciones de pago de pedidos mayores.

- Datos: variables.

Frecuencia promedio: Compras, veinte al mes; Ventas, dos al mes.

 $-40-$ 

## 9. ESQUEMA GENERAL DEI, SISTEMA EXISTENTE

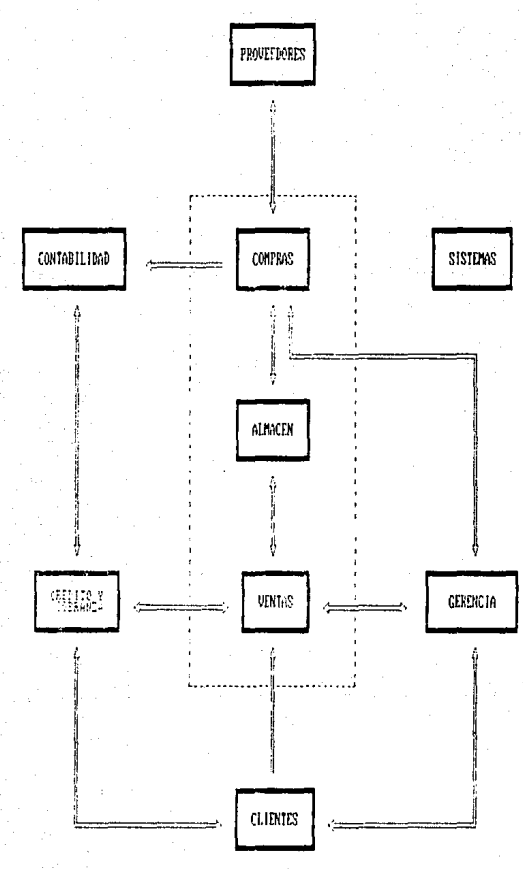

## TIG. 2-3.- RELACIANES PEL SISTEMA EXISTENTE.

## 10. CONTROLES DEL SISTEMA

Supervisión directa del gerente general en las requisiciones de compra.

Supervisión extensa a ventas por parte de la gerencia, pero en base a resultados.

El encargado de ventas supervisa el cobro de pedidos con respaldo de la gerencia.

control de la gerencia sobre crédito y cobranza por excepción de cumplimiento.

11. VENTAJAS DEL SISTEMA EXISTENTE

- La comunicación entre ventas y almacén es buena, lo que favorece el cumplimiento adecuado y casi siempre oportuno de las órdenes de pedido.

El departamento de crédito Disminuye la carga de trabajo de y cobranza es efectivo. ventas y tiene un buen desempeño.

El sistema tiene buena flexibilidad debido a que la gerencia delega la suficiente autoridad en sus encargados.

12. DESVENTAJAS DEL SISTEMA EXISTENTE

- La información del almacén a la gerencia es limitada. Esto es por la carencia de un control de inventarios adecuado.

- La comunicación del almacén y contabilidad es nula, por lo que el sistema contable de costos no es efectivo.

El departamento de sistemas está aislado del sistema, deberia de aprovecharse para dar más herramientas a la dirección en el control para la toma de decisiones.

- La comunicación entre ventas y compras es nula, por lo que se duplican las funciones de consulta de precios y se retrasa el proceso de listas de precios.

En general, no se tiene un monitoreo adecuado de las operaciones y los indicadores del desempeño son limitados.

-42-

E. DEFINICION DE LOS REQUERIMIENTOS DEL NUEVO SISTEMA

l. GERENCIA GENERAL

a) Entradas:

Adicionales:

- Reporte de inventarios por producto o por clave.

- Reporte de ventas por producto o por clave.

- Resumen de notas, vales y depósitos.

- Reporte de ventas por vendedor.

- Lista de clientes y proveedores.

Lista de precios en base a costo del artículo.

- Reporte de estados de cuenta general.

Suprimidos:

Anterior reporte semanal a la dirección (este reporte entra en desuso ya que estaba encomendado a ventas únicamente pero incluia información de los demás departamentos. Los demás departamentos evadían su reponsabilidad y ventas se sobrecargaba de trabajo).

b) Operaciones:

Adicionales:

- Control en el manejo de los productos en inventario.

- Supervisión del departamento de sistemas.

Suprimidos:

- Revisión continua de todas las requisiciones de compra.

c) Salidas:

Adicionales:·

- Parámetros para la fijación de precios unitarios.

d) Recursos:

Adicionales:

Información oportuna y exacta para mejorar la toma de decisiones.

- e) Controles:
- Permanecen sin cambio.

2. SISTEMAS

a) Entradas adicionales:

Notas de entrada, salida y devolución a proveedores del almacén de productos.

Notas de entradas, salidas y devolución de clientes del almacén.

- Pedidos de clientes.
- Precios de los productos.
- Parámetros para la fijación de precios.
- b) Operaciones adicionales:

Diarias:

- l) Edición de entradas:
- Datos de proveedores.
- Datos de productos.
- Parámetros de precios.
- Costo de los productos.
- Datos de los clientes.
- Pedidos.
- Datos de los productos de lista.
- Datos de notas y vales.
- 2) Emisión de salidas en pantalla.
- 3) Emisión de salidas en impresora: Semanales:
- Emisión de reportes de salida semanales.
- Respaldo de información.

#### Mensuales:

- Emisión de reportes de salida mensuales: de inventario, de ventas por producto, de estadistica de venta, de notas *y* vales, de productos no vendidos.

Excepcionales:

- Utilerias del sistema.
- e) Salidas adicionales:
- Reportes de inventarios de productos.
- Reportes de ventas por producto.
- Reporte de estadistica de ventas.
- Reporte de venta por factura.
- Reporte de nómina, clientes y proveedores.
- Resumen de depósitos, notas y vales.
- d) Recursos adicionales:

Sistema computarizado del control administrativo de las operaciones efectuadas en la comercializadora y de inventario.

- Adiestramiento en la operación del sistema.

e) Controles adicionales:

La dirección general debe orientar el desarrollo de este departamento hacia el objetivo de la empresa.

La gerencia general debe supervisar el cumplimiento adecuado de procedimientos de este sistema.

J. COMPRAS

a) Entradas adicionales:

consulta general de existencias o de existencias fuera de limite en productos en inventario.

b) Operaciones adicionales:

cuidar de no sobrepasar los límites de existencia de los materiales.

c) Salidas adicionales:

Costo de los artículos para cálculo de la lista de precios.

d) Recursos adicionales:

- Reportes de ayuda para mejorar su operación.

e) Controles:

cambio de control de la gerencia general enfocado a resultados.

4, VENTAS

a) Entradas adicionales:

- Reporte de ventas diarias por producto o por clave.

- Lista de precios en base a costo de los productos.

Consulta general de existencias o de existencias fuera de limite en productos en inventario.

b) Operaciones:

Suprimidas:

- Solicitar costos de los productos a compras o consultarlos directamente con proveedores.

- Generar listas de precios.

- Preparar el reporte semanal a la gerencia.

e) Salidas:

Adicionales:

- Reporte de ventas por producto o por clave.

- Reporte de ventas por factura.

- Reporte de vales, notas y depósitos.

Suprimidas:

- Lista de precios.

Reporte semanal a la gerencia general en su anterior formato.

d) Recursos adicionales:

- Reporte de ventas por producto o por clave.

- Reporte de notas, vales y depósitos.

Mejores herramientas para coordinarse con almacén y crédito y cobranza.

e) Controles:

- Permanecen sin cambio.

5. CREDITO Y COBRANZA

a) Entradas adicionales:

- Estados de cuenta general o particular.

- Reporte de pedidos.

b) Operación:

- Permancece igual.

e) Salidas:

- Permanece igual.

d) Recursos:

- Permanece igual.

e) Controles:

Se mejora el monitoreo de la gerencia sobre este departamento.

6. ALMACEN

a) Entradas adicionales:

Consulta general de existencias o de existencias fuera de limite en productos en inventarios.

- Reporte de resumen de inventarios en almacén.

- Relación de pedidos por fecha.

b) Operaciones adicionales:

- Mejorar el control de inventarios de productos.

- Cálculo de requerimientos de materiales por computadora.

-47-

e) salidas:

- Permanece iqual.

d) Recursos adicionales:

- Reporte de inventarios para su mejor manejo.

- Cálculo de requerimientos de productos por computadora.

e) Controles adicionales:

El gerente general supervisará el manejo de los productos en la comercializadora.

Mejorados:

- El control sobre las requisiciones de compra será delegado al departamento de compras.

7. CONTABILIDAD

a) Entradas adicionales:

Consulta inventario. general de existencias en productos en

Reporte de inventario de productos por clave o por producto.

- Lista de precios de productos.

b) Operación:

Por el momento se seguirá llevando la contabilidad como antes, hasta que se decida hacer un sistema de contabilidad para la comercializadora.

e) Salidas:

- Permanece igual.

d) Recursos adicionales:

- Consulta de existencia de productos.

e) Controles adicionales:

se requiere una mayor supervisión del director general sobre este departamento.

-48-

## B. ENTRADAS Y SALIDAS ADICIONALES SISTEMA PROPUESTO

Las siguientes entradas y salidas propuestas están tomadas como base para el diseño del sistema del control administrativo operacional y de inventarias para la comercializadora.

1) Notas de entrada, salida y devolución de proveedores del almacén de productos.

Objetivo: registrar los datos de los movimientos de los materiales para control de su inventario.

Datos: Clave, productos, cantidades y precios.

- Frecuencia promedio: Cien al mes.

2) Notas de entrada, salida y devolución de clientes del almacén.

Objetivo: registrar los movimientos de los productos para llevar el control de su inventario.

Datos: clave, productos, cantidades *y* numero de factura.

- Frecuencia promedio: Tres mil trescientos al mes.

3) Parámetros para la fijación de precios.

Objetivo: Determinar la política de fijación de precios unitarios de productos por computadora.

- Datos: Costo de los productos, margen de utilidad y máximo descuento.

- Frecuencia promedio: continua.

4) Reporte de inventarios de productos:

Objetivo: Control de productos en almacén, verificando la existencia de los mismos, y en el caso de productos obsoletos, desecharlos.

- Datos: Clave, producto, cantidad, precia.

- Frecuencia: Diaria, semanal o mensual.

5) Reporte de ventas por producto:

Objetivo: Dar a conocer las ventas diarias, semanales o mensuales para llevar un control de las utilidades obtenidas y tomar decisiones sobre los productos menos vendidos.

- Datos: Clave, producto, cantidad y precio.

- Frecuencia promedio: Diario, semanal y mensual.

6) Reporte de estadistico de ventas:

Objetivo: Dar a conocer cuales son las horas criticas en el día, semanal o mensual, para atender mejor al cliente y la pronta entrega de la mercancia que se pide a proveedores.

- Datos: La computadora lo realiza por medio de un programa.

- Frecuencia promedio: Diaria, semanal y mensual.

7) Reporte de ventas por factura:

Objetivo: Dar a conocer las ventas para verificar si no hay errores al momento de capturar los datos.

- Datos: La computadora los proporciona por medio de un<br>programa.

- Frecuencia promedio: Diaria.

8) Reporte de nómina, clientes y proveedores:

Objetivo: Dar a conocer los sueldos de los empleados, la lista de clientes y de proveedores.

- Datos: Reportes obtenidos por la computadora.

- Frecuencia promedio: Diario, semanal y mensual.

9) Resumen de depósitos, notas y vales:

Objetivo: Dar a conocer cuánto se tiene en el banco, los en la comercializadora diario, semanal y gastos obtenidos mensualmente.

Datos: Depósitos, monto y fecha; notas, - Datos: Depósitos, monto y fecha; notas,<br>cantidad, número de nota y fecha; vales, número concepto, monto y fecha. concepto, de vale,

- Frecuencia promedio: Continua.

10) consulta general de existencias o de existencias fuera de límite:

- Objetivo: Consulta de existencias en unidades y valor.

Datos: Clave, existencia y valor, limite inferior y superior (del inventario).

- Frecuencia promedio: Dos por semana.

11) Estado de cuenta general o particular:

-so-

Objetivo: Definir el importe total y el saldo de los **pedidos de todos los clientes en conjunto o de uno en particular.** 

**Datos: Cliente, pedidos, descuentos, totales, pagos y saldos.** 

- **Frecuencia promedio: Uno cada semana.** 

12) Relación de pedidos por fecha:

Objetivo: Seguir el cumplimiento de todos los pedidos en **relación a su entrega y pago.** 

**Datos: Todos los pedidos, fecha de entrega, pagos, clientes, productos, clave.** 

- **Frecuencia promedio: Veinte al mes.** 

9. ESQUEMA GENERAL DEL NUEVO SISTEMA PROPUESTO

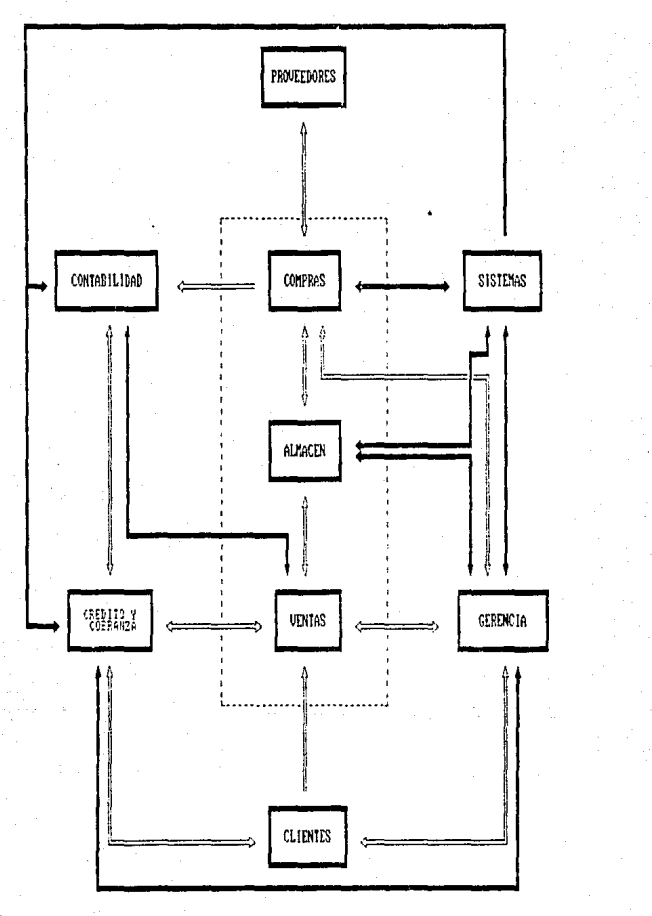

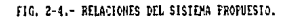

-52-

## 10. CONTROLES ADICIONALES DEL SISTEMA PROPUESTO

**Con el sistema integrado de información por computadora que se propone, se lograrian los siguientes controles:** 

- Control del manejo de inventario en unidades y valor.

- **Control de la determinación de los precios unitarios.**
- control de los gastos y nómina de los empleados.
- control de las ventas de los productos.

#### 11. VENTAJAS DEL SISTEMA PROPUESTO

**Mejores indicadores de desempeño a través de más datos**  cuantitativos y respuesta más rápida de todas las funciones.

**Mecanización de las operaciones permitiendo mayor supervisión y menor probabilidad de error.** 

**Se logra la integración del departamento de sistemas a la organización.** 

- **Se simplificó la operación en las areas funcionales.** 

## 12. DESVENTAJAS DEL SISTEMA PROPUESTO

- La integración del departamento de contabilidad al sistema **no se ha dado, porque se considera como un plan futuro.** 

El control de inventarios se limita únicamente a la **existencia o no de los productos.** 

# CAPITULO IV

# DISEÑO

## IV. DISEÑO

### A. DISEÑO DEL SISTEMA

## l. DISEÑO DE LA ESTRUCTURA

El sistema computarizado propuesto está diseñado para mejorar sistema computarizado propuesto está diseñado para el control de flujos de productos, control de ventas, compras y de personal, lo cual es extenso, debido a que se<br>plantea obtener varias salidas.

Para simplificar su diseño e implantación se requiere un modelo compuesto por ocho módulos principales que llamaremos Menú Principal:

1) Registros:

En este módulo se controlarán todas las facturas que se hacen diariamente.

## 2) Vales y Notas CConciliaciónl:

Lo que pretendemos en esta parte es, el control de préstamos y gastos de personal, de mantenimiento, etc.¡ así como tambien un control de depósitos, salidas de efectivo y saldos.

3) Salida:

En este módulo lo ünico que se pretende hacer es salir del sistema cuando uno lo desee.

4) Inventario:

Se controlara el almacenamiento de los productos que se tienen en almacén, para tener la cantidad de mercancia óptima en el tiempo deseado para disminuir los costos de inventario. Esto es uno de los objetivos principales del sistema.

5) Reportes:

Lo que trataremos de hacer en este módulo es-obtener<br>mación: para controlar mejor administrativamente la información para controlar mejor comercializadora. Este es otro de los objetivos a cumplir.

6) Personal:

Control de personal existente en la comercializadora.

7) Clientes:

Control de clientes existentes en la comercializadora.

8) Proveedores;

Control de proveedores de los productos que comercializa la empresa.

A continuación se presentan en las figuras 3.1 a 3.8 los diagramas de flujo generales de cada módulo:

## 2. DISEÑO DE LA BASE DE DATOS

A través de siete programas principales distintos se procesarán 9 entradas de información diferentes que se organizan en una base de datas de diez y seis archivos principales, tal como se muestran en el diagrama de flujo de información.

A continuación se especifican los datos contenidos en estos archivos principales y sus formatos encerrados en paréntesis:

1) Archivo de clientes Ccatclienl:

- Clave del cliente (tipo numérico de cuatro dígitos).
- Nombre del cliente (tipo caracter de 30 caracteres).
- Dirección (tipo caracter de 55 caracteres).
- Teléfono (tipo caracter de 16 caracteres).
- Condición (tipo caracter de 40 caracteres).
- Estado (tipo caracter de 30 caracteres) .

2) Archivo de proveedores (catprove):

- Clave del proveedor (tipo numérico de 4 dígitos).
- Nombre del proveedor (tipo caracter de 50 caracteres).
- Agente de ventas (tipo caracter de 30 caracteres).
- Dirección (tipo caracter de 60 caracteres).
- Teléfonol (tipo caracter de 9 caracteres).
- Teléfono2 (tipo caracter de 9 caracteres).
- Condición (tipo caracter de 60 caracteres).

3) Archivo de constantes (constant):

- Factura (tipo numérico de 10 digitos).
- Depósito (tipo caracter de 5 caracteres).
- Número de vale (tipo numérico de 10 di9itos).

**REGISTROS** --------> ( FAC1\JJIAS )[CJi1S DIA ((«DI~ <sup>l</sup>

FIG, 3-1,- DIAGRAMA DE FLUJO GENERAL DE REGISTROS,

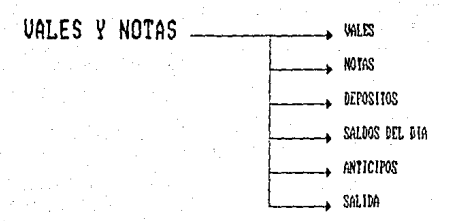

FIG. 3-2.- DIAGRAMA DE FLUJO GENERAL DE VALES Y NOTAS.

**SALIDA** --------• (SIJLIDA m SIS!IJ\\l

fJG, *3-3.-* DIAGRM!A Dr fWJO GDJERAL DE SALIDA.

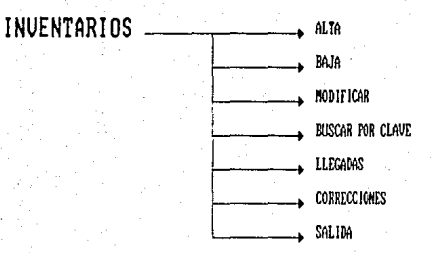

FIG. 3-4.- DIAGRAMA DE FLUJO GENEFAL DE INVENTARIOS.

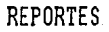

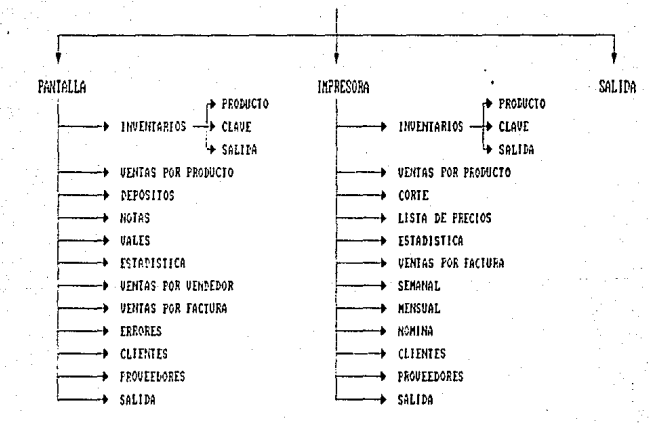

FIG. 3-5.- DIGRAMA DE FLUJO GENERAL DE REPORIES.
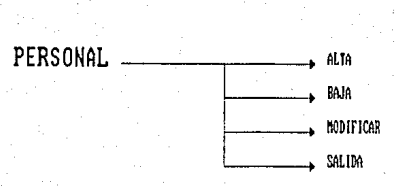

FIG. 3-6.- DIAGRAMA DE FLUJO GENERAL DE PERSONAL.

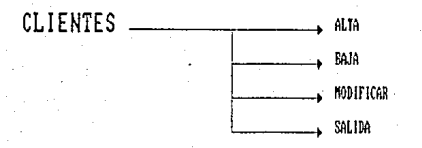

FIG. 3-7.- DIAGRAMA DE FLUJO GENERAL DE CLIERIES.

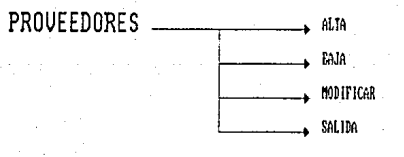

FIG. 3-8.- DIAGRAMA DE FLUJO GENERAL DE PROVIEDORES.

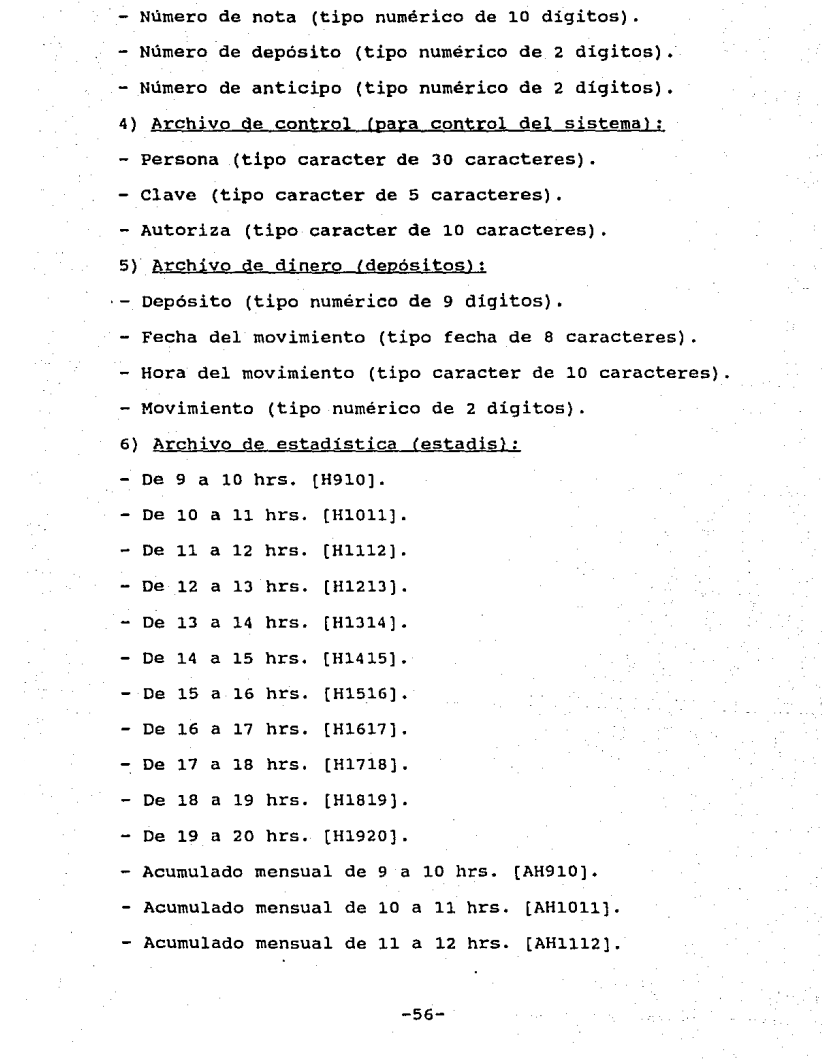

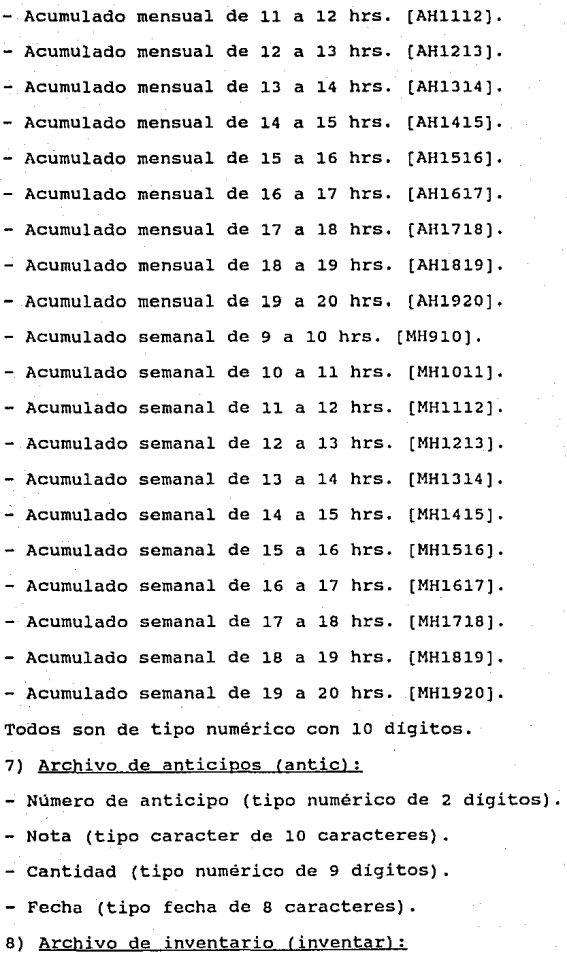

-57-

Clave (tipo numérico de 5 dígitos).

- Producto (tipo caracter de 30 caracteres).

- Cantidad (tipo numérico de 10 digitos).

- Costo por unidad (tipo numérico de 10 dígitos).

- Precio unitario (tipo numérico de e digitos).

- Faltante (tipo numérico de 8 dígitos).

Inventario máximo (tipo numérico de 10 dígitos) .

Inventario mínimo (tipo numérico de 10 dígitos).

- Monto de venta (tipo numérico de 10 dígitos).

- Cantidad vendida (tipo numérico de 10 dígitos).

Acumulado semanal de lo vendido (tipo numérico de 10 dígitos).

- Acumulado semanal en cantidad vendida (tipo numérico de 10 dígitos).

- Costo semanal de lo vendido (tipo numérico de 10 dígitos).

Acumulado mensual de lo vendido (tipo numérico de 10 dígitos).

- Acumulado mensual en cantidad vendida (tipo numérico de 10 dígitos).

- Costo mensual de lo vendido (tipo numérico de 10 dígitos).

9) Archivo de venta:

Guarda los registros temporalmente de los artículos vendidos<br>una factura que después se pasa al archivo ventat en una factura que después se pasa automáticamente.

- Clave (tipo numérico de 5 dígitos).

- Producto (tipo caracter de 30 caracteres).

- Precio (tipo numérico de 8 dígitos) .

- Cantidad (tipo numérico de 6 dígitos).

- Total (tipo numérico de 6 dígitos).

- Factura (tipo numérico de 6 digitos).

- Fecha de venta (tipo fecha de 8 caracteres).

### 10) Archivo ventat:

Guarda los registros temporalmente de los productos vendidos por factura en un dia de venta que después se pasan al archivo ventot automáticamente cuando se hace el corte.

- Clave (tipo numérico de 5 digitos).

- Producto (tipo caracter de 30 caracteres) •

- Precio (tipo numérico de 8 digitos).

- Cantidad (tipo numérico de 6 dígitos).

- Total (tipo numérico de 6 dígitos).

·· Factura (tipo numérico de 6 digitos).

- Fecha de venta (tipo fecha de 8 caracteres).

11) Archivo ventot:

Guarda los registros de los articulos vendidos por factura y por dia.

- Clave (tipo numérico de 5 dígitos).

- Producto (tipo caracter de 30 caracteres).

- Precio (tipo numérico de 8 digitos).

- Cantidad (tipo numérico de 6 digitos) .

- Total (tipo numérico de 6 dígitos).

- Factura (tipo numérico de 6 digitos) .

- Fecha de venta (tipo fecha de 8 caracteres).

12) Archivo inventot:

Guarda los registros de los articulos vendidos por artículo y por dia condensado.

- Clave (tipo numérico de 5 dígitos) .

- Producto (tipo caracter de 30 caracteres).
- Cantidad (tipo numérico de 10 digitos).
- Costo por unidad (tipo numérico de 10 digitos).

-59-

Precio unitario (tipo numérico de B dígitos).

- Faltante (tipo numérico de B dígitos).

Inventario máximo (tipo numérico de 10 dígitos) •

- Inventario minimo (tipo numérico de 10 digitos) .

- Monto de venta (tipo numérico de 10 dígitos).

- cantidad vendida (tipo numérico de 10 dígitos).

Acumulado semanal de lo vendido (tipo numérico de 10 dígitos).

Acumulado semanal en cantidad vendida (tipo numerio de 10 dígitos) .

- Costo semanal de lo vendido (tipo numérico de 10 dígitos).

Acumulado mensual de lo vendido (tipo numérico de 10 dígitos).

- Acumulado mensual en cantidad vendida (tipo numérico de 10 dígitos).

- Costo mensual de lo vendido (tipo numérico de 10 digitos).

13) Archivo llegada:

En este archivo se registran las llegadas de mercancía al almacén.

- Clave (tipo numérico de 5 dígitos) .

- Producto (tipo caracter de 30 caracteres).

Cantidad (tipo numérico de 10 dígitos).

- Costo {tipo numérico de 10 dígitos).

- Fecha de entrega (tipo fecha de 8 caracteres).

- Nota (tipo numérico de B dígitos).

14) Archivo de notas:

En este archivo se guardan los gastos justificados con notas.

- Número de nota (tipo numérico de 9 dígitos).

- Concepto de la nota (tipo caracter de 30 caracteres).

-60-

- Cantidad de la nota (tipo numérico de 10 digitos).

- Fecha de la nota (tipo fecha de B caracteres).

# 15) Archivo de vales;

**En este archivo se registran las salidas de dinero de la caja sin justificación con nota.** 

- Número de vale (tipo numérico de 9 digitos).

- Concepto del vale (tipo caracter de 50 digitos).

Cantidad del vale (tipo numérico de 9 digitos) •

- Fecha del vale (tipo fecha de B caracteres).

16) **Archivo del personal:** 

**Aqui se registran todos los empleados que laboran en la empresa.** 

- Clave (tipo numérico de 2 digitos).
- **Nombre (tipo caracter de JO caracteres).**
- Monto (tipo numérico de 12 digitos).
- **Letra (tipo caracter de un caracter).**
- Sueldo (tipo numérico de 10 digitos).
- **Préstamo (tipo numérico de 10 dígitos).**

#### J. DISEÑO DE LOS PRINCIPALES PROCESOS

**En las siguientes figuras 3-9 a 3-12 se muestran los diagramas de flujo de información de los principales procesos del sistema:** 

4. Fig. 3.9 Entrada de **datos** al **sist.** ctrl. de **inv.** 

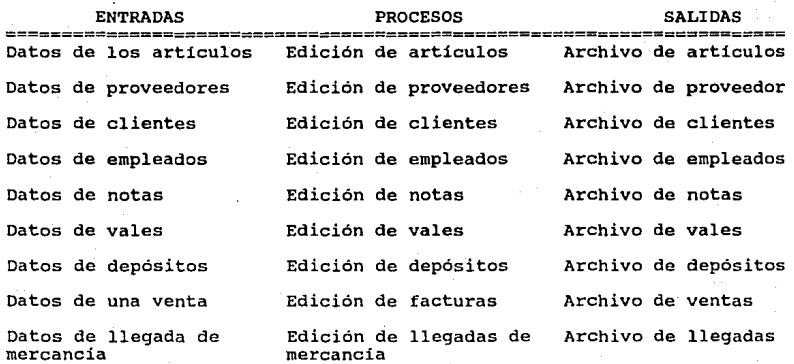

5. Fig. J.10 Cálculo de movimientos de articulas

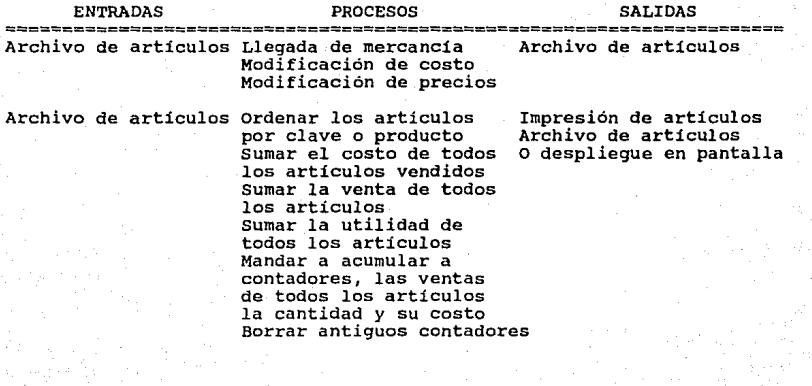

**6. Fig. 3.11 Movimiento de ventas** 

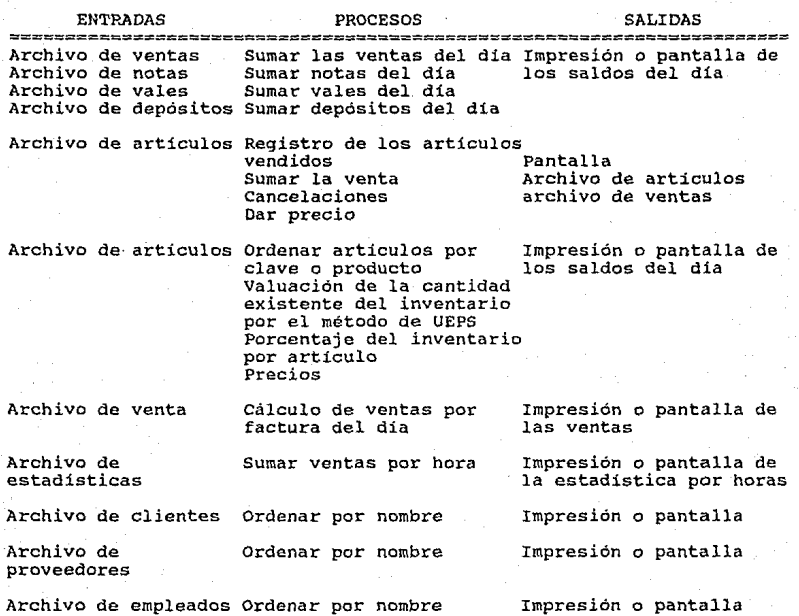

#### 7. Fig. 3 .12 Movimientos de cierre en periodos

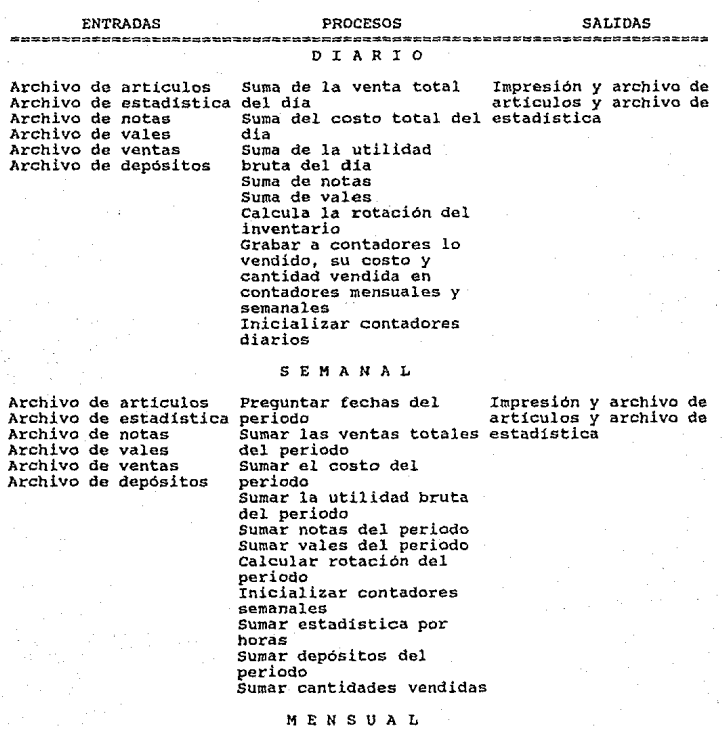

Archivo de estadistica periodo<br>Archivo de estadistica Periodo<br>Archivo de notas Archivo de vales Archivo de vales Archivo de ventas Archivo de depósitos periodo Preguntar fechas del Impresión *y* archivo de articulas y archivo de Sumar las ventas totales estadistica sumar el costo del<br>periodo

Sumar la utilidad bruta<br>del periodo Sumar notas del periodo sumar vales del periodo Calcular rotación del periodo Inicializar contadores mensuales Sumar estadistica por horas Sumar depósitos del periodo Sumar cantidades vendidas

#### B. DISEÑO DE FORMATOS

Los listados o consultas de información en pantalla seguirán los formatos que se muestran en el anexo l.

De igual manera, los reportes por impresora seguirán los formatos que se muestran en el anexo 2.

B. DISEÑO DE CONTROLES

# l. INTEGRIDAD DE LAS ENTRADAS

Todos los datos deben entrar a la computadora intactos *y* sin omisiones a través de un dispositivo de entrada accesible. Para esto deberán seguir los siguientes controles:

# 1) Verificación uno a uno:

Todos los programas tendrán uno o más listados por pantalla e impresora para poder revisar las entradas una a una.

2) Control de total acumulado:

El saldo de las ventas y las existencias de los inventarios se totalizarán continuamente en los reportes correspondientes, para poder compararlos y poder tomar una acción correctiva en caso necesario.

3) Verificación de secuencia:

Las notas de llegada de productos al almacén y los pedidos se identificarán en la computadora por una clave numérica consecutiva de 5 dígitos, tomada de la clave de los productos. Por programación se evitará la duplicidad y se emitirán listados consecutivos para identificar las omisiones.

4) Comparación:

Las ventas, vales, notas, depósitos y anticipos se compararán en sus cantidades totales contra los saldos que se tengan diariamente en el módulo de conciliación (Referido a saldos del día).

#### 5) Firma de captura:

El personal responsable de la captura firmará los diferentes documentos (pedido, recibos, llegadas de un producto, etc.) despues de capturar los datos. Se conservará una copia y se tendrá otra para el departamento que lo necesite.

# 2. EXACTITUD DE LAS ENTRADAS

enteramente certeros, para lo cual se preveen los siquientes controles: Todos los datos que entran a la computadora deben ser

l) Validación:

Los programas correspondientes validarán el cumplimiento de los formatos preestablecidos para los siguientes datos.

Todos los productos manejados en la comercializadora estarán identificados con una clave con el formato (clave), donde clave es un número de 5 dígitos para identificar los articulas.

Los clientes y proveedores estarán identificados por una clave numérica de 4 digitos: "1234 <sup>11</sup> •

Los precios, cantidades y factores serán controlados en cuanto a sus dígitos totales.

- Toda fecha sigue el formato "dd/mm/aa" y la hora, minutos y segundos el formato "hh:mm:ss".

2) Verificación de existencias:

Consiste en verificar la existencia de la clave de un dato en los programas de edición.

Ejemplos: (dato/ediciones)

- Producto/inventarios.

- Proveedor/reporte de proveedores.

- Depósitos/reporte de efectivo.

- Vendedor/ventas por vendedor.

3) Rango:

Se controlará que todos los precios y cantidades sean mayores a cero. Tambien se reportarán las existencias en inventario que se salgan de los limites predeterminados.

#### J. INTEGRIDAD DE LOS PROCESOS

Todas las transacciones aceptadas deben ser procesadas y grabadas en archivos, sin excepción. Para esto se establecerá:

#### 1) Verificación uno a uno:

Existirán tanto por pantalla como por impresora, listados, consultas *y* reportes por excepción o por relación de datos que cubrirán todos los subesquemas posibles de la base de datos, en los cuales se podrá revisar el estado de la información detalladamente.

# 2) Control total acumulado:

Los totales de la consulta de existencias de artículos y de los totales de venta de productos, de vendedor, de notas, de vales y de depósitos se revisaran semanalmente para control de integridad en la información.

# J) Verificación de secuencia:

El recálculo de la lista de precios y los cierres de periodo de inventarío y facturas llevarán un control por fechas. La lista de precios y los reportes del resumen del periodo por impresora llevarán la fecha en que se efectuó el proceso, además de la fecha del reporte.

#### 4. EXACTITUD DE LOS PROCESOS

Todas las transacciones procesadas deben ser grabadas con exactitud en los archivos apropiados.

# 1) Verificación uno a uno:

Con el fin de revisar el procesamiento de las facturas (registros) se deberá obtener el reporte de ventas por factura diariamente.

Para revisar el inventario se obtendrá el reporte de inventarios semanalmente.

Para revisar las notas, vales, depósitos y personal (nómina), se obtendrá un resumen de cada uno de ellos con el fin de que sean grabados con exactitud en los archivos apropiados.

2) Existencia:

'l'odos los procesos verificarán la existencia de los datos por su clave.

#### 3) Conciliación del total acumulado;

En los inventarios de los productos por impresor<mark>a se</mark><br>culan las existencias de los productos y se-regrabará recalculan las existencias de los productos y correctamente en caso de error.

En las facturas hechas diariamente se van recalculando las ventas por producto, las ventas por vendedor, el total de existencias por producto, la estadistica de venta, etc. y se regrabará correctamente en caso de error.

4) Rango:

Las existencias negativas en inventario se reportarán en las consultas de existencias cancelando su valor.

Las existencias negativas en los procesos de reporte de inventario se verificarán en inventarios, ocasionando su los procesos de reporte de<br>cancelación en caso de ocurrir.

Se controlará que el total de las facturas de los productos vendidos nunca excedan la cantidad del pedido o sean menores a cero.

5. AUTENTICIDAD

Todos los datos deben ser revisados por su importancia en la toma de decisones.

1) En las entradas:

Se revisará el formato y la existencia unica y consecutiva de las claves, asi como el formato y rango de los datos numéricos y fechas.

En los precios y presentarán los valores costos unitarios por omisión para del producto se comparación de su autenticidad.

En los costos unitarios se indicará el último precio de compra para referencia.

En los limites de inventario también se presentarán valores por omisión.

En la edición de fechas se e~necificará un valor por omisión que será la fecha del sistema.

2) En las salidas:

En las listas de precios y los reportes de resumen del periodo se indicará la fecha del periodo que representan.

# 6. MANTENIMIENTO

Todos los datos contenidos en archivos de la computadora deben permanecer correcta y actualizadamente.

#### 1) Mantenimiento de archivos:

Se preveen programas de mantenimiento para todos los archivos. Estos corregirán errores de cada archivo *y* volverán a crear sus indices correctamente.

# 2) Respaldo de programas:

Se deberá contar con un doble juego de respaldo de los programas en discos flexibles.

#### 3) Respaldo de los archivos:

Se deberá efectuar un respaldo del directorio de los archivos, utilizando el dispositivo de respaldo en cinta magnetica. Esto se hará semanalmente, conservando continuamente las cintas del último y penúltimo respaldo.

4) Documentación:

La instalación, uso y mantenimiento del sistema deberán ser documentados.

# CAPITULO V

l M P L A N T A C l O N.

# V. IMPLANTACION

# A. PROGRAMACION

l. SELECCION DEL LENGUAJE

Para la selección del lenguaje de programación se plantearán los siguientes requerimientos:

1) Que se pueda trabajar con cualquiera de los siguientes sistemas operativos: X.X MS-OOS, Pascal o Turbo Pascal.

2) Que tenga procedimientos recursivos para el cálculo de requerimientos de un producto.

3) Que se pueda evaluar fácilmente el resultado de una fórmula algebraica, como variable alfanumérica en un archivo, para el cálculo de requerimientos de un producto.

4) Que posea suficiente versatilidad en el manejo de archivos.

5) Que sea una version original autorizada y se tenga suficiente documentación accesible.

6) Que no represente un gasto adicional muy elevado.

Las alternativas propuestas fueron: DBASE III plus, Apple Pascal o Turbo Pascal y Apple Logo, debido a que estas tres<br>cumplián con los requerimientos indispensables y porque además no<br>representarián ningún gasto adicional a la empresa.

Sin embargo, usando Apple Pascal, el planteamiento tres no se satisfacía del todo, se complicaba demasiado. Y usando Lago, el manejo de archivos seria limitado y lento; no satisfacía la premisa cuatro.

Finalmente, se seleccionó DBASE III plus por cumplir con todas las condiciones y por su manejo de bases de datos, versatilidad y facilidad en el lo cual reduciria el tiempo de programación.

2. PLAN DE PROGRAMACION

La programación se dividió en ocho módulos como se muestra en la siguiente tabla:

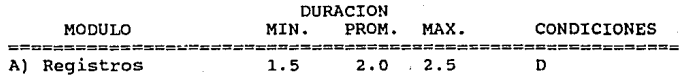

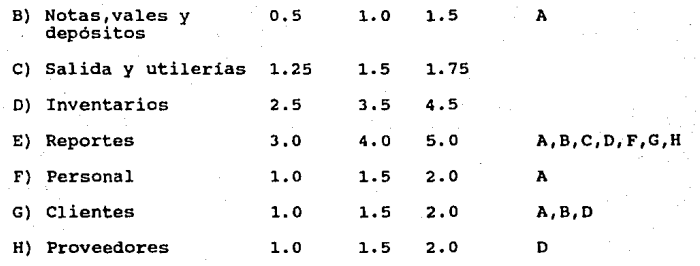

En la programación de sistemas por computadora, la ruta critica o secuencia óptima de desarrollo es flexible, puesto que en la práctica de una continua retroalimentación, al momento de estar acoplando los módulos al sistema, se tienen que estar corrigiendo detalles en los módulos que ya están acoplados. En tal caso, la ruta critica a seguir seria: o-A-B-C-F-G-H-E.

Para que el tiempo de duración del desarrollo de cada módulo fuera lo más aproximado a la realidad, dentro de cada tiempo se considera el desarrollo de la programación inicial, pruebas de campo en el desarrollo por separado y pruebas de la programación con el sistema acoplado. La duración estimada fue de 16.5 semanas cono una desviación de 1.0836 semanas. Se esperaba terminar el proyecto entre 16.2492 y 19.7508 semanas con una confianza del 99%.

Finalmente, la duración real fue de 19 semanas efectivas con un tiempo aproximado de 5 horas diarias, 30 horas a la semana, totalizando 570 horas.

El módulo A ocupó o consistió de 3 programas. B consistió de 6 programas. e consistió de 3 programas. D consistió de 6 programas. E consistió de 49 programas. F consistió de 4 programas. G consistió de 4 programas. H consistió de 4 programas.

Lo anterior ocupó alrededor de 230 Kbytes de memoria.

-72-

#### B. DOCUMENTACION DE PROGRAMACION

#### l. BASE DE DATOS

La base de datos está compuesta por nueve archivos<br>inales-de-datos con seis-archivos indices y cuatro-archivos principales de datos con seis archivos indices y auxiliares.

Los archivos principales almacenan datos permanentes de la operac1on y organización. Ver el diseño de la estructura y el diagrama 3-9 de la sección 3.

Los archivos auxiliares los utiliza el sistema para almacenar temporalmente datos en algunos procedimientos de cierto grado de complejidad.

Los archivos principales y auxiliares tienen una estructura<br>m (rectangular) y el método de acceso utilizado es . random (rectangular) y el método de acceso utilizado es primordialmente del tipo indexado, aunque algunas veces secuencial.

# Archivos Principales:

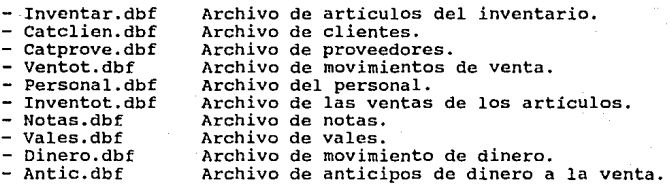

#### Archivos Auxiliares:

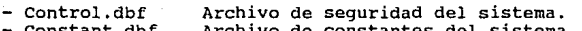

- constant.dbf Venta.dbf Archivo de constantes del sistema. Archivo movimientos de una factura.
- Ventat.dbf Archivo de movimientos de venta de un día.

Las estructuras de los archivos e indices definitivos se localizan en el apéndice I.

Maneio de variables:

Las variables públicas que permanecen dentro del sistema durante toda su ejecución o a la salida del sistema son:

- Aut contiene la autorización de acceso al sistema.

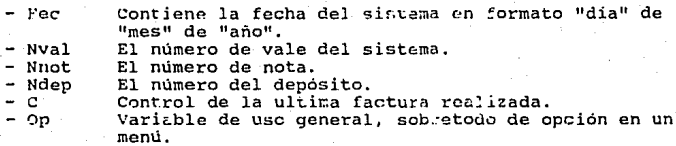

En este lenguaje de programación se crean como variables públicas las variables que se utilizan en más de un proceso y se<br>eliminan de la memoria cuando se sale del sistema.

#### Subrutinas generales:

Fech.prg: Programa para leer la fecha del sistema con opción a darle otra; la convierte de formato 111 /DD/AA al formato "dia" de "mes" de "año".

- Azomoda.prg: Programa para acomodar un texto cuando se está imprimiendo sin que deje espacio.

- Esta.prg: Programa para la estadistica de la venta. Se utiliza cada vez que se factura una venta.

Nesta. prg: Programa para Oar de b~:i a en la estadistica de venta tanto del articulo como de la hora de venta. Se utiliza cada vez que se cancela una factura o un producto.

Los listados finales de estos programas se pueden consultar en el apéndice II.

#### Programas de Inventario de los Articulos:

- Tacii.prg: Programa que factura, da de baja en inventario, da de alta en estadistica, inerementa los acumulados en costo, cantidad y monto vendido.

Inventar.prg: Menú del inventario de los artículos. {Subrutinas: alta baja, modifica, busca, ll~gada y cambio}.

- Alta.prg: Alta de articulos en inventario.

- Baia.prg: Baia de artículos en inventario.

- Modifica.prg: Modifica el inventario. precios y costos.

Busca.prg: Busca una nueva clave para asignar a un nuevo articulo.

- Llegada. prg: Para introducir los productos al sistema que se recibieron de los proveedores.

carnbio.prg: Correcciones a las facturas realizadas por medio de un control.

- Reportep.prg: Menu de reportes en pantalla.

Repinvp.prg: Listado del inventario en pantalla por clave o por producto.

- venfac.prg: Listado de ventas por factura en pantalla.

- Estap.prg: Pantalla de la estadistica del dia.

- Ventalp.prg: Lista de ventas por productos del dia.

Error.prg: Lista de los productos que están mal en precio *y* en costo.

Repinv.prg: Listado en impresora del inventario por clave o por producto.

Vental.prg: Listado de venta por producto del dia por impresora.

Liven.prg: Listado de venta por factura del día por impresora.

- Estai.prg: Estadistica de la venta del día en impresora.

- Rep.prg: Lista de precios en impresora.

Ventanp.prg: Lista de productos no vendidos en la· semana en impresora.

Venmes.prg: Lista de productos vendidos en la semana en impresora.

Ventanv.prg: Lista de articulas no vendidos en el mes por impresora.

Venano.prg: Lista de articulas vendidos en el mes por impresora.

- Estames.prg: Estadistica de la semana por impresora.

- Estano.prg: Estadistica del mes por impresora.

- Modulo.prg: Menú de reportes por pantalla o por impresora.

Programas de manejo de clientes:

- Clientes.prg: Menú de clientas.

- Altal.prg: Alta de clientes.

-75-

- Pü.jul.prg: Baja de clientes.
- Modificl.prg: Consulta y modificación de clientes.
- Licli.prg: Listado de clientes por impresora.
- Liclip.prg: Listado de clientes por pantalla.

#### Programas de manejo de proveedores:

- Proveer.prg: Menú de proveedores.
- Alta2.prg: Alta de proveedores.
- Baja2.prg: Baja de proveedores.
- Mcdific2.prg: Consulta y modificación de proveedores.
- Liprop.prg: Listado de proveedores por pantalla.
- Lipro.prg: Listado de proveedores por impresora.

### Programas de manejo de empleados:

- Personal.prq: Menú de empleados.
- AltaJ.prg: Alta de empleados.
- Baja3.prg: Baja de empleados.
- Modific3.prg: Consulta y modificación de empleados.

Panta.prg: Listado por pantalla de los empleados, mostrando lo vendido por cada uno.

- Impres.prg: Listado por impresora de los empleados.

#### Programas del manejo del dinero:

- Concilia.prg: Menú de los programas que manejan el efectivo.

Vales.prg: Programa del manejo de vales, salida de dinero de caja sin nota.

Notas.prg: Programa del manejo de notas, salida de dinero de caja comprobado por una nota.

Depos.prg: Depósitos del dinero, dinero retirado de la caja.

Saldos.prg: Saldos del din de ventas, notas, vales, depósitos y anticipos.

- Anticip.prg: Registro de los anticipos antes de la venta.

#### Otros programas:

- Menu.prg: Menü principal del programa.

Seguro.prg: Programa para poder tener acceso al sistema por medio de una clave.

- Acknow.prg: Programa de reconocimiento (logotipo).

Fecha.prg: Programa de fechas que convierte de formato MM/DD/AA al formato "dia" de "mes" de "año".

- Esta.prg: Registro de estadistica de una venta por horas.

- Hestu.prg: Dar de baja de la estadistica al momento de una corrección oe una venta..

Los listados finales de estos programas se pueden consultar en el apéndice III.

#### C. DOCUMENTACION DE OPERACION

#### 1. DESCRIPCION GENERAL DEL SISTEMA

El sistema computarizado de control de inventarios, costos y precios de los productos tiene el objetivo de ser una herramienta de auxilio al control de la operación de la comercializadora y poder presentar información relevante para mejorar la calidad de la toma de decisiones a nivel gerencial.

El sistema fue desarrollado especialmente para PANTY-PUNTO S.A. de c.v., comercializadora de productos de boneteria, con varios artículos, modelos y marcas para mayor control de su<br>venta.

A través del sistema de control de inventarios, costos y<br>precios se logra una exacta y oportuna determinación de los<br>costos y precios de venta unitarios de producto; además, consigue un control del flujo de lo vendido día con día, desde que llega la mercancia hasta que sea vendida al cliente.

Debido a su amplia perspectiva de la operación de la comercializacicra, este sistema integra información para el servicio de varias áreas de la organización, como son: Ventas, Compras, Contabilidad y la Gerencia General.

# 2. REQUERIMIENTOS

Para el funcionamiento del intervención de varios recursos: sistema se requiere la

# Personal:

Para el manejo del sistema es indispensable tener conocimientos generales del uso del equipo contenidos en los manuales del fabricante.

Es indispensable la comprensión de este manual de operación.

Y además, para obtener el máximo provecho, es necesario que el usuario posea un previo conocimiento funcionamiento de la comercializadora. general del

#### Equipo:

- Computadora: El sistema está desarrollado en Dbase III. Versión 3.0 y requiere una computadora personal IBM o compatible (PC, XT o AT).

- Una unidad lectora de discos flexibles de 5.25" o 3.5".

Disco fijo o disco duro: Que soporte un sistema operativo de cualquier marca de la versión 3.0, anterior o posterior a ésta, con capacidad de 10 Megabytes o mayor.

Impresora: Conectada caracteres de 240, con una segundo (C.P.S.). velocidad de 200 caracteres por Impresora: Conectada en paralelo, con una impresión de

#### 3. THEORMACION

El sistema necesita una integra, correcta y oportuna entrada de varios datos para poder procesar la información eficientemente.

Factura de los proveedores: Nota de llegada de cuántos y cuál es el costo unitario por articulo.

- Nota de los clientes: Facturas realizadas.

- Codificación, cantidades, especificaciones, costos de cada articulo en inventario de la tienda.

Datos generales de los clientes: Nombre, dirección, teléfono, descuento.

Datos generales de los proveedores: Nombre, dirección, teléfono, descuento.

Datos de los empleados: sueldo.

Nombre, dirección, teléfono,

ESTA TESIS NO DEBE EQUA LE LA BIBLIOTECA

4. CUADRO GENERAL DEL SISTEMA

El sistema computarizado de control de inventarios, costos y precios está formado por siete módulos principales; cada módulo contiene varias funciones que a su vez pueden ser subdivididas en más funciones.

El cuadro general de módulos y sus funciones principales, sin especificar las subdivisiones es el siguiente:

1.- Registros

2.- Conciliación

2.1.- Vales

2.2.- Notas

2.3.- Depósitos

2.4.- Saldos

2.5.- Anticipos

3.- Inventarios

3.1.- Alta de Productos

J.2.- Baja de Productos

3.J.- Consulta y Modificación de Productos

J.4.- Buscar nuevas claves para asignar

3.5.- Llegada de mercancia

3.6.- Cambio o correciones de lo vendido

4. - Reportes.

4.1.- Por Pantalla

4.2.- Por Impresora

5.- Personal

5.1.- Alta de Empleados

5.2.- Baja de Empleados

5.3 .- consulta y Modificación de Empleados

6.- Clientes

6.l.- Alta de Clientes

6.2.- Baja de Clientes

6.3.- consulta y Modificación de Clientes

7.- Proveedores

7.l.- Alta de Proveedores

7.2.- Baja de Proveedores

7.3.- Consulta y Modificación de Proveedores

# 5. CRITERIOS GENERALES

Para facilitar el uso del sistema existen formatos y criterios comunes en sus diferentes módulos. De manera que conociendo el manejo de uno de ellos es muy fácil aprender el manejo de los demás. Entre los rasgos generales del manejo del sistema están:

#### 1. Uso de menúes¡

La manera de presentar al usuario las opciones posibles en un punto del sistema, es mediante menúes, en los que cada opción se identifica con un número o con la selección luminosa de uno de ellos. Para seleccionar una opción basta que el usuario oprima un número o elegir con la selección luminosa y oprimir retorno.

#### 2. Decisiones del usuarjo:

Antes de proseguir con ciertas operaciones, el sistema presenta al usuario la decisión de proceder. Esto invariablemente consiste en presentar en el último renglón de la pantalla:

> Está correcto  $(S/N)$  .....  $Y/O$ Otro (S/N) ...•..•.......

La respuesta debe darse oprimiendo s o N.

#### 3. Mensajes al usuario:

El sistema continuamente se comunica con el usuario mediante mensajes que se despliegan. Estos mensajes son del siguiente tipo:

De error: El sistema verifica si los datos que se introducen son correctos y/o si un dato no es coherente con la base de datos da un mensaje al usuario:

No encontré el registro ...

De espera: Cuando el sistema realiza procesos internos o cuando hay datos, despliega en pantalla:

<Enter> para continuar ... o<br>Una tecla para continuar ...

- De cambio de pantalla: Al terminar de presentar una pantalla de información y para poder terminar de presentar una continuar, retroceder, ver la última página o salir:

[C] Continuar [A] Anterior [U] ultimo [S] Salir

# 4. Pantallas de trabaio:

Una vez que se está en la selección de un módulo o inclusive en una subselección de ésta, aparece una pantalla caracteristica que está dividida por recuadros:

La parte superior o encabezado se forma por un cuadro que nos indica el módulo, la selección y/o la subselección, respectivamente de donde está el usuario.

La parte central también está formada por un recuadro que es la parte de edición o despliegue de datos.

El último renglón tiene un recuadro que es la zona de interfase al usuario, donde se despliegan: decisiones o mensajes.

#### 5. Programas de edición:

Este tipo de programas sirven para introducir los datos al sistema. El procedimiento general es enviar a través del uso del tablero los datos contenidos en documentos escritos.

En este sistema los programas de edición consisten en tres opciones:

- Alta: Para introducir por primera vez los datos.

- Baja: Para borrar articulos descontinuados o erróneos.

Modificación: Para cambiar y/o revisar la información introducida.

# 6. Listados. consultas y reportes:

Las salidas de información del sistema se efectúan a través de esas opciones:

-81-

Listados: Son herramientas para la edición y consisten en presentar una lista ordenada de datos.

consultas: Por lo general, los listados presentan información que fue capturada; mientras que las consultas, siendo más elaboradas, presentan la información que se necesita para la operación.

Reportes: Son aún más elaborados que las consultas. En éstos, la información combina y resume de modo que se pueda observar la tendencia general de una función de la organización.

En este sistema, todos los listados y consultas se pueden presentar en pantalla o en impresora. Los reportes, en su mayoria, se presentan por impresora ya que son más completos.

# 7. Procesos internos:

Además de los programas de edición, que sirven para introducir datos al sistema, y de los listados, consultas y reportes, que son salidas de información de éste, también existen procesos internos en los que los datos se organizan y se<br>transforman en información más elaborada.

Dentro de algunos módulos existe una función que constituye el proceso interno esencial de dicho módulo:

Para el caso de facturación (registros), se acumulan las estadísticas por hora y los artículos vendidos de una semana o de<br>un mes.

- En el módulo de corte se acumulan las ventas por artículos vendidos, estadística, costos de articulo vendido, semanal o mensualmente.

- Inicializar las variables después de cierre de periodo.

#### 6. EDICION DE CAMPOS

La entrada de datos al sistema es la función más complicada dentro del manejo de un sistema. Para lograr una captura eficiente es necesario tener los siguientes conocimientos:

Un archivo se puede entender como un conjunto ordenado de unidades de información de la misma especie, donde cada unidad puede contener, a su vez, datos o características llamados campos.

Por ejemplo, en un archivo de articulos la unidad de información es un articulo con varios campos, tales como: clave, producto, cantidad, costo unitario, precio unitario, etc.

En los programas de edición se capturan y corrigen los datos de los diferentes archivos. El procedimiento consiste en teclear la información desde el tablero, pudiendo observar el proceso en pantalla.

Para facilitar el manejo de estos programas de edición es necesario conocer, además del teclado de una máquina de escribir, algunos comandos:

(Retorno o Enter) Este comando sirve para terminar de editar un campo o registro y saltar al siguiente.

(=> o Ctrl-d) Para adelantarse sobre los caracteres, (letras, números o signos) de un campo sin modificarlos; al oprimirlo sobre el último caracter de la derecha, se salta al siguiente campo.

(<= o ctrl-f) Para retroceder sobre los caracteres de un campo sin modificarlos; al oprimirlo sobre el primer caracter de la izquierda se regresa al campo anterior.

(Retroceso o Ctrl-g) Para borrar un caracter recorriendo los caracteres a la izquierda.

Normalmente, al oprimir un caracter, éste aparece sobre la posición del cursor y los caracteres a la derecha permanecen en su posición original. Este comportamiento se llama modo de edición "sobreponer".

sobre la posición del cursor, recorriendo un lugar los caracteres<br>a la derecha. Este comportamiento se llama modo de edición<br>"insertar". También es posible que al oprimir un caracter, éste aparezca

(Ins o Ctrl-v) Para fijar o quitar el modo de edición de insertar.

Otra característica del manejo de los programas de edición es, que por lo general, el primer campo que se presenta es la clave. La clave puede ser: del articulo, del cliente, del empleado o del proveedor, etc., dependiendo del programa de edición en que se encuentre. Si al editar este campo se deja en blanco, el sistema lo interpreta como información.

#### D. INSTALACION

#### l. INTRODUCCION

La instalación de un sistema por computadora consiste en comenzar su uso hasta llevarlo a un estado estable de hasta llevarlo a un funcionamiento.

Un sistema por computadora puede Un sistema por computadora puede ser un proyecto de<br>reemplazo de un sistema yaexistente o un proyecto totalmente<br>nuevo. Dependiendo del caso, existen diferentes métodos de instalación. Dependiendo del caso, existen diferentes métodos de

Para el caso de un reemplazo hay dos alternativas:

1) substitución repentina del sistema anterior por el nuevo sistema por computadora.

2) Instalación del nuevo sistema por computadora en paralelo<br>con el sistema anterior. Comparación del funcionamiento del nuevo<br>sistema. Finalmente el abandono del sistema anterior.

Para el caso de una novedad, se utiliza la alternativa:

1) En nuestro caso, el método de instalación total se llevó en paralelo comprobando las funciones existentes con el sistema manual y las funciones nuevas con pruebas de escritorio hasta llegar al abandono del sistema anterior.

# 2. DESARROLLO

Debido a la magnitud del sistema por computadora, su instalación no se hizo íntegramente de un día para otro, sino que siguio una fase pura cada módulo, hasta tenerlo funcionando integralmente en paralelo con el sistema existente.

En base a la interdependencia de los diferentes módulos se planeó la secuencia de instalación, En base a la interdependencia de los diferentes módulos se<br>planeó la secuencia de instalación, dentro del cual existen<br>varios ciclos internos de control. La instalación siguió los siguientes pasos:

#### Fase de preparación:

1) Copia del sistema computarizado al equipo.

2) Configuración del sistema.

# Fase de carga inicial:

3) Preparar datos de carga inicial de inventario de productos.

4) Edición inicial de proveedores.

5) Edición inicial de clientes.

6) Edición inicial de personal.

7) Edición del inventario inicial de productos.

8) Edición inicial de costos unitarios de cada articulo.

-84-

9) Edición inicial de precios unitarios de cada artículo.

10) Instalación del sistema de entrada continua de datos de factura.

11) Revisión del inventario inicial de articulos.

12) Revisión de costos unitarios.

13) Revisión de precios unitarios.

# Fase de instalación integral:

14) Continuar con ediciones de factura.

15) Revisión de movimientos de inventario de captura por medio de listados y consultas.

16) Edición de vales.

17) Edición de notas.

18} Edición de depósito.

19) Revisión de los movimientos de dinero mediante listados y consultas por pantalla.

20) Realizar movimientos diarios.

21) Revisar los reportes de resumen diario de los movimientos de facturas, vales, notas, depósitos, precios, costos y articules. En caso de error, cancelar y regresar al paso 14.

22) Continuar con los movimientos 14 al 21 durante una semana.

23) Revisar los reportes de resumen semanal de movimientos<br>facturas, vales, notas, depósitos, precios, costos y de facturas, vales, notas, depósitos, precios, castos y artículos. En caso de error, recuperar archivos y regresar al paso 21.

24) continuar con el movimiento 23 (paso 23) hasta completar el mes.

25) Realizar movimientos de cierre de mes.

26) Revisar los reportes de resumen del mes mediante listados. En caso de error, regresar al paso 24.

27) Respaldar los archivos (programas y bases de datos).

28) Comienza la operación estable, continua a prueba el sistema.

La duración de la instalación del sistema fue un poco más de un mes. La primera semana fue dedicada a la preparación de carga de datos y las siguientes cuatro semanas se dedicaron al resto de las fases.

### 3. INSTALACION Y ADIESTRAMIENTO

Para la instalación de un sistema se necesita del adiestramiento del personal que va a operar el personal que proporcione las entradas y las salidas. El personal operativo debe estar preparado para capturar y procesar entradas, para cuando éstas comiencen. Los proveedores del sistema deben o sea necesario, para cuando inicien las operaciones del sistema. Por último, los clientes del sistema deben estar capacitados para recibir la información que proporcionen las salidas del sistema. La secuencia a seguir debe ser:

- Inicio de la capacitación de operarios del sistema.

- Inicio de la capacitación de los proveedores del sistema.
- Preparación de datos de carga inicial.
- Captura operación de un periodo.
- Inicio de la capacitación de los clientes del sistema.
- Consultas y revisión de operación.

- Procesos y revisión de resúmenes semanal y mensual de listados.

El programa de instalación y capacitación se coordinaron como se muestra en la gráfica de gantt.

INSTALACION (FASES)

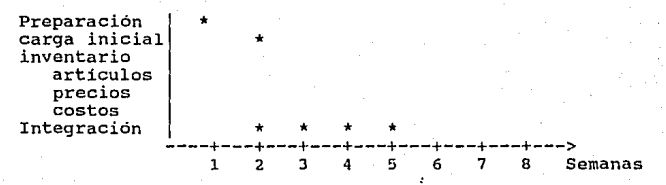

-86-

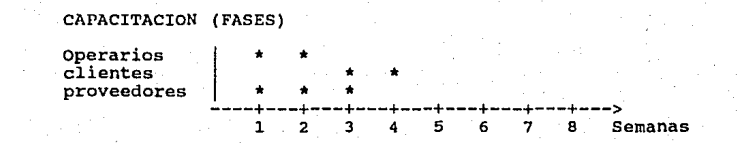

-87-

# C A P J *T* U L O VJ

# OPERACION Y REEVALUACION

### VI. OPERACION Y REEVALUACION

# A. INTRODUCCION

Al comenzar a utilizar un sistema computarizado se<br>identifican puntos susceptibles de mejoramiento, que no<br>necesariamente son errores y ocurre en un proceso en el que sobre la operación se lleva a cabo una apreciación retrospectiva, para posteriormente implantar un mejoramiento y regresar a estabilizar la operación, esto es ciclico todo el tiempo.

En cada módulo del sistema computarizado de control de inventarios, costos y precios, durante su operación inicial, se realizó este proceso de operación y reevaluación.

continuación se describe como se fue mejorando el aprovechamiento del sistema para el caso de inventarios.

#### B. INVENTARIO DE LOS ARTICULOS

De la operación del módulo de inventarios de los articulas, dependen los módulos de registro en forma directa, vales *y* notas, y reportes. Debido a esto todo se planeó en base al módulo de inventarios.

# Caracteristicas de la operación:

Anteriormente el control de las existencias de los articulas lo realizaba el almacenista bajo la supervisión del gerente de compras. El control del almacenista es a base de tarjetas de almacén y se lleva en unidades, no en dinero.

Para poder proveer al sistema de datos de los movimientos, se instaló un sistema de llegadas de artículos, anteriormente se elaboraban notas de entradas, los movimientos del almacén se realizaban a través de vales internos. Este sistema se sustituyó por un solo tipo de nota, que era la factura del proveedor, se<br>registra en el sistema y se hace la respectiva actualización en<br>artículos y costos.

La codificación de los materiales es un punto delicado de la operación. La distinción entre mercancias no debe ser problema, en la codificación de grupos es donde surgieron variaciones por diversidad de criterios. Un primer criterio es la analogia fisica de los materiales, es decir agrupar articulos por tallas.

Un segundo criterio es agrupar por color y talla, para tener un control más preciso del inventario. El tercer criterio es codificar por nombre el articulo, es decir, sin importar los colores y la talla. la desventaja de los dos primeros criterios es el manejo excesivo de las claves y al momento de la atención
al cliente se volvería más laboriosa y demasiada pérdida de tiempo. En cambio el tercer criterio agrupa más articulas y es más práctico al momento de la atención al cliente.

Finalmente los grupos se deben de codificar de manera que la información del reporte de resumen de movimientos del periodo sea clara, sencilla y relevante.

Debido a que el valor o utilización promedio eran<br>desconocidos, se diseñó una codificación, en base al tercer<br>criterio, se toma la lista en orden alfabético y se asigna un<br>valor progresivo y como todo se maneja por docenas

## Apreciación retrospectiva:

Las funciones del control de inventarios de los articules principalmente consiste en actualizar y valorizar correctamente las existencias y se reflejan en las consultas de existencias. Estas consultas se comprobaron en unidades contra el almacén y fueron correctos en un 90% de los articulas. El 10% faltaron en el momento de registrar mal una venta y en dinero se calcularon por separado para comprobar la exactitud del proceso.

Para corregir o mejorar se identificaron los siguientes puntos:

1) La comprobación de los materiales era nueva para compras y almacén. Tardarán en adecuarse a esta codificación y en<br>ocasiones existió confusión entre dos artículos provocando<br>errores en la entrada de datos de movimientos al sistema.

2) El departamento de compras tiene poca experiencia y no conoce en ocasiones las nuevas claves, por lo que desconoce la asignación del articulo y se lo coloca a otro articulo. En ocasiones, esto ocasionó algunos errores en los precios y costos unitarios del inventario.

3) Determinación de los limites de inventario y su aprovechamiento, no se ha instalado por carecer de la información base.

4) La base de datos de los compradores para los articulos es mínima; solo se capturó un mínimo de proveedores.

## Meioramiento de la operación:

1) Para lograr que compras y almacén se familiaricen en la codificación, se les explicó detalladamente sobre un listado de articulas y continuamente se enviaron nuevas copias del listado de los articulas para que lo utilicen como guia.

-89-

2) Se realizó una revisión de los precios del inventario inicial con el encargado de compras y el almacenista, supervisados por el gerente de ventas. Esto sirvió para que el personal de compras se familiarizara con los articulas.

3) se utilizaron los seis primeros reportes de las articulas vendidas para obtener el promedio y varianza de las existencias de los articulas y definir los limites históricos. Se espera que para entonces se aprecie el efecto y se pueda pronosticar ésta con más confiabilidad.

4) El sistema fue diseñado para ir creando automáticamente, con el transcurso de las entradas al almacén, la base de datos de proveedores para cada articulo.

## Salidas:

Para apreciar la operación del módulo de inventario de  $articulos,$ listados, operación estable: siguientes páginas se presentan algunos<br>y reportes impresos en el periodo de en las siguientes páginas se presentan algunos

- Listado de proveedores por clave.
- Listado de proveedores por nombre.
- Listado de inventario por clave.
- Listado de inventario por producto.
- Listado de llegadas de mercancía.

### C. REGISTROS

Siguiendo con la instalación del módulo de registro en regularizar su operación:

## Características de la operación:

La función de este módulo es registrar las ventas en mostrador y pedidos, la cual genera información que anteriormente<br>no se tenía o era muy laboriosa su obtención. Por mencionar algunas: estadística de ventas por hora, cuánto se ha vendido de cada producto y su costo, etc.

Anteriormente, los registros o facturación se llevaban manualmente en facturas por los vendedores. Aunque la forma de hacerlas es la más usual en las comercializadaras, el tiempo de elaboración de los reportes es extenso y laborioso; esto nos conduce a una mayor probabilidad de errores, como por ejemplo, si el vendedor se equivoca en el precio *y* en la clave del producto, la existencia de mercancía en el almacén no coincide

con lo que el reporte muestra. En fin, una gran cantidad de anomalias se pueden presentar por llevar de esta manera la facturación de la venta de los artículos.

módulo de Para evitar esto, se diseñó *e* implantó el registros cuya finalidad es registrar la facturación día con día<br>para después procesar los datos obteniendo la información pera despaco procesor neo desportes, evitando así los resultados y<br>requerida por medio de reportes, evitando así los resultados y<br>reduciendo el tiempo de elaboración de reportes por medio de una reduciendo el tiempo de elaboración de reportes por base de datos.

Para no complicar la instalación del sistema por<br>computadora, la facturación (registros) se diseñó prácticamente<br>igual a la llevada manualmente, pero con la ventaja de que la<br>persona que esté capturando la venta solamente y clave y automáticamente aparecera en pantalla la descripción<br>del articulo, el precio y su total. Esto permite que la captura de datos para este módulo sea muy clara y sencilla. Además, facilitó el control en paralelo de la instalación del sistema.

## Apreciación retrospectiva:

Se aprecia que el sistema computarizado de control de inventarios, costos y precios no es el traspaso de la operación manual a la computadora, ya que a pesar de utilizar los mismos datos que el sistema manual e inclusive una codificación parecida, éste genera información que antes no exitia o era laborioso obtenerla.

Al igual que otros módulos, se presentaron algunas necesidades de depuración en la operación del sistema. Estas consisten básicamente en encontrar la manera óptima de capturar los datos al sistema:

1) En ocasiones los precios de las facturas hechos por los vendedores no coincidían con los precios unitarios en la computadora, provocando así una pérdida o ganancia para la comercializadora.

2) Con una frecuencia regular había equivocaciones al momento de la captura de la clave del producto, y el vendedor no tenia la opcion de cancelar dicha factura, generando de esta manera una factura inexistente.

3) Regularmente se presentó el problema de que el cambio de efectivo al cliente era de más, por lo que generaba una pérdida para la comercializadora.

4) Se presentó el problema de cómo manejar los clientes a crédito, los cuales son minimos (ya que la mayoria son al contado) y son manejados como ventas al mostrador.

Mejoramiento de la operación:

-91-

1) Para evitar la diferencia de precios al momento de la captura, hay una opcion (4.- Precio), la cual tiene como finalidad cambiar el precio cuando es necesario.

2) Para que no haya equivocaciones en la clave que no corresponde al producto al la factura por teclear momento de la factura, hay una opción (3,- Cancelar) la cual tiene como finalidad cancelar dicho articulo y, por tanto, evitar las facturas inexistentes.

3) Para que el cambio sea correcto, se diseñó que la computadora muestre al vendedor el cambio correcto, evitando las pérdidas a la comercializadora.

4) Las ventas a crédito a clientes se manejan de la factura a mostrador en el módulo de registros y segundo, se registra en el módulo de registra en el módulo de registros y notas en la función de vales expedidos, la cantidad que queda a deber el cliente y el concepto. La primera, con la finalidad de dar de baja la mercancía que fue adquirida por el cliente, y la segunda para efectuar el cobro posteriormente.

## Salidas:

Para apreciar la operación del módulo de registros, en las siguientes páginas se presentan algunos listados, consultas y reportes impresos en el periodo de operación estable:

- Listado de ventas por producto.

- Listado de estadistica.

- Listado de venta por factura.

- Reporte semanal.

- Reporte mensual.

- Listado de ventas por vendedor.

## D. VALES Y NOTAS

Siguiendo el programa de instalación, el tercer módulo en regularizar su operación fue el de control de vales y notas.

## Caracteristicas de la operación:

Las funciones que este módulo presenta son los vales, notas, depósitos, saldos del día y anticipos. Los primeros cuatro se<br>implantaron desde el principio y la de anticipos se implantó como<br>una mejora del sistema.

Este módulo tiene la finalidad de registrar las salidas de efectivo. Para el caso de anticipos, es registrar las entradas de efectivo de clientes para asegurar la operación de venta.

Los vales tienen la finalidad de registrar las salidas de efectivo que no son justificadas con una nota o factura, pero que<br>después son descontados en los sueldos o salarios de la persona a la que le corresponda dicho vale. Estos se registran en el sistema por medio de este módulo, y la persona indicada teclea el concepto del vale y la cantidad; la fecha de expedición la registra automáticamente el sistema, al igual que el número de vale. Este procedimiento es el mismo para las notas, depósitos y<br>anticipos.

Las notas tienen la finalidad de registrar las salidas de efectivo que son justificadas con una nota o factura. La forma de registrarlo se explicó en el párrafo anterior.

Los depósitos tienen la finalidad de registrar las salidas de efectivo que son llevadas a bancos. La forma de registrarlos<br>es por medio de este módulo, tecleando la cantidad del depósito; la hora y fecha del movimiento, el sistema lo registra automáticamente. de efectivo que son llevadas a bancos. La forma de registrarlos

Los saldos del día tienen la finalidad de mostrar el efectivo que debe haber en la caja en ese momento.

## Apreciación retrospectiva:

En este módulo, el único problema o situación a mejorar fue la de cómo registrar los anticipos que los clientes daban a la empresa para asegurar la operación de venta sin llevarse la mercancía.

Por lo demás, no se tuvo que mejorar ningún aspecto que dificultara el funcionamiento del sistema computarizado.

## Mejoramiento de la operación:

Para resolver el problema de los anticipos de clientes, se adicionó al sistema en el módulo de vales y notas la función de anticipos, resolviendo de esta manera, el problema con el que se había enfrentada.

Para apreciar la operación del módulo de vales y notas, en las siguientes páginas se muestran algunos listados, reportes y consultas impresos en el periodo de operación estable:

- Reporte de efectivo.
- Reporte de notas.
- Reporte de vales.

- Consulta de saldos del dia.

## E. REPORTES

Continuando con el programa de instalación, el cuarto módulo en regularizar su operacion es el de reportes. Estos son los cuatro módulos que se verán en este capitulo, debido a que son los de mayor importancia en el sistema.

## Características de la operación:

La finalidad de este módulo es obtener información de los<br>datos que fueron sumistrados al sistema, para controlar, de una manera eficiente y eficaz, la administración de la empresa.

Las operaciones que aquí se realizan son esencialmente reportes que sirven para la toma de decisiones de los gerentes y el director.

Los reportes pueden ser presentados en pantalla o en impresora, según la elección del usuario.

Aunque esta operación es sencilla refiriéndose a diseño e implantación, su importancia reside en que la información debe ser precisa y clara para cada reporte. Esto es con el fin de que la toma de decisiones sea la mas adecuada para lograr los objetivos de la empresa.

## Apreciación retrospectiva:

1) En un principio, los reportes eran presentados de una<br>forma muy sencilla, en la cual la información que se obtenía no<br>estaba del todo clara, ya que para la toma de decisiones se tenian que hacer cálculos adicionales y lo que se pretende en este sistema es precisamente que la toma de decisiones sea rápida.

2) La presentación de los reportes en un principio no se<br>tenia en formatos especificos, por lo cual los reportes no<br>estaban muy bien delineados y su presentación no facilitaba a la vista del usuario la búsqueda de la información.

## Mejoramiento de la operación:

1) Para evitar cálculos adicionales y facilitar la toma de decisiones, en algunos reportes se adicionaron las siguientes columnas: 1) costo de ventas, 2) utilidades, J) porcentaje de ventas, 4) rotación de inventarios; con el fin de que el usuario no pierda mucho tiempo en tornar una decisión.

2) Para la presentación de los reportes, los formatos se diseñaron de forma que al usuario se le fncilitara a la vista la búsqueda de información.

## Salidas:

Para apreciar el módulo de reportes, en las páginas anteriores se presentaron algunos listados, reportes y consultas impresos en el periodo de operación estable:

- Listado de inventarios.

- Listado de ventas por producto.

- Listado de ventas por factura.

-.Etc. (Mencionados con anterioridad).

# CAPITULO VII

## CONCLUSIONES

## VII. CONCLUSIONES

A. ANALISIS DE COSTO BENEFICIO

Para determinar la rentabilidad del proyecto e implantación del sistema de información por computadora<br>inventarios. costos y precios, se realizó costos y precios. casto-beneficio. de control de un análisis de

Cabe mencionar algunas consideraciones importantes en este análisis:

El equipo de cómputo se compró en el segundo semestre de 1988.

- El sistema entró en operación regular en marzo de 1989.

- El análisis fue hecho en el segundo semestre de 1989.

- La inflación se considera del 80% anual y a la baja.

- Se considera la vida útil del sistema y equipo de cómputo hasta 1994.

El costo de inversión, implantación y operación del proyecto son:

Equipo de cómputo:

En este análisis se trata de justificar el costo de todo el equipo como si el sistema en juicio fuera la única aplicación.

El equipo de cómputo se constituye de las siguientes partes:

Microcomputadora Printaform de 512 KiloByte's de memoria RAM y de 20 MegaByte's de disco duro, monitor monocromático.(6'500,000.00 M.N.)

- Impresora Brother. (l'J00,000.00)

- Fuente de Poder. (500,000.00)

Dando un total de S'J00,000.00 M.N., estos precios son considerados en lista de precios de 1989.

Gastos de instalación eléctrica:

Los gastos de instalación eléctrica del equipo de cómputo se refieren a los gastos de revisión y adaptación del circuito de alimentación de energia eléctrica y a un protector de picos de voltaje. Aproximadamente ascienden a 600,000 pesos, precios a<br>1989.

## Software:

Panty Punto, S.A. de C.V. pagó por el análisis y desarrollo del sistema de información de control de inventarios, costos y precios, la cantidad de \$ 3,000,000 M.N. El modo de pago fue todo al final del trabajo.

Personal:

Para el funcionamiento diario, el sistema requiere de un operador con las siguientes características:

- Grado académico mínimo de preparatoria.

- Algún conocimiento de mecanografia.

- Interés por aprender computación.

Para la instalación del sistema se contrató a una persona<br>con estas características desde febrero de 1989. A esta persona<br>se le capacitó en nociones generales de computación, en las<br>funciones generales de la comercializado sistema en un periodo de un mes y medio.

El operador se necesita de medio tiempo, de las 8:30 a 14:00 hrs. El salario aproximado es de \$300,000 al mes.

Gastos de Administración:

Los gastos administrativos incluyen:

Energia eléctrica, para el uso del equipo de cómputo.

- Papelería.
- Seguro.

- Servicios generales.

- Servicio de limpieza.

En 1989 fue de \$ 20,000,000 M.N. para toda la organización. Se previo que el departamento de sistemas represantaria un 15% de los gastos administrativos totales a partir de julio de 1989.

## Accesorios:

Para la operación normal del sistema, en un año se requiere la compra de los siguientes accesorios:

- 5 cintas para impresora  $\sim$  \$ 300,000

- 5 millares de papel stock 8 X 11.5 sencillo \$ 400,000

Servicios de mantenimiento del equipo de cómputo:

La comercializadora contrató una póliza de mantenimiento técnico preventivo y correctivo mensualmente, \$100,000 el preventivo y correctivo según sea necesario.

Servicio de mantenimiento del software:

El que diseñó el sistema ofrece una póliza de \$100,000 la hora-hombre cada vez que necesite una adaptación o modificación; las primeras veinte horas se incluyen dentro del precio del software.

Gastos de implantación:

La implantación del sistema incluye varios gastos:

- Mobiliario.

- Extensión telefónica.

- Conversiones de archivos.

- Impresión de nuevas formas.

Se estiman en unos 600,000 pesas.

Adiestramiento:

El vendedor del sistema, en coordinación con el personal de la comercializadora, impartió el adiestramiento para operarios, proveedores y clientes del sistema. El adiestramiento no estaba incluido en el precio del sistema, fueron \$400,000 extras.

Interrupción de la actividad normal:

Durante el análisis e implantación del sistema, los gerentes de ventas, compras, credito y cobranza y el gerente general invirtieron varias horas, junto con parte del personal y otras áreas. Este tiempo de interrupción de la actividad normal se considera gasto para la fábrica, ya que es tiempo improductivo en ese momento. La suma asciende a 130 horas-hombre y, considerando el salario mensual de \$600,000 promedio del personal interrumpido (\$2500 hora-hombre), resulta que los gastos de interrupción de la actividad normal son precisamente \$325,000. pesos.

En contraposición a los gastos anteriores, los beneficios tangibles que aporta el uso del sistema son:

Depreciación del equipo de cómputo:

Siguiendo en linea recta a 5 años se obtiene un porcentaje de 20% sobre el precio de compra en 1989 de 8'300,000 por 1'660,000 pesos.

Amortización de gastos de instalación eléctrica:

Siguiendo una amortización en linea recta a 5 años se obtiene un porcentaje de 20% sobre el precio de compra de 1989 de 650,000 por 130,000 pesos.

Valor de rescate del equipo de cómputo:

A 5 años a partir de su compra el equipo aun tiene un valor de mercado aproximadamente de una tercera parte de su precio en<br>lista; esto es 2'767,000 de pesos.

Reducción<br>administrativas: en costo de simplificación de operaciones

El sistema por computadora ahorra trabajo El sistema por computadora<br>departamentos funcionales por aproximadamente: ahorra trabajo a los<br>las siguientes horas

Ventas: En la determinación de precios unitarios y elaboración de listas de precios y reportes a la dirección es de 72 horas-hombres al mes.

- Contabilidad: En la valorización del inventario anual es de 144 horas-hombre.

En total al año se ahorran 1008 horas-hombre lo cual en 1989, con un salario de 2,500 la hora-hombre se traduce en 2'520,000 pesos.

Reducción en costos por mejor control de inventarios:

Se estima que para el segundo semestre de 1989, se estará operando el control de inventarios, con limites de existencias y se realizarán compras más racionales, además, se espera reducir el inventario obsoleto y de desperdicios, se estima que por lo menos se reducirá a un 0.5% de desperdicos, gracias al mejor control de inventarios.

En 1989 el inventario aproximadamente de 80'000,000 de pesos en mercancia, la reducción de costos por el mejoramiento en el procesamiento de ventas, se espera que debido al mejor control de procesamiento de ventas y a las herramientas para mejorar las compras que proporciona el sistema, se podia reducir el costo de ventas en un 3%.

El costo de ventas en 1989 fue de 40% de la utilidades brutas; se estima que bajará cuando menos en un 38%.

Aumentos de ingresos por mejor respuesta a clientes:

Debido a que el sistema brinda una herramienta para preparar cotizaciones más exactas y oportunas se estima que las ventas anuales se incrementen en un 30%.

Aumentos en los ingresos por una determinación de costos y precios unitarios más adecuada:

Los precios unitarios se calculaban: El valor de la factura de los proveedores menos los descuentos, más el iva entre el número de articules, daba el costo unitario. A éste se le aumentaba un 10%, 15% ó 20% según el articulo, pero cuando<br>llegaba la mercancia y se calculaba el precio de Venta tarde, se llegaba la mercancia y se calculaba el precio de venta tarde, se vendia con el precio anterior y ha veces babia pérdidas. Esto representó un error del -10% de precios de venta, lo cual hubiera representado un ingreso del 10% de haberse hecho oportunamente.

Este porcentaje se multiplica por el pronóstico de ventas proporcionado por el sistema.

Además de los beneficios tangibles, el sistema computarizado también aporta otros beneficios intangibles, que son aún más dificiles de cuantificar en dinero que los anteriores:

Mejor calidad y desempeño en las operaciones:

A todos los clientes del sistema se les beneficia con información exacta y oportuna, que les brinda una base operativa más ventajosa. Esto se transforma en mayor calidad y desempeño en sus funciones.

Capacidad de expansión:

Las operaciones administrativas que fueron computarizadas adquieren una capacidad mucho mayor, de modo que la organización está mejor preparada para el crecimiento.

Mejoramiento en el proceso de toma de decisiones:

Gran parte de la información que presentan, los reportes del sistema conmputarizado, no se tenian antes y el resto de la información mejoró en exactitud y oportunidad. La información adecuada en el momento apropiado a la persona indicada se transforma en mejores decisiones.

Habilidad para enfrentar la competencia:

La determinación apropiada de los costos y precios unitarios, proporciona una base confiable para preparar cotizaciones competitivas.

Como se puede observar en ia tabla del resumen del análisis **anterior, el sistema es rentable. A partir del segundo semestre de 1989 mejoran las utilidades brutas, en casi 200 <sup>1</sup> 000,000 en un periodo de un año de operaciones del sistema.** 

La tasa de retorno del flujo de efectivo del proyecto es de 200%. El periodo de pago del proyecto es aproximadamente de 7 meses a partir de la operación del sistema en junio de 1989.

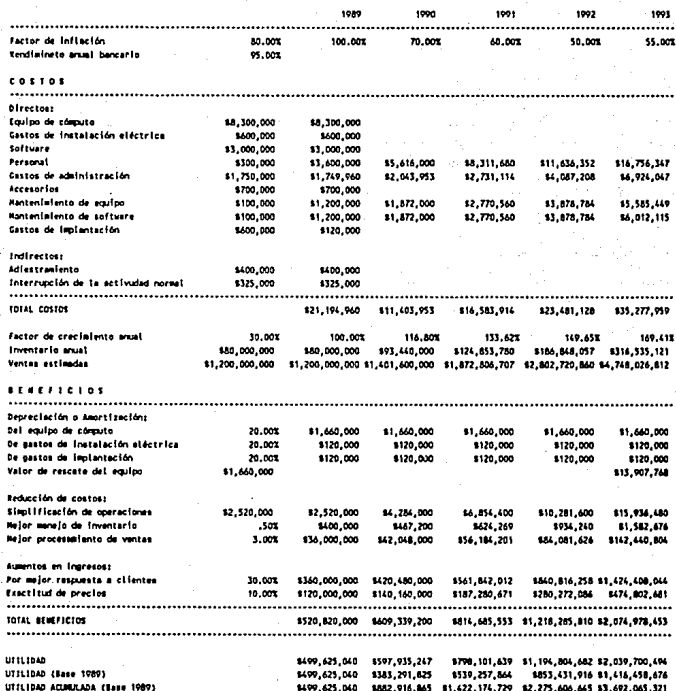

### C. CUMPLIMIENTO DE OBJETIVOS

En la fase de análisis del sistema se plantearon una serie principales de algunos de los problemas con los que se enfrentaba Panty-Punto S.A. de c.v., en ese momento. Se definió que el sistema computarizado seria efectivo en la medida en que se cumpliera con esas premisas.

A continuación se analiza el cumplimiento de los objetivos iniciales del proyecto:

l) DESARROLLAR UN SISTEMA EFECTIVO DE LAS OPERACIONES QUE·SE REALIZAN EN LA COMERCIALIZADORA.

-.El módulo de registros del sistema computarizado mejoró la operación de facturas, agilizando la facturación y asegurando el control de facturas almacenándolas en un archivo de datos, por lo que la información se puede utilizar en cualquier momento. Esto facilitó la tarea al departamento de contabilidad.

- El módulo de vales y notas mejoró la operación en cuanto a la administración de las finanzas, siguiendo un control más exacto en lo referente a las entradas y salidas de efectivo.

2) CONTROLAR EL FLUJO DE LAS EXISTENCIAS EN UNIDADES Y EN DINERO, TANTO DE ENTRADAS COMO DE SALIDAS DEL ALMACEN, Y GENERAR LISTAS DE PRECIOS CONFIABLES Y OPORTUNAS.

- Para las llegadas al almacén, el módulo de inventarios realiza esta operación registrando los productos que son recibidos en la empresa, tanto las unidades, como su costo unitario, obteniendo asi un control de lo existente en inventario.

Para las salidas del almacén el módulo de registros facilita esta operación ya que al facturar, se descuenta automáticamente la mercancia vendida, agilizando por medio de reportes el control de inventarios. De esta manera se tiene la información confiable al momento de comparar.lo que el reporte especifica con el canteo fisico por parte del almacenista.

. En cuanto a la elaboración de una lista de precios<br>Able y oportuna, se resolvió de la siguiente forma: al confiable y oportuna, se resolvió de la siguiente forma: al<br>momento de recibir la mercancia (llegadas) se verifica si el<br>costo unitario se mantiene igual para el producto que se está tratando. Si es igual, el precia de venta permanece sin cambio; de no ser asi, se modifica por medio del módulo de inventario (3.-Madifica), el cual cambia el precio anterior por el actual, correcto. Con esto se genera una lista de precios, confiable y oportuna en cualquier momento. Esto le facilita al departamento de ventas que las listas de precios se obtengan de manera rápida,

enfocándose más a actividades de ventas. Esto permite también la verificación de los precios de forma rápida, si algún precio parece incorrecta.

J) INTEGRAR LA INFORMACION PARA EL SERVICIO DE LOS DIFERENTES DEPARTAMENTOS A TRAVES DE UN SISTEMA ADINISTRATIVO DE INFORMACION POR COMPUTADORA.

Las aplicaciones comerciales por computadora que existen en el mercado para los objetivos anteriores, son de operación independiente. Es decir, posiblemente se podria haber comprado un programa de facturación, uno de inventarios y otro de costos. Estos programas podrian ser incluso más sofisticados por los módulos del sistema desarrollados, sin embargo, la imposibilidad de la interrelación de estos programas comerciales, causaria duplicación de trabajo y en general haria la operación más dificil, complicada y menos confiable.

Por otro lado, es dificil encontrar programas comerciales que se adapten a la información de la organización, o adaptar la información existente a los programas comerciales accesibles.

Para evitar los problemas anteriores, se pensó que la única solución eficiente era un proyecto de desarrollo e implantación de un sistema de administración de información por computadora, elaborado de acuerdo a las necesidades de la comercializadora y que estuviera formado por módulos interrelacionados que dieran<br>una solución integral al control operativo.

Los dos puntos relevantes del sistema de administración de información por computadora:

1) La integración de datos:

Se utiliza una base de datos para todo el sistema, se comparten datos de los diferentes archivos en todos los módulos y los procesos de un módulo afectan la información de los módulos relaciónados.

2) Nivel de sistema de información:

El sistema desarrollado se clasifica dentro de los sistemas de información y no dentro de los sistemas operacionales, ya que genera información relevante, oportuna y confiable que se procesa<br>a partir de datos, que no siempre son datos de operación.

## Perspectivas futuras:

El grupo comercial ha atravesado por un año aproximadamente de inversión, en proyecto de desarrollo de computacionales. Ahora es el momento de recuperar la inversión, sacándole provecho al sistema, debido a que de este proyecto depende la computarización de la otra comercializadora y de las tres que se pretenden llevar a cabo. Este sistema de administración de información por computadora marca pues, la pauta para que en el futuro, el resto de los sistemas del grupo no sean sistemas individuales, sino sistemas integrados de datos.

La vida util del sistema es dificil de determinar, pero se considera que con seguridad en los siguientes cuatro años las condiciones de operación de la comercializadora no cambiarán tanto, como para que el sistema se vuelva obsoleto.

Por otro lado, el sistema tiene varios punto que favorecen su capacidad de adaptación al cambio:

- Configuración variable (adaptación del sistema).

- Base de datos integrada (flexibilidad DBase).

- Programación modular.

Este sistema está diseñado para crecer y adaptarse al cambio con la comercializadora.

## APENDICE

## VIII. APENDICE

```
A. ALTA
```

```
CLEAR
02,5 to 4,70
@6.0 to 18,79
use inventar index orcla
c = t.
do while c
CLA=0PROD=SPACE(30)
CANT = 0MARGI=0
MARGD=0
COST=1INV=0PIN=0PDO = 0INVM = 0preciov=0
@3,30 SAY 'ALTAS DE UN PRODUCTO'
@8,10 SAY 'CLAVE................> ' GET CLA PICT '#####'
@9,10 SAY 'NOMBRE DEL PRODUCTO...> ' GET PROD PICT '@1'
@10,10 say 'CANTIDAD.............> ' GET CANT PICT '###,###,###'
011,10 SAY 'COSTO UNITARIO........> ' GET COST pict '###,###'##'<br>013,10 SAY 'PRECIO UNITARIO.......> ' GET PIN PICT '###,###'
@15,10 SAY 'INVENTARIO MAX./MIN...> ' GET INV PICT '###,###'
015,50 GET INVM PICT '###,###'
READ
if cla<>0
A = f. .
@21,5 TO 23,70
seek CLA
IF EOF()
    0 = iOP = 1DO WHILE .NOT.O$'SNsn'
    O=1.51OP = 'S'@22,15 SAY 'ESTA CORRECTO (S/N)... ' GET O
    READ
    [0.22, 15 say 'OTRO (S/N)........... ' GET OP
    READ
    ENDDO
ELSE
    @22,10 SAY 'LA CLAVE YA ESTA DADA DE ALTA, USA OTRA... ' GET A
    READ
    021,5 clear TO 23,70
    O =op='ENDIF
IF 05'Ss'APPEND BLANK
```
REPLACE CLAVE WITH CLA, PRODUCTO WITH PROD, CANTIDAD WITH CANT REPLACE COSTOUNI WITH COST, precioin with pin REPLACE FALTAN WITH 0. INVMAX WITH INV, INVMIN WITH INVM **ENDIF** IF OPS'nN'  $c = F$ . REINDEX set index to proor reindex **ENDTF** else  $c = f$ . endif ENDDO **CLOSE DATA CLEAR RETURN** в. ALTA1 **CLEAR** USE CATCLIEN INDEX ORCLI @2,5 TO 4,70 03,30 SAY 'ALTAS A CLIENTES' NUM=0 NOM=SPACE(30) **DER=SPACE (55)** TEL1=SPACE(16) con=space(40) EST=SPACE(30) a=.t. do while a 08.0 TO 18,79 09,5 SAY 'NUMERO: ' GET NUM PICT '####' 011,5 SAY 'NOMBRE: ' GET NOM PICT '01' @13.5 SAY 'DIRECCION: ' GET DER PICT '0!' 015,5 SAY 'ESTADO: ' GET EST PICT '0!' 015,46 SAY 'TELEFONO: ' GET TEL1 PICT '##-###-###-##-##'  $017.5$  say 'CONDICION: ' GET CON PICT '01' READ IF NUM<>0 seek num 021,5 TO 23,70  $IF$ .not.eof()  $R =$ @22,10 SAY 'LA CLAVE YA ESTA DADA DE ALTA, USA OTRA... ' GET R READ 021,5 clear TO 23,70  $O = \sqrt{N'}$  $OP = '$ **ELSE**  $0 = 1$  $OP = 1$ 

 $-107-$ 

ENDIF @21,5 TO 23,70 **do while .not.o\$'SsNn'**  @22,20 SAY 'ESTA CORRECTO (S/N) .•. 'GET O READ @22 ,20 SAY 'OTRO (S/N) ...•••.•.•.. ' GET OP **re ad**  enddo IF O\$'Ss' APPEND BLANK REPLACE NUMCLIEN WITH NUM,NOMCLIEN WITH NOM REPLACE DIRECCION WITH DER,TELEFONO WITH TELl REPLACE CONDICION WITH CON,ESTADO WITH EST ENDIF IF OP\$'nN'  $A = F$ . REINDEX ENDIF<br>else **el se** a=.f. **endif enddo**  CLEAR RETURN C. ALTA2 CLEAR USE CATPROVE INDEX ORPRO @1,5 TO 3,70 @5,0 TO 20,79 @2,30 SAY 'ALTAS A PROVEEDORES' NUM=O NOM=SPACE( 50) DER=SPACE ( 60) TEL1=SPACE(9) TEL2=SPACE(9) PER=SPACE(30) con=space(60)<br>a=.t.<br>do while a do while a @6,5 SAY 'NUMERO: ' GET NUM PICT *'####'*  ' GET NOM PICT '0!' @10,5 SAY 'AGENTE: 'GET PER PICT '@!' @12,5 SAY 'DIRECCION: ' GET DER PICT '@!• @14,5 SAY 'TELEFONO (1): 'GET TELl PICT *'###-##-##'*  @16,5 SAY 'TELEFONO (2): 'GET TEL2 PICT *'###-##-##'*  '@18,5 SAY 'CONDICIONES: 'GET CON PICT '@!' READ IF NUM< $>0$ <br> $\Delta = 1$ **A='** <sup>I</sup> @21,5 TO 23,70 SEEK NUM

```
IF .NOT.EOF() 
      @22.10 SAY 'LA CLAVE YA ESTA DADA DE ALTA, USA OTRA... ' GET A
     READ 
ELSE<br>o='''
      @21,5 olear TO 23,70 
O='N' 
     OP=' / 
O=' ' 
OP=' / 
ENDIF 
do while .not.o$'NnSs' 
@22,20 SAY 'ESTA CORRECTO (S/N) .•• 'GET O 
READ 
@22,20 SAY 'OTRO PREOVEEDOR (S/N). ' GET OP 
READ 
enddo 
IF O$'Ss' 
     APPEND BLANK 
     REPLACE NUMPROVEE WITH NUM, NOMPROVEE WITH NOM, PERSONA WITH PER REPLACE DIRECCION WITH DER, TELEFONO1 WITH TELL
     REPLACE TELEFON02 WITH TEL2 
REPLACE CONDICION WITH CON<br>* nu=str(num,5,0)+'.dbf'
      select 2 
copy stru to &nu * select 1 ENDIF 
IF OP$'Nn' 
     REINDEX<br>A=.F.
ENDIF
ELSE 
A = F.ENDIF 
enddo 
CLOSE DATA 
CLEAR 
RETURN 
D. ALTA3 
clear 
USE PERSONAL INDEX ORCNOM 
@2,5 TO 4,70 
e8,o TO 17,79<br>@3,30 SAY 'ALTAS A EMPLEADOS'
NUM=O 
NOM=SPACE(30) 
SUL=0LE=' I
a=.t. 
do while a 
@9,10 SAY 'CLAVE: ' GET NUM PICT '####'
```

```
-109-
```

```
@11,10 SAY 'EMPLEADO: 'GET NOM PICT '@!' 
@13,10 SAY 'SUELDO: ' GET SUL PICT '#,###,###' 
@15,10 SAY 'LETRA: ' GET LE PICT '@!'
READ 
IF NUM<>0A=' ' 
.<br>@21,5 TO 23,70<br>SEEK NUM
IF .NOT.EOF()
    022,10 SAY 'LA CLAVE YA ESTA DADA DE ALTA, USA OTRA... 'GET A
    READ 
ELSE 
    @21,5 olear TO 23,70 
    O='N' 
    O=<sup>\prime</sup> \primedo while .not.o$'SsNn' 
@22,20 SAY 'ESTA CORRECTO (S/N),,, 'GET O 
READ 
enddo 
ENDIF 
IF O$'Ss' 
    APPEND BLANK 
    REPLACE CLAVE WITH NUM, NOMBRE WITH NOM 
    REPLACE LETRA WITH LE, SUELDO WITH SUL 
    REINDEX 
    SET INDEX TO ORNOM 
    REINDEX 
    a=.f. 
ENDIF 
ELSE 
A = F.
ENDIF 
enddo 
CLOSE DATA 
CLEAR 
RETURN
```
E. ANTIC

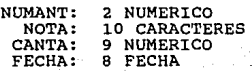

## F. ANTICIP

CLEAR **@2,5 to 4,70**  @6,5 TO 20,79 @21,5 TO 23,70 CON=SPACE(10)  $CANT=0$ FECH=DATE () B=.T.<br>DO WHILE B DO WHILE B @3,30 say 'ANTICIPOS' @10,10 SAY 'NOTA: 'GET CON PICT '@!' @12,10 SAY 'CANTIDAD: ' GET CANT PICT *'###,###,###'*  @14,10 SAY 'FECHA DE EXPEDICION: ' GET FECH PICT '@E' READ **O=' <sup>I</sup>** DO WHILE .NOT.0\$'SNsn• @22,20 SAY 'ESTA CORRECTO (S/N) •.. > 'GET O READ ENDDO IF O\$'Ss'.AND.CANT<>O USE CONSTANTE NUM=NANT+1 REPLACE NANT WITH NUM **o='** ' @B,10 SAY 'NUMERO DE ANTICIPO: ' @8,33 SAY NANT PICT *'##'*  **022,20 say '<RETURN> Para continuar ... 'get o read**  USE ANTIC APPEND BLANK REPLACE NUMANT WITH NUM, NOTA WITH CON REPLACE CANTA WITH CANT, FECHA WITH FECH B=.F. **else**  b=.f. ENDIF ENDDO CLOSE DATA CLEAR RETURN G. BAJA CLEAR **O=' <sup>I</sup>**  $B = .T.$ USE INVENTAR INDEX ORCLA DO WHILE B CLA=O @2,5 TO 4,70 @3,30 SAY 'BAJA DE UN PRODUCTO'

06,5 TO 8,70  $\overline{e}7.10$  SAY 'LA CLAVE DEL PRODUCTO: ' GET CLA PICT '#####' **READ**  $if class>0$ seek CLA IF EOF() CLEAR. 09.5 TO 11,70 010,10 SAY 'NO ENCONTRE ESTE PRODUCTO.....' GET O **READ CLEAR** else 09,5 TO 16,70 DOUBLE @11,10 SAY 'PRODUCTO: '+PRODUCTO 013, 10 SAY 'CANTIDAD: .  $0.3, 20$  SAY CANTIDAD PICT  $\left\{\frac{H}{H}, \frac{H}{H}, \frac{H}{H}, \frac{H}{H}, \frac{H}{H}\right\}$ 013,40 SAY 'COSTO UNITARIO: 013,56 SAY COSTOUNI PICT '###.###.##' 019,5 TO 21,70  $n = 1$  $op=$ do while .not.oS'SsNn' @20,20 SAY 'ESTE ES EL PRODUCTO (S/N).... ' GET O READ 020.20 say 'OTRO (S/N) ..........  $'$  GET OP **READ** enddo IF 0\$'Ss' DELETE ENDIF IF OPS'Nn'  $b = f$ . pack set index to proor reindex ENDIF endif else  $b = f$ . endif ENDDO CLOSE DATABASES **CLEAR RETURN** н. **BAJA1 CLEAR** use catclien index orcli @2,5 TO 4,70<br>@3,30 SAY 'BAJA DE CLIENTES'  $a = t$ .  $n = 1$ 

```
OP=' ' do while a num=O 
@6,5 TO 8,70 
@7,10 SAY 'NUMERO: ' GET NUM PICT '####' READ 
if num<>O 
SEEK NUM
         INOT. EOF()@10,0 TO 20,79 
@12,5 SAY 'NOMBRE: '+NOMCLIEN 
           @14,5 SAY 'DIRECCION: '+DIRECCION 
           @16,5 SAY 'ESTADO: '+ESTADO+' TELEFONO: '+TELEFONO 
           @18,5 SAY 'CONDICION: '+CONDICION 
           @21,5 TO 23,70 
           O=<sup>I</sup>
           OP=' I
           do while .not.o$'sSnN' 
           @22,20 SAY 'ESTA CORRECTO (S/N)... 'GET O<br>READ<br>@22.20 SAY 'OTRO (S/N)............ 'GET OP
           @22,20 SAY 'OTRO (S/N)...<br>READ
           enddo 
           IF O$'Ss' 
           DELETE ENDIF 
           IF OP$'Nn' 
                PACK<br>A=.F.
     ENDIF<br>ELSE
                @9,0 CLEAR 
                @9,5 TO 11,70 
                @10,10 SAY 'ESTE CLIENTE NO FUE ENCONTRADO... ' GET O READ
ENDIF<br>ELSE<br>A = . F.ENDIF
ENDDO 
CLEAR 
                @9,0 CLEAR 
CLOSE DATABASES RETURN 
I. BAJA2 
CLEAR 
@1,5 TO 3,70 
@2,30 SAY 'BAJA DE PROVEEDOR' a=.t. 
o=' , use catprovee index orpro
```

```
do while a
num = 004,5 TO 6,70<br>05,10 SAY 'NUMERO DEL PROVEEDOR....> ' GET NUM PICT '####'
READ
if num<>0
seek num
if .not.eof()
         @7.0 TO 20.79
         09.5 SAY 'PROVEEDOR.> '+NOMPROVEE
         @11,5 SAY 'AGENTE: '+PERSONA
                SAY 'DIRECCION: '+DIRECCION
         013,5
         @15,5 SAY 'TELEFONO (1): '+TELEFONO1
         @17,5 SAY 'TELEFONO (2): '+TELEFONO2<br>@19,5 SAY 'CONDICION: '+CONDICION
         (21, 5, 70, 23, 70)op='
              - 1
         do while .not.o$'SsnN'
         @22,20 SAY 'ESTA CORRECTO (S/N)... ' GET O
         READ
         @22,20 say 'OTRO (S/N)........... ' GET OP
         READ
         enddo
         IF 05'Ss'DELETE
         ENDIF
         IF OPS'Nn'
              PACK
              A = F.
         ENDTE
ELSE
              09,0 CLEAR
              09,5 TO 11,70
              @10,10 SAY 'ESTE PROVEEDOR NO FUE ENCONTRADO... ' GET O
              READ
              09.0 CLEAR
ENDIF
else
    a = F.
endif
ENDDO
CLEAR
CLOSE DATABASES
RETURN
J.
    BAJA3
CLEAR
@2,5 TO 4,70<br>@3,30 SAY 'BAJA DE EMPLEADOS'
a = t.
0 = I
```
 $-114-$ 

```
use personal index orcnom do while a num=O 
@6,5 TO B,70 DOUBLE 
@7,10 SAY 'NUMERO DEL EMPLEADO: ' GET NUM PICT '####' READ 
seek num 
     IF . not. eof () 
           @10,5 TO 20,70 
           @11,10 SAY 'EMPLEADO: '+NOMBRE<br>@13,10 say 'SUELDO: '
           @13,10 say 'SUELDO: ' @13,20 SAY SUELDO PICT '###,###' 
           @13,30 SAY 'MONTO: ' @13,40 SAY MONTO PICT '###,###,###' 
           @15,10 SAY 'PRESTAMO: ' @15,20 SAY PRESTAMO PICT '###,###' 
           @17,10 SAY 'LETRA: '+LETRA @21,5 TO 23,70 O=' I
           do while .not.o$'sSnN' 
           @22,20 SAY 'ESTE ES EL EMPLEADO CORRECTO (S/N) .•• ' GET O READ 
     ELSE 
           enddo 
           IF O$'Ss' 
                 DELETE 
                 PACK 
           A=.F.<br>ENDIF
           IF O$'Nn' 
                 A=.T. 
           @10,0 clear ENDIF 
                 CLEAR 
                 @9,5 TO 11,70 
                 @10,10 SAY 'ESTE EMPLEADO NO FUE ENCONTRADO... ' GET O<br>READ
EllDIF ENDDO 
CLEAR 
                 A=.F. 
CLOSE DATABASES 
RETURN
K. BUSCA 
clear 
use inventar index arela i=l 
A=.T. 
09,5 to 11,17<br>do while A
IF I<>CLAVE
```

```
-115-
```

```
A = F.
else 
     i=i+1skip 1 
ENDIF 
@10,10 say i pict '####' 
ENDDO
CLEAR 
@8,5 TO 12,60 
@10,10 say 'LA NUEVA CLAVE A ASIGNAR ES ••.• ' GET I PICT '####' 
READ 
CLOSE DATA 
RETURN 
L. CAMBIO 
clear 
@2,0 to 4,79 
@J,20 say 'CORRECIONES DE VENTA E INVENTARIO' 
USE VENTĀT<br>select 2
use inventar index orcla<br>select 1<br>f=0
@5,5 TO 7,70 
@6,25 say 'QUE NOTA #' GET F PICT '####' 
READ 
LOCATE FOR FACTURA=F 
A=.T. 
DO WHILE A 
C=CLAVE 
P = PRODUCPR2=PRECIO 
CA=CANTIDAD 
CAl=CA 
PRl=PR2 
Cl=c 
CT=PR2*CA 
@8,10 TO 20,65<br>@10,15 SAY 'CLAVE.....
@12,15 SAY 'PRODUCTO..<br>@14,15 SAY 'PRECIO....<br>@16,15 SAY 'CANTIDAD..<br>@16,15 SAY 'TOTAL.....<br>READ
CT1=PR2*CA 
                                ' GET 
C PICT '####' P PICT '@!' 
                                ' GET P PICT '\stackrel{\circ}{\text{err}}' GET 1 GET CA PICT '###,###' 
                                ' GET 
CT PICT '###,###,###' 
                                  PR2 PICT '###,###' 
018,15 SAY 'TOTAL..... ' GET CT1 PICT '###,###,###'<br>O=' '<br>OP=' '
OP=' ' @21,0 TO 23,79 
DO WHILE .NOT.O$'SsNn' 
@22,25 SAY 'ESTA CORECTO (S/N) ..• 'GET O PICT '@!' 
READ
```
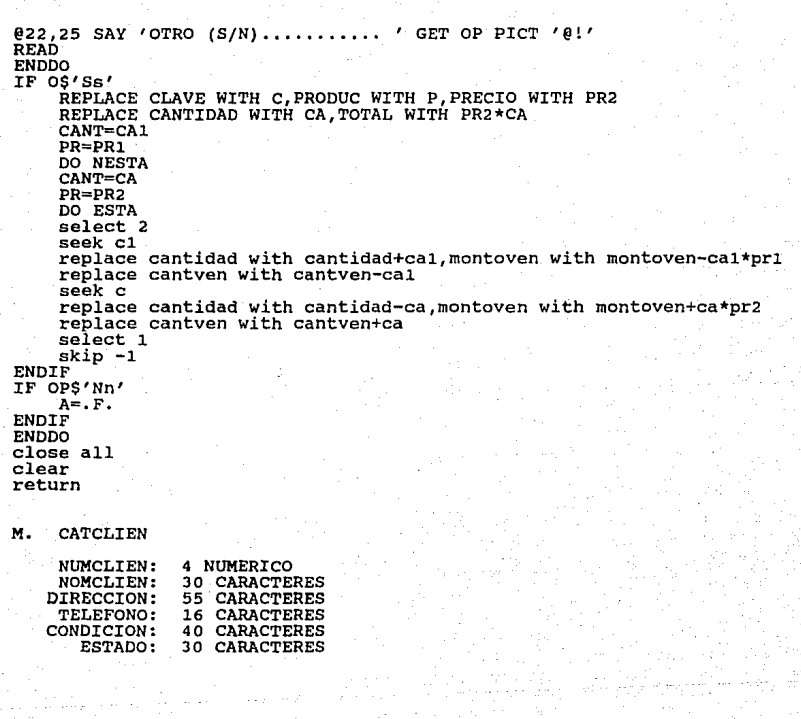

#### CATPROVE N.

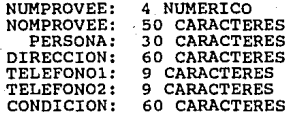

O. CLIENTES

```
a=.t.DO WHILE A 
alear 
@2,5 TO 4,70 double @6,20 to 16,50 
@3,30 say 'MODULO DE CLIENTES' 
@B,25 prompt 'l.- ALTAS ' 
@10,25 prompt '2.- BAJAS 
@12,25 prompt '3.- MODIFICAR' 
@14,25 prompt '4.- SALIDA ' menu to p DO CASE 
       CASE P=l 
              DO ALTAl 
              A = \cdot T.
       CASE P=2 
              DO BAJAl 
              A=.T. 
       CASE P=3 
              DO MODIFICl 
              A=.T. 
       CASE P=4<br>A=. F.
ENDCASE
ENDDO 
clear 
return 
P. CONCILIA 
alear 
A=.T. 
O=\prime \primeDO WHILE A 
@2,5 to 4,70 
@6,20 to 20,55 
e3,25 say 'MODULO DE CONCILIACION'<br>e8,30 prompt '1.- VALES
@3,25 say 'MODULO DE CONCILIACION'<br>@8,30 prompt 'l.- VALES ''<br>@10,30 prompt '2.- NOTAS ''<br>@12,30 prompt '4.- SALDOS DEL DIA'<br>@14,30 prompt '5.- ANTICIPOS ''<br>@16,30 prompt '5.- ANTICIPOS ''
@18,30 prompt '6.- SALIDA menu to o DO CASE 
       CASE O=l 
       DO VALES<br>a=.t.<br>CASE 0=2
              DO NOTAS a=.t.
```
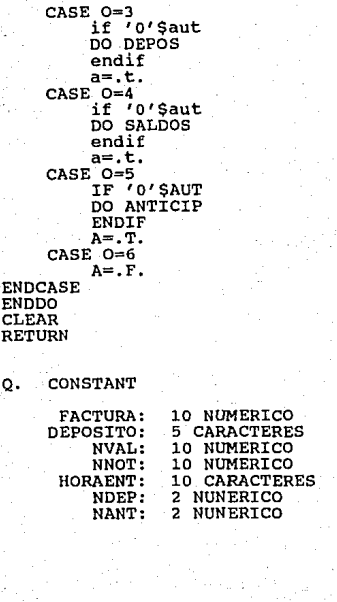

NANT

## R. CONTROL

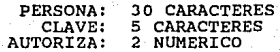

S. CORTE

COPY FILE INVENTAR.DBF TO C:\DBASE\CORTE\INVENTAR.DBF COPY FILE VALES.DBF TO C:\DBASE\CORTE\VALES.DBF COPY FILE NOTAS.DBF TO C:\DBASE\CORTE\NOTAS.DBF COPY FILE ESTADIS.DBF TO C:\DBASE\CORTE\ESTADIS.DBF COPY FILE DINERO.DBF TO C:\DBASE\CORTE\DINERO.DBF COPY FILE CONSTANTE. DBF TO C:\DBASE\CORTE\CONSTANTE. DBF COPY FILE PERSONAL.DBF TO C:\DBASE\CORTE\PERSONAL.DBF COPY FILE VENTAT.DBF TO C:\DBASE\CORTE\VENTAT.DBF RETURN

T. CUENTAS

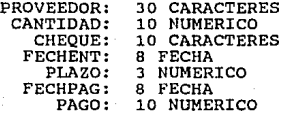
```
U. DEPOS 
CLear 
@2,5 to 4,70 
@6,5 TO 20,79 
@21,5 TO 23,70 
NUM=O 
SELECT 2 
USE CONSTANTE 
SELECT 1 
DEP=SPACE( 5) 
CON=SPACE{50) 
P=' <sup>I</sup>
FECH=DATE() 
B=.T.<br>DO WHILE B
03,30 say 'DEPOSITOS'
@B,10 SAY 'DEPOSITO: $' GET NUM PICT '###,###,###' 
READ 
@10.10 SAY 'HORA DEL MOVIMIENTO....> '+TIME()
@12,10 SAY 'FECHA DEL MOVIMIENTO...> '+DTOC(FECH)
@14,10 SAY 'CLAVE DEPOSITO: ' 
SET COLOR TO X/X,X/X 
@14,26 GET DEP PICT '@!' 
READ 
set color to O=' , 
DO WHILE .NOT.O$'SNsn' 
@22,20 SAY 'ESTA CORRECTO (S/N) •.. >' GET O 
READ 
ENDDO 
IF O$'Ss' 
     SELECT 2 
     N=NDEP 
     SELECT 1 
     USE DINERO 
     APPEND BLANK 
     REPLACE DEPOSITO WITH NUM, HMOV WITH TIME() 
     REPLACE FECHMOV WITH FECH, MOV WITH N+l 
     SELECT 2 
     REPLACE NDEP WITH NDEP+1, DEPOSITO WITH DEP @16, 10 SAY 'DEPOSITO# '
     @16,22 SAV NDEP PICT '##' 
     SELECT 1 
     B = F.
ENDIF 
ENDDO 
CLOSE DATA 
CLEAR 
RETURN
```
## V. DINERO

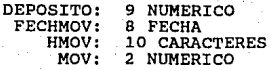

W. ERROR

```
CLEAR RAY='-------------------------------------------------------- 1
USE INVENTAR INDEX PROOR 
t=0A=.T. 
DO WHILE A 
@l,30 SAY 'REPORTE DE ERRORES' 
@2,0 SAY 'CLAVE' 
@2,6 SAY 'PRODUCTO' 
@2,37 SAY 'CANT.' 
@2,45 SAY 'COSTOU.' 
@2,53 SAY 'PRE.PZA'<br>@2.61 SAY 'PRE.DOC'
02,61 SAY
02,69 say \sqrt{37}@3,0 SAY RAY+'--------------------' 
@21,0 say ray+'--------------------' B=.T. 
I=4@4,0 CLEAR to 20,79 
IF COSTOUNI>=PRECIOIN
@I,O SAY CLAVE PICT '1####' 
@I,6 SAY PRODUCTO<br>@I,37 SAY CANTIDA
\overline{e}I,37 SAY CANTIDAD PICT '###,###'<br>\overline{e}I,45 SAY COSTOUNI PICT '###,###'
\overline{e}I,45 SAY COSTOUNI PICT<br>\overline{e}I,53 SAY PRECIOIN PICT
@I,53 SAY PRECIOIN PICT '###,###' 
0I,61 SAY PRECIOIN*12 PICT '###,###'<br>0I,69 SAY (PRECIOIN-COSTOUNI)*100/CO
        @I,69 SAY (PRECIOIN-COSTOUNI)*lOO/COSTOUNI PICT '##.##' 
I = I + IENDIF 
           if I>20 F= \prime \primeDO WHILE .NOT.F$'sSAaCcUU' 
                       @22,10 SAY '(S] SALIR, (AJ ANTERIOR, (C] CONTINUAR (U 
                       READ 
                       ENDDO 
                       DO CASE 
                       CASE F$'Aa' 
                             SKIP -l6-i+4 
                             I=4@4,0 CLEAR TO 20,79 
                       CASE F$'cC' 
                             I=4@4,0 CLEAR TO 20,79 
                       CASE F$'Ss' 
                             A=.F. 
                             B = F.CASE F$'Uu' 
                             S KIP -16T=4@4,0 CLEAR TO 20,79
```
IF EOF() ENDIF ENDDO ENDDO **clase data**  CLEAR RETURN X. ESTA SELECT 3 USE ESTADIS DO CASE ENOCASE **else**  SKIP 1 **endif**   $F = '$  ,  $\ell$ DO WHILE .NOT.F\$'sSAaCc' @22,10 SAY '[S) SALIR, [AJ ANTERIOR, [C) CONTINUAR' G READ ENDDO **IF F\$'Aa'**  SKIP -16-I+4  $T=4$  $@4,0$  CLEAR TO 20,79<br>ENDIF IF F\$'cC'  $\dot{T}=4$ @4,0 CLEAR TO 20,79  $A = F.$ <br> $B = F.$ ENDIF **IF F\$'sS'**  A=.F.<br>B=.F. **ENDIF** CASE TIME()<="lO:OO:OO" REPLACE H910 WITH H910+CANT\*PR CASE "lO:OO:OO"<TIME() .AND.TIME()<="ll:OO:OO" REPLACE HlOll WITH HlOll+CANT\*PR CASE "ll:OO:OO"<TIME() .AND.TIME()<="l2:00:00" REPLACE Hlll2 WITH Hlll2+CANT\*PR CASE "12:00:00"<TIME() .AND.TIME()<="l3:00:00" REPLACE Hl213 WITH Hl213+CANT\*PR CASE "13:00:00"<TIME().AND.TIME()<="l4:00:00" REPLACE Hl314 WITH Hl314+CANT\*PR CASE "14:00:00"<TIME() .AND.TIME()<="lS:OO:OO" REPLACE Hl415 WITH Hl415+CANT\*PR CASE "lS:OO:OO"<TIME() .AND.TIME()<="16:00:00" REPLACE Hl516 WITH H1516+CANT\*PR

CASE "16:00:00"<TIME() .AND.TIME()<="l7:00:00" REPLACE Hl617 WITH Hl617+CANT•PR

CASE "17:00:00"<TIME() .AND.TIME()<="lS:oo:oO" REPLACE H1718 WITH Hl718+CANT•PR CASE "18:00:00"<TIME().AND.TIME()<="19:00:00"<br>REPLACE H1819 WITH H1819+CANT\*PR<br>CASE "19:00:00"<TIME().AND.TIME()<="20:00:00"<br>CASE "19:00:00"<TIME().AND.TIME()<="20:00:00"<br>REPLACE H1920 WITH H1920+CANT\*PR

ENDCASE<br>SELECT 1 RETURN

Y. ESTADIS

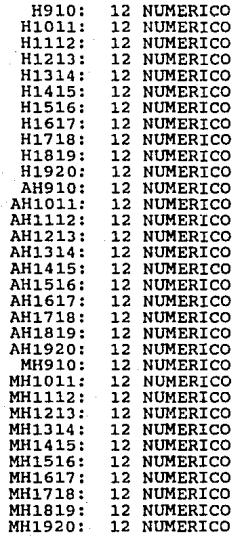

**-127-**

z. ESTAI  $CLEAR$ **O='** ' SET COLOR TO GR @9,5 TO 11,30 SET COLOR TO WB,GR/B *DO* WHILE .NOT.O\$'XxZz'  $0.10$ ,  $10$  SAY 'ES UNA  $X/Z...$  ' GET O READ ENDDO USE ESTADIS T=H910+H1011+H1112+Hl213+H1314+Hl415+Hl516+Hl617+Hl718+Hl819+Hl920 SET PRINT ON SET DEVI TO PRINT @20,25 SAY 'ESTADISTICA DE VENTA' *DO* FECHA WITH DATE() @21,0 SAY 'FECHA: •+FEC @23,10 SAY 'HORA' @23,30 SAY 'VENDIDO' @23,60 SAY 'PORCENTAJE' @25,7 SAY '9-10' @25,27 SAY H910 PICT *'#,###,###'*  @25,63 SAY H910\*100/T PICT *'###.###'*  **@26,7 SAY '10-11'** @26,27 SAY H1011 PICT *'#,###,###'*  @26,63 SAY Hl011\*100/T PICT *'###.###'*  @27,7 SAY '11-12' @27,27 SAY H1112 PICT *'#,###,###'*  @27,63 SAY Hl112\*100/T PICT *'###.###'*  **@28,7 SAY '12-13'** @28,27 SAY H1213 PICT *'#,###,###'*  @28,63 SAY H1213\*100/T PICT *'###.###'*  @29,7 SAY '13-14' @29,27 SAY H1314 PICT *'#,###,###'*  @29,63 SAY Hl314\*100/T PICT *'###.###'*  **@30,7 SAY '14-15'** @30,27 SAY H1415 PICT *'#,###,###'*  @30,63 SAY H1415\*100/T PICT *'###.###'*  **@31,7 SAY '15-16'** @31,27 SAY H1516 PICT *'#,###,###'*  @31,63 SAY H1516\*100/T PICT *'###.###'*  @32,7 SAY '16-17' @32,27 SAY H1617 PICT *'#,###,###'*  @32,63 SAY H1617\*100/T PICT *'###.###'*  @33,7 SAY '17-18' @33,27 SAY H1718 PICT *'#,###,###'*  @33,63 SAY H1718\*100/T PICT *'###.###'*  @34,7 SAY '18-19' @34,27 SAY Hl819 PICT *'#,###,###'*  @34,63 SAY Hl819\*100/T PICT *'###.###'*  **@35,7 SAY '19-20'** @35,27 SAY Hl920 PICT *'#,###,###'*  @35,63 SAY Hl920\*100/T PICT *'###.###'* 

```
@37,27 SAY T PICT '#,###,###' use dinero 
i=39 
@i,20 say 'DEPOSITOS' 
@i,20 say ' / 
i=i+2 
DO WHILE .NOT.EOF() 
if fechrnov=date() 
@I,O SAY DEPOSITO PICT '###,###,###' 
@I,20 SAY 'DEPOSITO #' @I,31 SAY MOV PICT '##' @I,35 SAY FECHMOV PICT '@E' 
@I,50 SAY HMOV 
I = I + 1endif 
skip 1 
ENDDO 
USE NOTAS 
i=i+l 
@I,20 SAY 'NOTAS' 
@i,20 say ' ' I=I+2 
DO WHILE .NOT.EOF() 
if fechnot=date() 
@i,3 say nurnnot pict '#####' @I,10 SAY CANTNOT PICT '###,###,###' 
@I,30 SAY CONCEPNOT 
I=1+1endif 
skip 1 
ENDDO 
USE VALES 
@I,20 SAY 'VALES' 
@i,20 say ' ' 
I = I + 2DO WHILE .NOT.EOF() 
if fechval=date()<br>@i,3 say numval pict '#####'
@i,3 say numval pict '#####' @I,10 SAY CANTVAL pict '###,###,###' 
@I,30 SAY CONCEPVAL 
I=I+1endif 
skip l. 
ENDDO 
USE PERSONAL 
GO TOP 
I = I + 2DO WHILE .NOT.EOF() 
@I,10 SAY NOMBRE 
0I,50 SAY<br>I=I+1
SKIP l. 
ENDDO 
USE CONSTANTE
```

```
@I,10 SAY 'HORA DE ENTRADA: '+HORAENT 
@I+l,10 SAY 'HORA DE SALIDA: •+time() 
CLOSE ALL 
T = I + 2@I+J,5 SAY 'REVISAD O POR:' 
QI+5,5 SAY 'O B S E R V A C I O N E S:'<br>SET PRINT OFF
SET DEVI TO SCREEN 
EJECT 
IF O$'Zz' 
CLOSE DATA 
     USE ESTADIS 
     REPLACE MH910 WITH MH910+H910 
     REPLACE MHlOll WITH MHlOll+HlOll 
     REPLACE MH1112 WITH MH1112+Hlll2 
     REPLACE MH1213 WITH MH1213+Hl213 
     REPLACE MH1314 WITH MH1314+H1314 
     REPLACE MH1415 WITH MH1415+Hl415 
     REPLACE MH1516 WITH MH1516+H1516 
     REPLACE MH1617 WITH MH1617+Hl617 
     REPLACE MH1718 WITH MH171B+H1718 
     REPLACE MH1819 WITH MH1819+H1819 
     REPLACE MH1920 WITH MH1920+H1920 
     REPLACE AH910 WITH AH910+H910
     REPLACE AHlOll WITH AHlOll+HlOll 
     REPLACE AH1112 WITH AH1112+Hlll2 
     REPLACE AH1213 WITH AH1213+Hl213 
     REPLACE AH1314 WITH AH1314+H1314 
     REPLACE AH1415 WITH AH1415+H1415 
     REPLACE AH1516 WITH AH1516+Hl516 
     REPLACE AH1617 WITH AH1617+Hl617 
     REPLACE AH1718 WITH AH171B+Hl718 
     REPLACE AH1819 WITH AH1819+Hl819 
     REPLACE AH1920 WITH AH1920+Hl920 
     REPLACE H910 WITH O 
     REPLACE HlOll WITH O 
     REPLACE Hlll2 WITH O 
     REPLACE Hl213 WITH O 
     REPLACE Hl314 WITH O 
     REPLACE Hl415 WITH O 
     REPLACE H1516 WITH 0<br>REPLACE H1617 WITH 0
     REPLACE H1617 WITH
     REPLACE H1718 WITH O 
     REPLACE H1819 WITH O 
     REPLACE Hl920 WITH O 
     USE CONSTANTE 
REPLACE DEPOSITO WITH SPACE(5), factura with O,NDEP WITH OREPLACE HORAENT WITH SPACE(10), HORASAL WITH SPACE(10) use ventat<br>use ventot<br>append from ventat append from ventat use ventat append from ventat<br>delete all
pack 
use inventot
```

```
append from inventar for montoven<>0
use inventar
do while .not.eof()
REPLACE ACUMES WITH ACUMES+MONTOVEN, ACUMES1 WITH ACUMES1+CANTVEN
REPLACE COSMES WITH COSMES+CANTVEN*COSTOUNI
REPLACE COSANO WITH COSANO+CANTVEN*COSTOUNI
REPLACE ACUMANO WITH ACUMANO+MONTOVEN, ACUMANO1 WITH ACUMANO1+CANTVEN
REPLACE MONTOVEN WITH 0, CANTVEN WITH 0
skip 1
enddo
ENDIF
CLOSE DATA
CLEAR
RETURN
AA. ESTAMES
clear
Q=SET COLOR TO GR
06,5 TO 14,50
SET COLOR TO GB, G/B
DO WHILE .NOT.OS'XxZz'
@8,10 SAY 'FECHA INICIAL: ' GET F1 PICT '@E'
010,10 SAY 'FECHA FINAL:
                           ' GET F2 PICT '0E'
012,10 SAY 'ES UNA X/Z...
                           ' GET OREAD
ENDDO
CLEAR
SET PRINT ON
SET DEVI TO PRINT
P = 1DO FECHA WITH F1
S = FECDO FECHA WITH F2
02,60 SAY TIME()
@3,15 SAY 'SALDOS DEL: '+S+' AL: '+FEC
USE VALES
SUM CANTVAL FOR FECHVAL>=f1.AND. FECHVAL<=F2 TO TV
USE NOTAS
SUM CANTNOT FOR fechnot>=F1.AND.fechnot<=F2 TO TN
CLOSE ALL
USE DINERO
SUM DEPOSITO FOR fechmov>=F1.AND.FECHMOV<=F2 TO TD
USE VENTOT
SUM TOTAL FOR fechven>=F1.AND. FECHVEN<=F2 TO TH
06,10 SAY 'TOTAL DE VENTAS.....> $'
06,50 SAY TH PICT '###,###,###'
          'TOTAL DE VALES......> $'
08,10 SAY
08,33 SAY TV PICT '###,###,###'
010, 10 SAY 'TOTAL DE NOTAS......> $
010,33 SAY TN PICT '###,###,###'
0.2110 SAY 'TOTAL...............> S
```
@12,50 SAY TH-(TV+TN) PICT *'###,###,###'*  @14,10 SAY 'TOTAL DE DEPOSITOS..>"\$' @14,50 SAY TD PICT *'###,###,###'* TT=TV+TN+TD-TH  $0.10$  SAY 'CONCILIACION........> \$' @16,50 SAY TT PICT *'###,###,###'*   $0.10$  SAY 'TOTAL EN EFECTIVO...> \$' @18,50 SAY TD-TT PICT *'###,###,###'*  CLOSE DATA USE ESTADIS T=MH9lO+MHlOll+MHlll2+MHl.213+MHl314+MHl415+MHl516+Mlll617+Mlll718+Mlll81 @20,25 SAY 'ESTADISTICA DE VENTA' @21,0 SAY 'A LA FECHA: '+FEC @23,10 SAY 'HORA' @23,30 SAY 'VENDIDO' @23,60 SAY 'PORCENTAJE' @25,7 SAY '9-10' @25,27 SAY Mll910 PICT *'#,###,###'*  @25,63 SAY MH910\*100/T PICT *'###.###'*  @26,7 SAY '10-11' @26,27 SAY MH1011 PICT *'#,###,###'*  @26,63 SAY MH1011\*100/T PICT *'###.###'*  @27,7 SAY '11-12' @27,27 SAY MH1112 PICT *'#,###,###'*  @27,63 SAY Mlllll2\*100/T PICT *'###.###'*  @28,7 SAY '12-13' @28,27 SAY MH1213 PICT *'#,###,###'*  @28,63 SAY M111213\*100/T PICT *'###.###'*  @29,7 SAY '13-14' @29,27 SAY Mlll314 PICT *'#,###,###'*  @29,63 SAY MH1314\*100/T PICT *'###.###'*  @30,7 SAY '14-15' @30,27 SAY MH1415 PICT *'#,###,###'*  @30,63 SAY MH1415\*100/T PICT *'###.###'*  @31,7 SAY '15-16' @31,27 SAY MH1516 PICT *'#,###,###'*  @31,63 SAY Mll1516\*100/T PICT *'###.###'*  @32,7 SAY '16-17' @32,27 SAY MH1617 PICT *'#,###,###'*  @32,63 SAY MH1617\*100/T PICT *'###.###'*  @33,7 SAY '17-18' @33,27 SAY MH1718 PICT *'#,###,###'*  @33,63 SAY MH1718\*100/T PICT *'###.###'*  **@34,7 SAY <sup>1</sup> 18-19'** @34,27 SAY MH1819 PICT *'#,###,###'*  @34,63 SAY Mlll819\*100/T PICT *'###.###'*  **@35,7 SAY '19-20'** @35,27 SAY MH1920 PICT *'#,###,###'*  @35,63 SAY MH1920\*100/T PICT *'###.###'*  @37,27 SAY T PICT *'###,###,###'* **use dinero i=J @i,20 say 'DEPOSITOS' @i,20 say** ' ,

 $i = i + 2$ DO WHILE .NOT.EOF() IF FECHMOV>=F1.AND. FECHMOV<=F2  $\overline{e}$ I.0 SAY DEPOSITO PICT  $\overline{f}$   $\overline{f}$   $\overline{f}$   $\overline{f}$   $\overline{f}$   $\overline{f}$   $\overline{f}$   $\overline{f}$  $01,20$  SAY *DEPOSITO #'*  $01,31$  SAY MOV PICT  $4$ #' @I,35 SAY FECHMOV PICT '@E' 01.50 SAY HMOV  $I = I + 1$ ENDIF skip 1 ENDDO **USE NOTAS**  $i = i + 1$ @I,20 SAY 'NOTAS'  $01,20$  say '  $I = I + 2$ DO WHILE .NOT.EOF() IF FECHNOT<=F2.AND. FECHNOT>=F1 0i, 3 say numnot pict '#####'  $\overline{01,10}$  SAY CANTNOT PICT  $\overline{1,10}$ @I,30 SAY CONCEPNOT  $T = T + 1$ **ENDIF** skip 1 ENDDO USE VALES @I,20 SAY 'VALES'  $01,20$  say  $'$  $I = I + 2$ DO WHILE .NOT.EOF() IF FECHVAL<=F2.AND. FECHVAL>=F1 @i,3 say numval pict '#####'<br>@I,10 SAY CANTVAL pict '###,###,###' @I,30 SAY CONCEPVAL  $I = I + 1$ ENDIF skip 1 IF I>60 EJECT  $I = 4$ ENDIF ENDDO SET PRINT OFF SET DEVI TO SCREEN **EJECT** IF 0\$'Zz' CLOSE DATA USE ESTADIS REPLACE MH910 WITH O REPLACE MH1011 WITH 0 REPLACE MH1112 WITH 0 REPLACE MH1213 WITH  $\circ$ REPLACE MH1314 WITH 0

REPLACE MH1415 WITH O REPLACE MH1516 WITH 0<br>REPLACE MH1617 WITH 0 REPLACE MH1617 WITH 0<br>REPLACE MH1718 WITH 0 REPLACE MH1718 WITH O<br>REPLACE MH1819 WITH O REPLACE MH1819 WITH REPLACE MH1920 WITH O ENDIF CLOSE DATA CLEAR RETURN AB. ESTANO CLEAR  $Q = \ell$ SET COLOR TO GR @6,5 TO 14,50 SET COLOR TO GB,G/B DO WHILE .NOT.O\$'XxZz' @B,10 SAY 'INICIO MES: ' GET Fl PICT '@E' @10,10 SAY ' FIN MES: ' GET F2 PICT '@E'  $0.2$ ,10 SAY 'ES UNA X/Z... ' GET O READ ENDDO CLEAR  $P = '$ tv=O tn=O td=O  $t-h=0$ SET PRINT ON SET DEVI TO PRINT ?CHR(l5) DO FECHA WITH Fl FE=FEC DO FECHA WITH F2 @2,60 SAY TIME() @3,5 SAY 'SALDOS DEL: '+FE+' AL: '+FEC USE VALES SUM CANTVAL for fechval<=f2.and.fechval>=fl TO TV USE NOTAS SUM CANTNOT for fechnot<=f2.and.fechnot>=fl TO TN CLOSE ALL USE DINERO SUM DEPOSITO for fechmov<=f2.and.fechmov>=fl TO TD USE VENTOT SUM TOTAL for fechven<=f2.and.fechven>=f1 TO TH @6,10 SAY 'TOTAL DE VENTAS.....> \$' @6,50 SAY TH PICT *'###,###,###'*   $'$  TOTAL DE VALES......> \$' @B,33 SAY TV PICT *'###,###,###'*   $@10,10$  SAY 'TOTAL DE NOTAS...... \$' @10,33 SAY TN PICT *'###,###,###'* 

@12,10 SAY 'TOTAL ............... > \$' @12,50 SAY TH-(TV+TN) PICT *'###,###,###'*  @14,10 SAY 'TOTAL DE DEPOSITOS •• > \$' @14,50 SAY TD PICT *'###,###,###'* TT=TV+TN+TD-TH  $0.16$ ,  $10$  SAY 'CONCILIACION........> \$' @16,50 SAY TT PICT *'###,###,###'*  @18,10 SAY 'TOTAL EN EFECTIVO...> \$'<br>@18,50 SAY TD-TT PICT '###.###.###' USE ESTADIS<br>T=AH910+AH1011+AH1112+AH1213+AH1314+AH1415+AH1516+AH1617+AH1718+AH181<br>@20,25 SAY 'ESTADISTICA DE VENTA' @20,25 SAY 'ESTADISTICA DE VENTA' **@21,0 SAY 'DEL: '+FE+' AL: '+FEC**  @23,30 SAY 'VENDIDO'<br>@23,60 SAY 'PORCENTAJE'<br>@25,7 SAY '9-10' @25,27 SAY AH910 PICT *'###,###,###'*  @25,63 SAY AH910\*100/T PICT '###.###'<br>@26,7 SAY '10-11'<br>@26,27 SAY AH1011 PICT '###,###,###'<br>@26,63 SAY AH1011\*100/T PICT '###.###'  $@27,7$  SAY '11-12' <br>@27,27 SAY AH1112 PICT '###,###,###' @27,63 SAY AH1112\*100/T PICT *'###.###'*  @28,7 SAY '12-13' @28,27 SAY AH1213 PICT *'l##,#1#,#1#'*  @28,063 SAY AH1213\*100/T PICT *'111.###'*<br>@29.7 SAY '13-14'  $029,27$  SAY AH1314 PICT '###,###,###' @29,63 SAY AH1314\*100/T PICT '###.###' @30,7 SAY '14-15' @30,27 SAY AH1415 PICT *'###,#1#,##1'*  @30,63 SAY AH1415\*100/T PICT *'1##.###'*  @31,27 SAY AH1516 PICT '###,###,###' @31,63 SAY AH1516\*100/T PICT '###.###' @32,7 SAY '16-17' @32,27 SAY AH1617 PICT *'##1,##1,#11'*  @32,63 SAY AH1617\*100/T PICT *'###.###'*  @33,27 SAY AH1718 PICT '###,###,###' @33,63 SAY AH1718\*100/T PICT *'###.1#1'*  @34,7 SAY '18-19' @34,27 SAY AH1819 PICT *'###,###,###'*  @34,63 SAY AH1819\*100/T PICT '###.###' @35,7 SAY '19-20' @35,27 SAY AH1920 PICT *'###,###,###'*  @35,63 SAY AH1920\*100/T PICT '###.###' @37,27 SAY T PICT *'###,###,###'* **use dinero i=4 @i,20 say 'DEPOSITOS' @i,20 say** ' '

```
i = i + 2c = t.
DO WHILE .NOT.EOF()
if fechmov>=f1.and.fechmov<=f2
    @I, O SAY DEPOSITO PICT '###.###.###'
    01,20 SAY /DEPOSITO #7
    01,31 SAY MOV PICT '##'
    @I, 35 SAY FECHMOV PICT '0E'
    @I,50 SAY HMOV
    i = i + iendifskip 1
IF I>60
    EJECT
    I = 4ENDIF
ENDDO
USE NOTAS
i = i + 101,20 SAY 'NOTAS'
@i,20 say '
I = I + 2DO WHILE .NOT.EOF()
if fechnot>=f1.and.fechnot<=f2
    @i,3 say numnot pict '#####'
    @I, 10 SAY CANTNOT PICT '###.###.###'
    @I.30 SAY CONCEPNOT
    I = I + 1endif
skip 1
   I>60
TF
    EJECT
    I = 4endifENDDO
USE VALES
@1.20 SAY
           'VALES'
           \lambda@i.20 say
I = I + 2DO WHILE .NOT.EOF()
if
  fechval<=f2.and.fechval>=f1
    01,3 say numval pict '#####'
    @I,10 SAY CANTVAL pict '###,###,###'
    @I.30 SAY CONCEPVAL
    I = I + 1endif
    skip 1
IF I>60
    EJECT
    I = 4endifENDDO
SET PRINT OFF
SET DEVI TO SCREEN
```
EJECT IF O\$'ZZ' CLOSE DATA USE ESTADIS REPLACE AH910 WITH O REPLACE AH1011 WITH 0 REPLACE AH1112 WITH 0<br>REPLACE AH1213 WITH 0 REPLACE AH1213 WITH O REPLACE AH1314 WITH 0<br>REPLACE AH1415 WITH 0 REPLACE AH1415 WITH O REPLACE AH1516 WITH O REPLACE AH1617 WITH 0<br>REPLACE AH1718 WITH 0 REPLACE AH1718 WITH 0<br>REPLACE AH1819 WITH 0 REPLACE AH1819 WITH O REPLACE AH1920 WITH ENDIF CLOSE DATA CLEAR. **RETURN** AC. ESTAP CLEAR USE ESTADIS T=H910+Hl0ll+Hlll2+Hl213+Hl314+Hl415+Hl516+H1617+H1718+H1819+H1920 IF T=O  $T=1$ ENDIF @1,0 TO 3,79 @4,0 TO 20,79 @21,0 TO 23,79 02,25 SAY 'ESTADISTICA DE VENTA'<br>05.10 SAY 'HORA' **@5,10 SAY** @5,30 SAY 'VENDIDO' @5,60 SAY 'PORCENTAJE' @7,7 SAY '9-10' @7,27 SAY H910 PICT *'#,###,###'*  @7,63 SAY H910\*100/T PICT *'###.###'*  @8,7 SAY '10-11' @8,27 SAY H1011 PICT *'#,###,###'*  @8,63 SAY H1011\*100/T PICT *'###.###'*  @9,7 SAY '11-12' @9,27 SAY H1112 PICT *'#,###,###'*  @9,63 SAY H1112\*100/T PICT *'###.###'*  @10,7 SAY '12-13' @10,27 SAY H1213 PICT *'#,###,###'*  @10,63 SAY H1213\*100/T PICT *'###.###'*  **@11,7 SAY '13-14'** @11,27 SAY H1314 PICT *'#,###,###'*  @11,63 SAY H1314\*100/T PICT *'###.###'*  @12,7 SAY '14-15' @12,27 SAY Hl415 PICT *'#,###,###'*  @12,63 SAY Hl415\*100/T PICT *'###.###'* 

@13,7 SAY '15-16' @13,27 SAY Hl516 PICT *'#,###,###'*  @13,63 SAY Hl516\*100/T PICT *'###.###'*  @14,7 SAY '16-17'<br>@14,27 SAY H1617 PICT '#.###.###' @14,27 SAY Hl617 PICT *'#,###,###'*  @14,63 SAY Hl617\*100/T PICT *'###.###'*  @15,7 SAY '17-18' @15,27 SAY Hl718 PICT *'#,###,###'*  @15,63 SAY Hl718\*100/T PICT *'###.###'*  @16,7 SAY '18-19' @16,27 SAY Hl819 PICT *'#,###,###'*  @16,63 SAY Hl819\*100/T PICT *'###.###'*  @17,7 SAY '19-20' @17,27 SAY Hl920 PICT *'#,###,###'*  @17,63 SAY Hl920\*100/T PICT *'###.###'*  @19,27 SAY T PICT *'#,###,###'* **O='** ' @22,20 SAY '<RETURN> PARA CONTINUAR •.. 'GET O READ CLOSE DATA CLEAR **RETURN** AD. FACII **ele ar** FACT=O USE CONSTANTE FACT=FACTURA+l REPLACE FACTURA WITH FACT tt=O TP=O **ray='---------------------------------------- <sup>1</sup>** ray='----<br>i=4<br>select 2 **select 2 use venta select 1 use inventar index arela @1,0 to 3,79**  @4,0 **to 21,0**  @4,10 to 21,10 @4,20 ta 21,20 @4,59 to 21,59 @4,68 to 21,68 @4,79 to 21,79 @21,0 TO 24,79 @2,2 say 'CANTIDAD' **@2,13 say 'CLAVE'** 

@2,25 SAY 'PRODUCTO' @2,61 SAY 'PRECIO' @2,71 SAY 'TOTAL'  $A = \cdot T$ . DO WHILE A

```
@22,31 SAY 'CANTIDAD: '
@22.61 SAY 'TOTAL: S'
CLA = 0CANT=0022.1 sav 'CANTIDAD: ' GET CANT PICT '###.###'
0.23.4 say 'CLAVE: ' get cla PICT '#####'
read
@23,25 prompt '1.-SEGUIR'
023,35 prompt '2.-TERM.
023,45 prompt '3.-CANC.
023.55 prompt '4.-PRECIO'
menu to o
DO CASE
    CASE 0=1
        seek cla
        if eof()
            022,20 say 'N.E.'
            READ
            @22,20 CLEAR TO 22,24
        ELSE
            IF I>20
                05.0 CLEAR TO 20,79
                T = 4ENDIF
            if cant<4
            pr=precioin+100
            else
            pr=precioin
            endif
            TT=TT+CANT
            TP=TP+CANT*PR
            022,41 SAY TT PICT '###,###'
            022,69 SAY TP PICT '#,###,###'
            @I,13 SAY CLAVE PICT '#####'
            @I,23 SAY PRODUCTO
            prd=producto
            \frac{1}{2}, 60 SAY PR PICT '###, ###'
            @I.69 SAY CANT*PR PICT '#, ###, ###Select<sub>2</sub>
            append blank
            replace clave with cla, produc with prd
            replace precio with pr. cantidad with cant
            replace total with pr*cant, FECHVEN WITH DATE()
            select 1
            REPLACE CANTVEN WITH CANTVEN+CANT, MONTOVEN WITH MONTOVEN+
            replace cantidad with cantidad-cant
            DO ESTA
            I=I+1ENDIF
    CASE 0=2
        CLOSE ALL
        USE VENTAT
        APPEND FROM VENTA
```

```
GO BOTTOM 
    REPLACE FACTURA WITH FACT<br>USE VENTA
    DELETE ALL
    PACK 
    EFE=0O=1 IVEND='<sup>'</sup>
    DO WHILE .NOT.O$'Ss' 
    @22,l CLEAR TO 23,78 
     @22,5 SAY 'TOTAL A PAGAR $' 
     @22,21 SAY TP PICT '#,###,###' 
@23,5 SAY ' EFECTIVO $' GET EFE PICT '#,###,###' 
    @22,32 SAY 'VENDEDOR' get vend pict '@!' 
    READ 
     023,32 say 'CONTROL:
     @23,41 SAY FACT PICT '######' 
     @22,50 SAY 'CAMBIO $' 
     @22,60 SAY EFE-TP PICT '#,###,###' 
     @23,50 SAY 'ESTA CORRECTO (S/N) ... 'GET O 
    READ 
     ENDDO 
    USE PERSONAL 
    LOCATE FOR letra=VEND 
    REPLACE MONTO WITH MONTO+TP 
    A = F.clase data CASE 0=3 
      select 2 locate far clave=cla PR=PRECIO 
      CANT=CANTIDAD<br>DO NESTA
      select 2<br>delete
      pack 
      @4,0 clear to 20,79 
      @1,0 to 3,79 
      @4,0 to 21,0 
      @4,10 to 21,10 
      @4,20 to 21,20 
      @4,59 to 21,59 
      @4,68 to 21,68 
      @4,79 to 21,79 
      @21,0 TO 24,79 
      go top 
      tt=O 
      tp=O 
      i=4do while .not.eof () if i>20 
      @4,0 clear to 20,79 i=4 endif
```

```
@I,3 SAY CANTIDAD PICT '###,###' 
          @i,13 say clave PICT '#####' 
          @i,23 say produc 
          @i,60 say precio pict '###,###' 
@i,69 say total p1ct '#,###,###' 
          tt=tt+cantidad 
          tp=tp+total 
          skip 1 
          @22,41 say tt pict '###,###' 
          @22,69 say tp pict '#,###,###' i=i+l 
          enddo 
          select 1 
          SEEK CLA 
          REPLACE CANTVEN WITH CANTVEN-CANT,MONTOVEN WITH MONTOVEN-CAN 
          replace cantidad with cantidad+cant 
    CASE 0=4 
         seek ola 
         if eof () 
              @22,20 say 'N.E. 1
              READ
              @22,20 CLEAR TO 22,24 
         ELSE 
              PR=O 
              @23,24 clear to 23,78 
              @23,25 SAY 'PRECIO DEL ARTICULO: ' GET PR PICT '###,###' 
              READ 
              TT=TT+CANT 
              TP=TP+CANT*PR 
              @22,41 SAY TT PICT '###,###' 
              @22,69 SAY TP PICT '#,###,###' 
              @I,3 SAY CANT PICT '###,###' 
              @I,13 SAY CLAVE PICT '#####' 
              @I,23 SAY PRODUCTO 
              prd=producto 
              @I,60 SAY PR PICT '###,###' 
              @I,69 SAY CANT*PR PICT '#,###,###' 
              Select 2 
              append blank 
              replace clave with cla,produc with prd 
              replace total with pr*cant,FECHVEN WITH DATE()
              select 1 
              REPLACE CANTVEN WITH CANTVEN+CANT, MONTOVEN WITH MONTOVEN+
              replace cantidad with cantidad-cant 
              DO ESTA 
         I=I+l ENDIF 
         @23,1 CLEAR TO 23,78 
ENOCASE 
ENDDO 
CLOSE ALL 
ele ar
```
## RETURN

## AE. FECHA

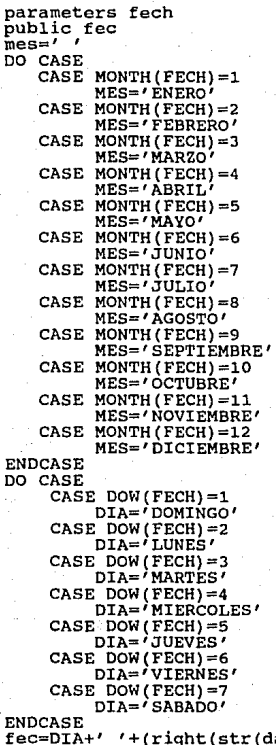

ENDCASI<br>fec=DI<br>RETURN  $f(\text{day}(\text{fech}))$ ,2))+[ de ]+mes+[ de ]+right(str(yea AF. IMPRES

**clear set margin to O**  USE PERSONAL INDEX ORNOM  $0 = 1$ **RAY='------------------------------'**  FECH1=DATE()<br>FECH2=DATE()  $set$  color to gr @2,10 TO 4,35 set color to gb,g/b @3,15 SAY 'IMPRESION DE NOMINA' DO WHILE .NOT.O\$'sS' @8,10 SAY 'FECHA DE INICIO: ' GET FECHl PICT '@E' @10,10 SAY 'FECHA DE TERMINO: ' GET FECH2 PICT '@E' READ **set ca lar to gr**  set color to gb,g/b<br>@20,20 SAY 'ESTA CORRECTO (S/N) .... ' GET O READ ENDDO CLEAR  $a = .t.$  $T=0$  $T1=0$ I=0<br>set print on **set print on set devi to print**  ?CHR(l5) DO WHILE A @J,O SAY 'PANTY PUNTO' DO FECHA WITH FECHl FECl=FEC DO FECHA WITH FECH2 @4,0 SAY 'DEL: '+FECl+' AL: '+FEC @5,0 SAY 'CLAVE' @5,10 SAY 'LETRA' 'NOMBRE DEL EMPLEADO'<br>'SUELDO'... **@5,52 SAY** @5,62 SAY 'PRESTAMO' @5,72 SAY 'NETO' @5,72 SAY 'FIRMA DEL EMPLEADO' @6,0 SAY RAY+RAY+RAY B=.T. I=7<br>DO WHILE B  $e$ I, O SAY CLAVE @I,10 SAY LETRA @I,20 SAY NOMBRE @I,52 SAY SUELDO PICT *'###,###'*  @I,62 SAY PRESTAMO PICT *'###,###'* 

 $01,72$  SAY SUELDO-PRESTAMO PICT  $!$  ###,###'  $\frac{61}{1}$ , 82 SAY  $\frac{7}{1}$ T=T+PRESTAMO T1=T1+SUELDO IF I>60 ELSE<sup>-----</sup>  $B = F.$ <br>SKIP 1 **EJECT** SKIP 1<br>ENDIF<br>IF EOF()<br>@I+3,20 SAY 'TOTALES =====> \$' @I+3,52 SAY T1 PICT *'###,###'*  @I+3,62 @I+3,72 SAY T PICT *'###,###'*  SAY T1-T PICT *'###,###'*   $B = F$ .  $A = . F.$ ENDIF ENDDO ENDDO set print off **set devi to screen** CLOSE DATA EJECT RETURN

AG. INVENTAR

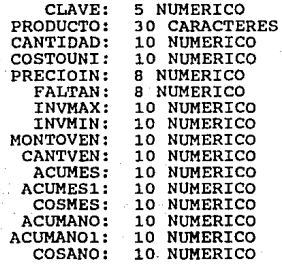

AH. INVENTAR  $a = .t.$ do while a A=.T.' **clear**  @2,5 TO 4,70 @8,20 TO 18,55 @J,30 SAY 'MODULO DE INVENTARIOS' @10,25 PROMPT 'l.- ALTA ' @11,25 PROMPT '2.- BAJA<br>@12,25 PROMPT '3.- MODIFICACION ell,25 PROMPT '2.- BAJA<br>@12,25 PROMPT '4.- BUSCAR CLAVE '<br>@13,25 PROMPT '4.- BUSCAR CLAVE '<br>@14,25 prompt '5.- LLEGADAS @15,25 PROMPT '6.- CORRECCIONES ' @16,25 prompt '7.- SALIDA MENU TO O DO CASE CASE O=l DO ALTA A=.T. CASE 0=2 DO BAJA  $A = .T$ . CASE O=J DO MODIFICA A=.T. CASE 0=4 DO BUSCA  $A = .T$ . CASE 0=5 DO LLEGADA<br>a=.t.<br>CASE 0=6 **do cambio**  case o=7 A=.F. ENOCASE **enddo**  CLEAR RETURN

AI. INVENTOT

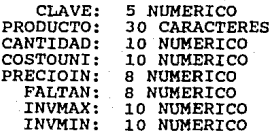

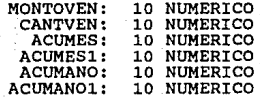

AJ. LICLI

CLEAR **RAY='--------------------------------------------------- <sup>1</sup>** @10,5 TO 14,70 DOUBLE @12,25 SAY 'HACIENDO EL REPORTE •••..• ' USE CATCLIEN index orcli DO FECHA WITH DATE() SET MARGIN TO O SET DEVI TO PRINT<br>SET PRINT ON<br>? chr(15) A=.T. DO WHILE A @3,50 SAY 'REPORTE DE CLIENTES' **03,50 SAY '**<br>04,10 SAY 'FECHA<del>: '+</del>FEC \_\_\_\_\_\_\_' @5,10 SAY 'PANTY PUNTO' @6,0 SAY RAY+RAY+RAY **@7,0 SAY 'CLAVE'**  @7,10 SAY 'NOMBRE DEL CLIENTE' @7,43 SAY 'DIRECCION' @7,100 SAY 'ESTADO' @7,133 SAY 'TELEFONO' @7,150 SAY 'CONDICION' @B,O SAY RAY+RAY+RAY B=.T. I=9<br>DO WHILE B DO WHILE B @I,O SAY NUMCLIEN PICT *'######'*  @I,10 SAY NOMCLIEN @I,43 SAY DIRECCION @I,100 SAY ESTADO @I,133 SAY TELEFONO @I,150 SAY CONDICION  $I = I + 1$ SKIP 1 if  $I>=60$ <br> $b=.f.$ **ENDIF** IF EOF() A=.F.<br>B=.F. ENDIF<br>ENDDO ENDDO<br>? chr(27) ? chr(27) set print off **set devi to screen eject clase data**  CLEAR RETURN

## AK. LICLIP

```
CLEAR
RAY = '--------
USE CATCLIEN index orcli
A = .T.
DO WHILE A
01,25 SAY 'REPORTE DE CLIENTES'
02.0 SAY 'CLAVE'
02,10 SAY 'CLIENTE'
02,60 SAY 'TELEFONO'
03.0 SAY RAY+'-------
021,0 SAY RAY+'---------------------------
B = T.
I = 404,0 CLEAR TO 20,79
DO WHILE B
@I, O SAY NUMCLIEN PICT '######'
@I,10 SAY NOMCLIEN
01.60 SAY TELEFONO
I = I + 1if I>20F = IDO WHILE .NOT.F$'sSAaCc'
                 022,10 SAY 'ISI SALIR, IAI ANTERIOR, ICI CONTINUAR' G
                 READ
                 ENDDO
                 IF F$'Aa'
                     SKIP -16-1+4
                     T = 404,0 CLEAR TO 20,79
                 ENDIF
                 IF FS'cC'
                     I=404,0 CLEAR TO 20,79
                 ENDIF
                 IF F$'sS'
                     A = F.
                     B = F.
                 ENDIF
             else
                 SKIP 1
             endif
    IF EOF()
                 F = 1.
                 DO WHILE .NOT.F$'sSAaCc'
                 @22,10 SAY '[S] SALIR, [A] ANTERIOR, [C] CONTINUAR' G
                 READ
                 ENDDO
                 IF F$'Aa'
                     SKIP -16-I+4T = 404,0 CLEAR TO 20,79
                 ENDIF
```

```
IF F$'cC' 
     \dot{T}=4@4,0 CLEAR TO 20,79 
     A = F.
     B = F.
ENDIF 
IF F$'sS' 
     A = F.
     B = . F.ENDIF
```
ENDIF **ENDDO ENDDO close data**  CLEAR RETURN

AL. LICLIPl

CLEAR USE CATCLIEN index orcli **brow close data**  CLEAR RETURN

AM. LIDIN

```
B=.T. RAY='----------------------------------------------- 1
T1=0T2=0USE DINERO 
SET PRINT ON 
SET DEVI TO PRINT<br>DO WHILE B
03,25 SAY 'REPORTE DE EFECTIVO'
@J,25 SAY ' / 
DO FECHA WITH DATE() 
@5,0 SAY 'FECHA: '+FEC 
@7,0 SAY 'CONCEPTO' 
@7,32 SAY 'DEPOSITO' 
@7,44 SAY 'RETIRO' 
@7,56 SAY 'FECHA DEL MOV.' 
@8,0 SAY RAY+RAY 
A = \cdot T.
I=9DO WHILE A 
         @I,O SAY LEFT(CONCEPMOV,30) IF DEPOSITO<>O 
              @I,32 SAY DEPOSITO PICT '###,###,###' 
         ENDIF
```

```
IF RETIRO<>O 
          @I,44 SAY RETIRO PICT '###,###,###' ENDIF 
          Tl=Tl+DEPOSITO 
          T2=T2+RETIRO 
     @I,56 SAY FECHMOV PICT '@E' IF 1>=60 
          A=.F. 
     ELSE 
          I = I + 1SKIP 1<br>ENDIF
     IF EOF() 
          A=.F.<br>B=.F.
ENDIF<br>ENDDO
ENDDO 
@I+3,0 SAY 'TOTALES =====>$' 
@I+3,32 SAY Tl PICT '###,###,###' 
@I+3,44 SAY T2 PICT '###,###,###' set print off set devi to screen clase data 
eject 
return 
AN. LIDINP 
CLEAR RAY='---------------------------------------- 1
B = .T.
USE DINERO<br>DO WHILE B
01,25 SAY 'REPORTE DE EFECTIVO'
DO FECHA WITH date() 
@2,0 SAY 'DE: '+FEC 
@3,8 SAY 'NUMERO' 
@3,22 SAY 'MONTO' 
@3,40 SAY 'FECHA MOV.' 
@3,55 SAY 'HORA MOV.' 
@4,0 SAY RAY+'----------------------------- 1
A=.T. 
I=5@5,0 CLEAR<br>DO WHILE A
     IF FECHMOV>=date().AND. FECHMOV<=date()
          @I,D SAY 'DEPOSITO#' 
          @I,12 SAY MOV PICT '##' 
          @I,22 SAY DEPOSITO PICT '###,###,###' 
          @I,40 SAY FECHMOV PICT '@E' 
          @I,55 SAY HMOV 
          I=I+1
```

```
ENDIF 
    IF I>=20A=.F. 
         WAIT '[S] SALIR, CUALQUIER TECLA PARA CONTINUAR' TO F 
         IF FS'SS'A = F.
              B = F.
         ENDIF
    ELSE 
         SKIP 1
    ENDIF 
    IF EOF() A = .F.
         B = F.
         WAIT 'CUALOUIER TECLA PARA CONTINUAR' TO F
    ENDIF
ENDDO
ENDDO 
clase data 
CLEAR 
return 
AO. LINOT 
B=.T. RAY='----------------------------------------' 
T1 = 0USE NOTAS 
SET PRINT ON 
SET DEVI TO PRINT 
DO WHILE B 
@3,25 SAY 'REPORTE DE NOTAS'
@3,25 SAY /
DO FECHA WITH DATE() @5,0 SAY 'DE: '+FEC 
@7,0 SAY 'NOTA NUM.' 
@7,15 SAY 'CONCEPTO' 
@7,50 SAY 'CANTIDAD' 
@7,65 SAY 'FECHA MOV.' 
@8,0 SAY RAY+RAY+RAY+RAY+RAY 
A=.T. 
I=9DO WHILE A 
         @I,O SAY NUMNOT 
         @I,15 SAY LEFT(CONCEPNOT,30) 
         @I,50 SAY CANTNOT PICT '###,###,###' 
         T1=T1+CANTNOT 
         @I,65 SAY FECHNOT PICT '@E' 
    IF I>=60 
         A = F.
    ELSE 
         I = I + 1SKIP 1
```

```
ENDIF 
IF EOF() 
            A = . F.
            B = \overline{F}.
      ENDIF
ENDDO
ENDDO
01+3, 15 SAY 'TOTALES =====>$'<br>01+3, 50 SAY T1 PICT '###, ###,###'
@I+3,50 SAY T1 PICT '###,###,###' set print off set devi to screen clase data eject 
return 
AP. LINOTP 
CLEAR RAY='---------------------------------------- 1
B=.T. 
USE NOTAS 
DO WHILE B 
@l,25 SAY 'REPORTE DE NOTAS' 
DO FECHA WITH date() 
@2,0 SAY 'DE: '+FEC 
@3,0 SAY 'NOTA NUM.' 
@3,15 SAY 'CONCEPTO' 
@3,50 SAY 'CANTIDAD' 
@3,65 SAY 'FECHA DEL MOV.' 
@4,0 SAY RAY- 1 --------------------------------------' 
A = T.
I = 5@5,0 CLEAR<br>DO WHILE A
      IF FECHNOT=date()
            @I,O SAY NUMNOT 
             @I,15 SAY LEFT(CONCEPNOT,30) 
@I,50 SAY CANTNOT PICT '###,###,###' 
            @I,65 SAY FECHNOT PICT '@E' 
            I = I + 1ENDIF 
      IF I>=20 
            A = F.
            WAIT '(3) SALIR, CUALQUIER TECLA PARA CONTINUAR' TO F<br>IF F$'Ss'
                  A = F.
                  B = F.
            ENDIF 
      ELSE 
            SKIP l 
      ENDIF 
      IF EOF () 
            A=.F.
```
**-152-**

 $B = F$ . WAIT 'CUALQUIER TECLA PARA CONTINUAR' TO F ENDDO ENDDO **clase data**  CLEAR **return**  AQ. LIPRO CLEAR **RAY='--------------------------------------------------- <sup>1</sup>** @10,5 TO 14,70 DOUBLE @12,25 SAY 'HACIENDO EL REPORTE .•.•.• ' USE CATPROVE index orprom DO FECHA WITH DATE() SET MARGIN TO O SET DEVI TO PRINT

SET PRINT ON ? chr(l5) A=.T. DO WHILE A @3,50 SAY 'REPORTE DE PROVEEDORES' **@3,50 SAY** ' <sup>I</sup> **@4,10 SAY <sup>1</sup> FECHA: 1+FEC**  @5,10 SAY 'PANTY PUNTO' @6,0 SAY RAY+RAY+RAY @7,0 SAY 'CLAVE' @7,10 SAY 'NOMBRE DEL PROVEEDOR' @7,41 SAY 'AGENTE' @7,72 SAY 'DIRECCION' @7,103 SAY 'TELEFONO l' @7,114 SAY 'TELEFONO 2' @B,O SAY RAY+RAY+RAY  $B = \cdot T$ . I=9<br>DO WHILE B DO WHILE B @I,O SAY NUMPROVEE PICT *'######'*  @I,10 SAY NOMPROVEE eI,41 SAY PERSONA<br>@I,72 SAY DIRECCION @I,103 SAY TELEFONOl @I,114 SAY TELEFON02 IF I=GO  $B = F$ . ELSE  $I=I+1$ SKIP 1 ENDIF IF EOF ()  $A = \overline{F}$ .  $B = F$ .

ENDIF ENDDO ENDDO<br>set print off set devi to screen<br>eject **clase data** CLEAR RETURN AR. LIPROP CLEAR **RAY='--------------------------------------------------- <sup>1</sup>** USE CATPROVE index orprom  $A = .T$ . DO WHILE A @l,25 SAY 'REPORTE DE PROVEEDORES' @2,0 SAY 'CLAVE' @2,B SAY 'PROVEEDOR' @2,55 SAY 'TELEFON01' @2,68 SAY 'TELEFON02' **@3,0 SAY RAY+'----------------------------- <sup>1</sup> @21,0 SAY RAY+'----------------------------- <sup>1</sup>** B=.T.  $I=4$ @4,0 CLEAR TO 20,79 0I,0 SAY NUMPROVEE PICT '######' @I,B SAY LEFT(NOMPROVEE,45) @I,55 SAY TELEFONOl @I,68 SAY TELEFON02 IF I>=20 **F='** , DO WHILE .NOT.F\$'sSAaCc' @22,10 SAY '(S) SALIR, [AJ ANTERIOR, [C) CONTINUAR' READ ENDDO IF F\$'Aa' SKIP -16-i+4  $I=4$ **@4,0 CLEAR TO 20,79**<br>ENDIF IF F\$'cC'  $I = 4$ @4,0 CLEAR TO 20,79 ENDIF **IF F\$'sS'**   $A = F$ .<br> $B = F$ . B=.F. ENDIF **else** 

-154-

```
SKIP 1
             endif
    IF EOF()
                 F=1DO WHILE .NOT.F$'sSAaCc'
                 @22,10 SAY '[S] SALIR, [A] ANTERIOR, [C] CONTINUAR' (
                 READ
                 ENDDO
                 IF F$'Aa'
                      SKIP -16-I+4
                      T = 404,0 CLEAR TO 20,79
                 ENDIF
                 IF FS'CC'
                      \dot{T} = 4@4,0 CLEAR TO 20,79
                      A = F.
                      B = F.
                 ENDIF
                 IF FS'SS'
                      A = F.
                      B = F.
                 ENDIF
    ENDIF
close data
AS. LIPROP1
USE CATPROVE index orpro
close data
AT. LIVAL
RAY = ' ----
                           ------------
USE VALES
SET PRINT ON
SET DEVI TO PRINT
DO WHILE B
@3,25 SAY 'REPORTE DE VALES'
DO FECHA WITH DATE()
05,0 SAY 'DE: '+FEC
07,0 SAY 'VALE NUM.
```
**ENDDO ENDDO** 

**CLEAR RETURN** 

**CLEAR** 

brow

return

 $B = .T$ .

 $T1 = 0$ 

 $-155-$ 

@7,15 SAY 'CONCEPTO' @7,50 SAY 'CANTIDAD' @7,65 SAY 'FECHA MOV.' @B,O SAY RAY+RAY A=.T.  $I=9$ DO WHILE A **QI.O SAY NUMVAL**  $01,15$  SAY LEFT(CONCEPVAL.30) @I,50 SAY CANTVAL PICT *'###,###,###'*  T1=T1+CANTVAL @I,65 SAY FECHVAL PICT '@E' IF I>=60  $A = \overrightarrow{F}$ .  $T = T + 1$ SKIP 1 ENDIF IF EOF()  $A = \overline{F}$ .  $B = \overline{F}$ . ENDIF ENDDO **ENDDO**  $@I+3,15$  SAY 'TOTALES =====>\$' @I+3,50 SAY T1 PICT *'###,###,###'* set print off **set devi to screen clase data**  eject **return**  AU. LIVALP CLEAR **RAY='----------------------------------------'**   $B = .T$ . USE VALES<br>DO WHILE B 01,25 SAY 'REPORTE DE VALES' DO FECHA WITH date() **@2,0 SAY 'DE: '+FEC**  @3,0 SAY 'VALE NUM.' @3,15 SAY 'CONCEPTO' @3,50 SAY 'CANTIDAD' @3,65 SAY 'FECHA DEL MOV.' @4,0 SAY RAY+'--------------------A=.T.  $I=5$ **@5,0 CLEAR**<br>DO WHILE A IF FECHVAL=date() @I,O SAY NUMVAL

```
@I,15 SAY LEFT(CONCEPVAL,30) 
          @I,50 SAY CANTVAL PICT '###,###,###' 
          @I,65 SAY FECHVAL PICT '@E' 
          I=1+1ENDIF 
     IF I>=20 
          A = F.
          WAIT '[S] SALIR, CUALQUIER TECLA PARA CONTINUAR' TO F<br>IF F$'Ss'
               A = F.
               B=.F. 
          ENDIF 
     ELSE 
          SKIP 1 
     ENDIF 
     IF EOF () 
          A = \overline{F}.
          B = F.
     WAIT 'CUALQUIER TECLA PARA CONTINUAR' TO F ENDIF
ENDDO 
ENDDO 
clase data 
CLEAR 
return 
AV. LIVEN 
CLEAR 
USE VENTAT 
B = \cdot T.
T=0tf=O 
TP=O RAY='--------------------------- 1
set margin to 10 
SET PRINT ON 
SET DEVI TO PRINT 
?CHR(l5) 
J=0DO WHILE B A=.T. 
J=J+1<br>@2,50 SAY 'HOJA #'
@2,50 SAY 'HOJA #' @2,56 SAY J PICT '##' 
@3,25 SAY 'DIARIO DE VENTA POR FACTURA DE PANTY PUNTO I' 
DO FECHA WITH DATE() 
@4,0 SAY 'FECHA: '+FEC 
@5,0 SAY 'CLAVE' 
@5,6 SAY 'PRODUCTO' 
@5,37 SAY 'PRECIO' 
@5,47 SAY 'CANTIDAD' 
@5,57 SAY 'TOTAL'
```

```
@5,70 SAY 'FACTURA'
06,0 SAY RAY+RAY+RAY
\tilde{I} = 7DO WHILE A
@I.O SAY CLAVE PICT '#####'
@I,6 SAY PRODUC
e1, 37 SAY PRECIO PICT '###,###'<br>e1, 47 SAY CANTIDAD PICT '###,###'
01,57 SAY TOTAL PICT '###,###,###'
tf=tf+total
IF FACTURA<>0
@I,71 SAY FACTURA PICT '###'
01,76 say tf pict '###,###,###'
t = 0ENDIF
TP=TP+CANTIDAD
T = T + TOTALT = T + 1SKIP<sub>1</sub>
IF I>62
     A = F.EJECT
ENDIF
IF EOF()A = F.B = F.
ENDIF
ENDDO
ENDDO
@I+3,0 SAY 'TOTALES==> $'
@T+3,47 SAY TP PICT '###,###'<br>@I+3,57 SAY T PICT '###,###,###'
0i+8,0 say 'R E V I S A D O P O R:'
QI+10,0 SAY 'O B S E R V A C I O N E S: '
SET PRINT OFF
SET DEVI TO SCREEN
CLOSE DATA
eject
CLEAR
RETURN
```
AW. LLEGADA

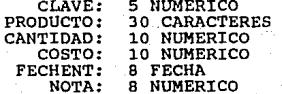
```
AX. LLEGADA
TT=00 = 1clear
SELECT<sub>2</sub>
USE LLEGADA
SELECT<sub>1</sub>
CLA=0@2,5 TO 4,70
05.0 TO 7.79
NOT = 006,40 SAY '# DE NOTA: ' GET NOT PICT '########'
READ
B = .T.USE INVENTAR INDEX ORCLA
DO WHILE B
A = .T.02,5 TO 4,70
05,0 TO 7,79
@3,30 SAY 'LLEGADAS DE UN PRODUCTO'
@6,10 SAY 'DEME LA CLAVE: ' GET CLA PICT '#####'
READ
SEEK CLA
        IF EOF()
            IF CLA=0
                 A = F.B = F.
            ELSE
                 CLEAR
                 09,5 TO 11,70<br>010,10 SAY 'NO ENCONTRE ESTE PRODUCTO.....' GET O
                 READ
                 CLEAR
                 A = F.
            ENDIF
        ENDIF
DO WHILE A
LT.E=0PDO = 005,0 clear
        @8,0 TO 18,79
            @10,5 SAY 'PRODUCTO: '+PRODUCTO
            @13,50 say 'COSTO DOCENA'
            014,50 say costouni*12 pict '###,###'
            @14,5 SAY 'COSTO
                               (DOCENA): ' GET PDO PICT '###.###.###'
            READ
            021,5 TO 23,60
            0 = rop=\overline{\phantom{a}}do while .not.o$'SsNn'
            o = 's'op="s'
```

```
-159-
```

```
@22,15 SAY 'ESTA CORRECTO (S/N) •.. 'GET O 
                 READ 
                 @22,15 say 'OTRO (S/N) ............ ' GET OP 
                 READ<br>enddo
           IF 0$'Ss'
                 TT=TT+PDO*LLE 
                 @16,5 SAY 'TOTAL NOTA...> $'
                 @16,22 SAY TT PICT '###,###,###' 
                 REPLACE CANTIDAD WITH CANTIDAD+LLE*12<br>IF PDO<>0
                      REPLACE COSTOUNI WITH PD0/12 
                 ENDIF 
                 PROD=PRODUCTO 
                 SELECT 2 
                 APPEND BLANK 
                 REPLACE CLAVE WITH CLA,PRODUCTO WITH PROD 
                 REPLACE CANTIDAD WITH LLE,COSTO WITH PDO 
                 REPLACE FECHENT WITH DATE(),NOTA WITH NOT 
                 SELECT 1 
ENDDO 
ENDDO 
           a=0. f.ENDIF
           IF OP$'nN' 
                 A=.F. 
                 B = .f.ENDIF 
CLOSE DATABASES 
CLEAR 
RETURN 
AY. MENU 
SET TALK OFF<br>
set intensity on<br>
DO SEGURO<br>
set intensity on<br>
set escape off
set confirm on<br>CLOSE ALL<br>store chr(174)+chr(175) to dd<br>set delimiter to dd
SET DELIMITERS ON 
A=.T. 
Op=' I
DO WHILE A<br>SET COLOR TO
OP=' '<br>USE CONSTANTE<br>IF HORAENT<>SPACE(10)
 replace horaent with time()
```
-160-

ENDIF CLOSE DATA @2,0 to 6,79 double @7,20 TO 13,55 @4,30 say 'PANTY-PUNTO' DO FECHA WITH DATE() @o,o SAY FEC es,25 prompt '1.- REGISTROS<br>010,25 PROMPT '2.- VALES Y NOTAS'<br>010,25 PROMPT '2.- VALES Y NOTAS' @12,25 PROMPT '3.- SALIDA ' IF '0'\$aut @14,20 TO 20,55 @15,25 prompt '4.- INVENTARIOS @16,25 prompt '5.- REPORTES @17,25 PROMPT '6.- PERSONAL @18,25 PROMPT '7.- CLIENTES @19,25 PROMPT '8.- PROVEEDORES ENDIF **menu to op**  DO CASE CASE OP=1<br>USE CONSTANTE USE CONSTANTE IF TIME()>"l5:00:00".AND.DEPOSITO<>'MARCO' 09,57 TO 11,79<br>O=' '<br>010,58 SAY 'HAZ EL DEPOSITO ' GET O READ ELSE DO FACII<br>ENDIF a=.t.<br>CASE OP=2 **do concilia**  A=.t. CASE OP=3 a=.f. CASE OP=4<br>if '4'Saut  $\overline{DO}$  inventar **endif**  CASE OP=5<br>DO MODULO d=.t.<br>CASE OP=6 if '6'\$aut DO PERSONAL **endif**  A=.T. CASE OP=7 DO CLIENTES A=.T. CASE OP=8 DO PROVEER

```
ENOCASE 
ENDDO 
clear 
return 
         A=.T. 
AZ. MODIFICl 
CLEARO=' , @2,5 TO 4,70 
@6,0 TO 8,79 
@3,30 SAY 'MODIFICAR A CLIENTES' 
NUM=O 
USE CATCLIEN INDEX ORCLI 
a=.t.<br>do while a
do while a @7,10 SAY 'NUMERO DEL CLIENTE ••.. > ' GET NUM PICT '####' 
READ 
IF NUM<>0<br>SEEK NUM
IF .NOT.EOF()
         NOM=NOMCLIEN 
         DER=DIRECCION 
         TELl=TELEFONO 
         EST=ESTADO 
         CON=CONDICION 
         @10,0 TO 20,79 
ELSE 
         @11,5 SAY 'NOMBRE: 'GET NOM PICT '@!' 
         @13,5 SAY 'DIRECCION: ' GET DER PICT '@l' 
         @15,5 SAY 'ESTADO: 'GET EST PICT '@!' 
         @17,5 SAY 'TELEFONO: ' GET TELl PICT '##-###-###-##-##' 
         @19,5 SAY 'CONDICION: 'GET CON PICT '@!' 
         READ 
         @21,5 TO 23,70 0=' I
         OP=' 'do while .not.o$'nNsS' 
         @22,20 SAY 'ESTA CORRECTO (S/N) ••. 'GET O 
         READ 
         @22,20 SAY 'OTRO (S/N) ...••.•...•• 'GET OP 
         READ 
         enddo 
         IF O$'Ss' 
              REPLACE NUMCLIEN WITH NUM, NOMCLIEN WITH NOM 
             REPLACE DIRECCION WITH DER, TELEFONO WITH TELl 
             REPLACE CONDICION WITH CON, ESTADO WITH EST 
         ENDIF 
         IF OP$'Nn' 
              A=.F. 
         ENDIF
```
@9,0 CLEAR

```
@9, 5 TO 11, 70 
             @10,10 SAY 'ESTE CLIENTE NO FUE ENCONTRADO... ' GET O
             READ 
ENDIF 
ELSE<br>A=.F.
ENDIF
ENDDO 
             @9,0 CLEAR 
clase databases 
CLEAR 
RETURN 
BA. MODIFIC2 
CLEAR 
@1,5 TO 3,70 
@4,5 TO 6,70 
@2,30 SAY 'MODIFICAR A PROVEEDOR' 
NUM=O 
use catprovee index orpro a=.t. 
do while a @5,10 SAY 'NUMERO DEL PROVEEDOR ••• >' GET NUM PICT '####' 
READ 
if num<>O 
seek num if • not. eof () 
         NOM=NOMPROVEE 
         PER=PERSONA 
         DER=DIRECCION 
         TELl=TELEFONOl 
         TEL2=TELEFON02 
         CON=CONDICION 
         @7,0 TO 20,79 
         @8,5 SAY 'PROVEEDOR: ' GET NOM PICT '@!' 
         @10,5 SAY 'AGENTE! / GET PER PICT '@!' 
         @12,5 SAY 'DIRECCION: 'GET DER PICT '@!' 
         @14,5 SAY 'TELEFONO (1): 'GET TELl PICT '###-##-##' 
         016,5 SAY 'TELEFONO (2): ' GET TEL2 PICT '###-##-##'
         @18,5 SAY 'CONDICION: 'GET CON PICT '@!' 
        READ 
         @21,5 TO 23,70 o=' , op=' , 
        do while .not.0$'5Nns' 
         @22,20 SAY 'ESTA CORRECTO (S/N) ••• 'GET O 
        READ 
         @22,20 say 'OTRO (S/N) ............ ' GET OP 
        READ 
        enddo 
         IF O$'Ss' 
             REPLACE NUMPROVEE WITH NUM, NOMPROVEE WITH NOM, PERSONA W
```

```
REPLACE DIRECCION WITH DER, TELEFONO1 WITH TEL1
             REPLACE TELEFONO2 WITH TEL2
             REPLACE CONDICION WITH CON
        ENDIF
         IF OPS'Nn'
             A = F.
        ENDIF
ELSE
        o = f\cdot09,0 CLEAR
             @9,5 TO 11,70
             @10.10 SAY 'ESTE CLIENTE NO FUE ENCONTRADO...
                                                             ' GET O
             READ
             09,0 CLEAR
ENDIF
else
    a = F.
endifENDDO
close databases
CLEAR
RETURN
BB. MODIFIC3
CLEAR
02,5 TO 4,70
03.30 SAY 'MODIFICAR A EMPLEADOS'
NIM = 0USE PERSONAL INDEX ORCNOM
a = .t.do while a
@5,0 TO 7,79
06,10 SAY 'NUMERO DEL EMPLEADO: ' GET NUM PICT '####'
READ
IF NUM<>0
SEEK NUM
IF .NOT.EOF()
        NOM=NOMBRE
        PRES=PRESTAMO
        LE=LETRA
        SUL=SUELDO
        010,0 TO 18,79
        @11,5 SAY 'NOMBRE: ' GET NOM PICT '0!'
        @13,5 SAY
                   'PRESTAMO: ' GET PRES PICT '###,###'
        @15,5 SAY 'LETRA: ' GET LE PICT '0!'
        015,30 SAY 'MONTO:
                            \cdot015,40 SAY MONTO PICT '###,###,###'
        017.5 SAY 'SUELDO: ' GET SUL PICT '###.###'
        READ
        0.21, 5 TO 23,70
        do while .not.o$'nNsS'
```

```
-164-
```
ELSE ENDIF ELSE A=.F. ENDIF ENDDO @22,20 SAY 'ESTE ES EL EMPLEADO CORRECTO (S/N) ... ' GET O READ enddo **IF O\$'Ss'**  REPLACE CLAVE WITH NUM, NOMBRE WITH NOM REPLACE PRESTAMO WITH PRES,LETRA WITH LE REPLACE SUELDO WITH SUL  $A=$ . $F$ .<br>ENDIF @5,0 CLEAR @9,5 TO 11,70 @10,10 SA'i 'ESTE EMPLEADO NO FUE ENCONTRADO •.• 'GET O READ @5,0 CLEAR **clase databases**  CLEAR RETURN BC. MODIFICA  $O=$ <sup> $\prime$ </sup>  $\prime$ **clear**  CLA=O B=.T. USE INVENTAR INDEX ORCLA DO WHILE B A=.T.  $02,5$  TO  $4,70$ @5,0 TO 7,79 @J,JO SA'i 'MODIFICA UN PRODUCTO' @6,10 SAY 'LA CLAVE DEL PRODUCTO: ' GET CLA PICT *'#####'*  READ<br>SEEK CLA IF EOF() IF CLA=O A=.F.  $B = . F.$ <br>ELSE CLEAR @9,5 TO 11,70 @10,10 SA'i 'NO ENCONTRE ESTE PRODUCTO •.•.. ' GET O READ CLEAR A=.F.<br>ENDIF **ENDIF** *DO* WHILE A

#### -165-

```
CANT=CANTIDAD
         COST=COSTOUNI
         pin=precioin
         LLE=0
         INV=INVMAX
         INVM=INVMIN
         MARGI=(PIN-COST)*100/COST
         08,0 TO 20,79
              @9,5 SAY 'PRODUCTO: '+PRODUCTO
              011.5 say 'CANTIDAD: '
              011.16 say CANT PICT '###.###.###'
              e11, 35 say 'LLEGO: ' GET LLE PICT '###,###,###'<br>e13,5 SAY 'COSTO UNITARIO: ' GET COST PICT '###,###'
              014,50 SAY 'MARGEN'
              0.5, say 'PRECIO UNITARIO: ' GET PIN PICT '###.###'
              015,52 say MARGI PICT '##.##'
              017.5 SAY 'PRECIO DOCENA:
              @17,30 SAY PIN*12 PICT '###,###'
              019,5 SAY 'INVENTARIO MAX. /MIN.: ' GET INV PICT '###,###'
              019,50 GET INVM PICT \left\{\# \# \# \# \# \right\}READ
              @21,5 TO 23,60
             O =op="1}do while .not.o$'SsNn'
              o = 's'op='s'@22,15 SAY 'ESTA CORRECTO (S/N) \ldots ' GET O
             READ
              Q22,15 say 'OTRO (S/N)...........
                                                     ' GET OP
             READ
             enddo
         IF 0$'Ss'
             REPLACE CLAVE WITH CLA, CANTIDAD WITH CANT+LLE
             REPLACE COSTOUNI WITH COST
             replace PRECIOIN WITH PIN
             replace INVMAX WITH INV
             REPLACE INVMIN WITH INVM
              if cant>0
                  replace faltan with 0
             endif
             B = F.
             A = F.
         ENDIF
         IF OS'Nn'
             A = . F.ENDIF
         IF OPS'Ss'
             A = . F.B = 0. T.
         ENDIF
CLOSE DATABASES
```
 $-166-$ 

**ENDDO ENDDO** 

```
CLEAR 
RETURN 
BD. MODULO 
CLEAR 
A^{\pm}. T.
DO WHILE A<br>@1,5 TO 3,70
@7,20 TO 15,55 
@2,25 SAY 'MODULO DE REPORTES' 
@9,30 prornpt 'l.- A IMPRESORA' 
@11,30 prornpt '2.- A PANTALLA • @13,30 prornpt '3.- SALIDA menu to op 
DO CASE 
     CASE OP=1<br>DO REPORTE
     d=.t.<br>CASE OP=2
         DO REPORTEP 
         A=.T. 
     CASE OP=3 
         A = F.
ENOCASE 
ENDDO 
CLEAR 
RETURN 
BE. NESTA 
SELECT 3 
USE ESTADIS 
DO CASE 
     CASE TIME()<="lO:OO:OO" 
         REPLACE H910 WITH H910-CANT*PR 
     CASE "lO:OO:OO"<TIME() .AND.TIME()<="ll:OO:OO" 
         REPLACE HlOll WITH HlOll-CANT*PR 
    CASE "ll:OO:OO"<TIME() .AND.TIME()<="12:00:0011 
         REPLACE Hlll2 WITH Hlll2-CANT*PR 
    CASE "12:00:00"<TIME() .AND.TIME()<="13:00:0011 
         REPLACE H1213 WITH Hl213-CANT*PR 
    CASE "13:00:00"<TIME() .AND. TIME()<="14:00:00"
         REPLACE H1314 WITH Hl314-CANT*PR 
    CASE "14:00:00"<TIME().AND.TIME()<="15:00:00"
         REPLACE H1415 WITH Hl415-CANT•PR 
    CASE "15:00:00"<TIME() .AND.TIME()<="16:00:00" 
         REPLACE H1516 WITH H1516-CANT•PR 
    CASE "16:00:00"<TIME().AND.TIME()<="17:00:00"
         REPLACE H1617 WITH H1617-CANT•PR 
    CASE 11 17:00:00"<TIME() .AND.TIME()<="lB:OO:OO"
```
## REPLACE H1718 WITH H1718-CANT\*PR<br>CASE "18:00:00"<TIME().AND.TIME()<="19:00:00"<br>REPLACE H1819 WITH H1819-CANT\*PR<br>CASE "19:00:00"<TIME().AND.TIME()<="20:00:00"<br>CASE "19:00:00"<TIME().AND.TIME()<="20:00:00"<br>REPLACE H1920 WITH

ENOCASE SELECT 1 **RETURN** 

BF. NOTAS

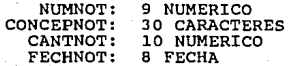

BG. NOTAS CLEAR **@2,5 to 4,70**  @6,5 TO 20,79 @21,5 TO 23,70 CON=SPACE(50) CANT=O FECH=DATE()<br>B=.T.<br>DO WHILE B @3,30 say 'NOTAS EXPEDIDOS' @10,10 SAY 'CONCEPTO: ' GET CON PICT '@!' @12,10 SAY 'CANTIDAD: ' GET CANT PICT *'###,###,###'*  @14,10 SAY 'FECHA DE EXPEDICION: ' GET FECH PICT ' @E' READ  $0 = 1, 1$ DO WHILE .NOT.O\$'SNsn' @22,20 SAY 'ESTA CORRECTO (S/N), .. >' GET O READ ENDDO IF O\$'Ss'.AND.CANT<>O USE CONSTANTE NUM=NNOT+l REPLACE NNOT WITH NUM<br> $o=$ '' **o='** , @8,10 SAY 'NUMERO DE NOTA: ' @B,28 SAY NUM PICT *'#########'*  **@22,20 say '<RETURN> Para Continuar... ' get o<br>read<br>USE NOTAS** APPEND BLANK REPLACE NUMNOT WITH NUM, CONCEPNOT WITH CON REPLACE CANTNOT WITH CANT, FECHNOT WITH FECH<br>else<br>b=.f.<br>ENDIF ENDDO CLOSE DATA CLEAR RETURN BH. PANTA **clear**  USE PERSONAL  $T=0$ **O='** <sup>I</sup> U=<br>a≖.t.<br>RAY='--------------------' DO WHILE A @1,20 SAY 'VENTAS POR VENDEDOR'

```
@2,0 SAY 'CLAVE' 
@2,10 SAY 'LETRA' 
             'NOMBRE DEL VENDEDOR'
@2,52 SAY 'MONTO VENDIDO' 
@J,O SAY RAY+RAY+RAY+RAY 
@21,0 SAY RAY+RAY+RAY+RAY B=.T. 
I=4@4,0 CLEAR TO 20,79<br>DO WHILE B
     @I,O SAY CLAVE
     @I,10 SAY LETRA 
     @I,20 SAY NOMBRE 
     @I,52 SAY MONTO PICT '###,###,###' t=t+monto 
IF I>20
     IF EOF()<br>\begin{smallmatrix} \mathbb{R} & 0 & 0 \\ 0 & 1 & 0 \\ 0 & 0 & 0 \end{smallmatrix}F=' ' DO WHILE .NOT.F$'sSAaCc' 
                      @22,10 SAY '[S) SALIR, [AJ ANTERIOR, [C) CONTINUAR' G 
                      READ 
                      ENDDO 
                      IF F$'Aa' 
                           SKIP -16-i+4 
                           I=4@4,0 CLEAR TO 20,79 ENDIF 
                      IF F$'cC' 
                           I = 4@4,0 CLEAR TO 20,79<br>ENDIF
                      IF F$'sS1
                           A = . F.<br>B = . F.B=.F. ENDIF el se SKIP 1 
                endif 
                     @i+J,52 say t pict '###,###,###' 
                      F =<sup>7</sup>
                      DO WHILE .NOT.F$'sSAaCc' 
                      @22,10 SAY '[S] SALIR, [AJ AllTERIOR, [C) CONTINUAR' G 
                      READ 
                      ENDDO 
                      IF F$'Aa' 
                           SKIP -16-I+4 
                           I=4@4,0 CLEAR TO 20,79<br>ENDIF
                      IF F$'cC' 
                           I=4@4,0 CLEAR TO 20,79 
                           A = F.
```
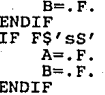

# **ENDIF<br>ENDDO<br>ENDDO<br>CLEAR<br>RETURN**

### BI. PERSONAL

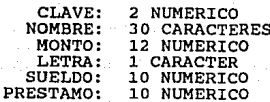

```
BJ. PERSONAL 
a=.t. 
DO WHILE A 
clear 
SET COLOR TO GR 
@2,5 TO 4,70 
@6,20 to 16,50 
SET COLOR TO WB.GR/B
@3,30 say 'MODULO DE PERSONAL' 
@B,25 prornpt 1 1.- ALTAS , @10,25 prornpt '2.- BAJAS 
elu, 25 prompt '2.- BAJAS<br>@12,25 prompt '3.- MODIFICAR'<br>@14,25 prompt '4.- SALIDA<br>menu to p<br>DO CASE
      CASE P=l 
            DO ALTA3 
            A=.T. 
      CASE P=2DO BAJA3 
            A=.T, 
      CASE P=3 
            DO MODIFICJ 
            A = .T.
      CASE P=4 
            A=.F. 
ENOCASE 
ENDDO 
ele ar return 
BK. PROVEER 
A=.T. 
DO WHILE A 
clear 
@2,5 TO 4,70 
@6,20 to 18,45 
@3,30 say 'MODULO DE PROVEEDORES' 
@8,25 prornpt 'l.- ALTAS ' 
e8,25 prompt '1.- ALTAS<br>@10,25 prompt '2.- BAJAS<br>@12,25 prompt '3.- MODIFICAR
@14,25 prornpt '4.- SALIDA 
MENU to p<br>DO CASE
      CASE P=l 
            DO ALTA2 
            A=.T, 
      CASE P=2 
            DO BAJA2 
            A=.T. 
      CASE P=J
```
DO MODIFIC2 A=.T. CASE P=4 ENOCASE **ENDDO clear return**  BL. REP CLEAR<br>RAY='  $A = . F.$ СДУ---<br>RAY='---------------------------------'<br>А=. Т. A=.T. **0='** <sup>I</sup> @6,5 TO 14,35 ee, 5 10 14, 55<br>@8,10 prompt '1.- POR PRODUCTO'<br>@10,10 prompt '2.- POR CLAVE' @12,10 prornpt '3.- SALIR' **menu to o** DO CASE CASE 0=1 USE INVENTAR INDEX PROOR CASE 0=2 USE INVENTAR INDEX ORCLA CASE 0=3 ENOCASE IF 0<>3 A=.F. SET PRINT ON SET DEVI TO PRINT<br>J=0 DO WHILE A J=J+1 @2,50 SAY 'HOJA *#'*  @2,55 SAY J PICT *'##'*  @3,0 SAY 'LISTA DE PRECIOS DE PANTY PUNTO I' DO FECHA WITH DATE() @4,0 SAY 'FECHA: '+FEC @5,41 SAY 'PRECIO' @5,55 SAY 'PRECIO' @6,0 SAY 'CLAVE' @6,8 SAY 'ARTICULO' @6,40 SAY 'UNITARIO' @6,55 SAY 'DOCENA'  $07,0$  SAY RAY+RAY+'----------'<br>I=8 B=.T.<br>DO WHILE B  $\mathfrak{g}_I$ , O SAY CLAVE @I,8 SAY TRIM(PRODUCTO) @I,40 SAY PRECIOIN PICT *'###,###'*  @I,55 SAY PRECIOIN\*12 PICT *'###,###'* 

I=I+l IF  $I > =61$  $B = F$ . EJECT ENDIF IF EOF()  $B = F$ . A=.F. ENDIF ENDDO ENDDO EJECT SET PRINT OFF SET DEVI TO SCREEN CLOSE DATABASES ENDIF CLEAR BM. REPINV CLEAR **RAY='--------------------------------------------------- <sup>1</sup>** @6,5 TO 14,35  $A = \cdot T$ . @8,10 prompt 'l.- POR PRODUCTO' @10,10 PROMPT '2.- POR CLAVE @12,10 prompt '3.- SALIDA **MENU** TO OP DO CASE CASE OP=l USE INVENTAR index PROOR CASE OP=2 USE INVENTAR INDEX ORCLA CASE OP=3 ENOCASE IF **A**  A=.F. sum cantidad•costouni FOR CANTIDAD>O to ta GO TOP DO FECHA WITH DATE()  $t=0$ ct=O **set margin to 10**  SET PRINT ON SET DEVI TO PRINT 7CHR(15)  $A = .T$ .  $J=0$ DO WHILE A  $J = J + 1$ @2,50 SAY 'HOJA#' @2,56 SAY J PICT *'##'* 

```
03,0 SAY 'REPORTE DE INVENTARIOS DE PANTY PUNTO I'
@4,0 SAY
          'A LA FECHA: '+FEC
05.0 SAY
          'CLAVE'
@5,8 SAY 'PRODUCTO'
@5,44 SAY 'CANTIDAD'
05,54 SAY
           'COSTO'
05,67 SAY
           'PRE. PZA.'<br>'PRE. DOC.'
05,77 SAY
05,87 say 'PORCENTAJE'
06,0 SAY RAY+'------------
B = 0.
I=7DO WHILE B
@I, O SAY CLAVE PICT '######'
@I.8 SAY PRODUCTO
    QI, 44 SAY CANTIDAD PICT '#,###,###'
    \tilde{\theta}I, 54 SAY COSTOUNI*CANTIDAD PICT '###,###,###'
@I,67 SAY PRECIOIN PICT '###,###'
@I,77 SAY PRECIOIN*12 PICT"'###.###'
IF CANTIDAD>0
T=T+PRECIOIN*CANTIDAD
ct=ct+cantidad*costouni
@i,87 say (cantidad*costouni/ta)*100 pict '##.##'
ENDIF
I = I + 1\overline{\text{skip}}\ 1<br>if \overline{\text{150}}EJECT
         B = F.
    endif
    IF EOF()A = F.
         B = F.
    ENDIF
ENDDO
ENDDO
@I+1,40 SAY 'COSTO INVENTARIO S'
0I+1,60 SAY CT PICT '###,###,###'
@i+3,40 say 'VALOR VENTA
                                  s'@I+3,60 SAY T PICT '###,###,###'
SET PRINT OFF
SET DEVI TO SCREEN
ENDIF
CLEAR
RETURN
BN. REPINVP
a = .t.CLEAR
RAY = ' -06,5 TO 14,35
@8,10 PROMPT '1.- POR PRODUCTO'
```

```
@10,10 PROMPT '2.- POR CLAVE 
@12,10 PROMPT '3.- SALIDA MENU TO OP 
DO CASE 
    CASE OP=l 
         USE INVENTAR index PROOR 
    CASE OP=2 
         USE INVENTAR INDEX ORCLA 
    CASE OP=3 
ENOCASE 
IF A<br>t=0A=.T.<br>DO WHILE A
         A=.F. 
01,0 SAY 'REPORTE DE INVENTARIOS DE PANTY PUNTO I' @2,0 SAY 'CLAVE'
@2,6 SAY 'PRODUCTO' 
@2,37 SAY 'CANT.' 
@2,45 SAY 'COSTOU.' 
@2,53 SAY 'PRE.PZA' 
02,61 SAY
@2,69 say 1 %1
@3,0 SAY RAY+'-------------------- 1
@21,0 say ray+'-------------------- 1
B = .T.
I=4@4,0 CLEAR to 20,79<br>DO WHILE B
DO WHILE B @I,O SAY CLAVE PICT '11111' 
@I,6 SAY PRODUCTO 
@I,37 SAY CANTIDAD PICT '111,111' 
@I,45 SAY COSTOUNI PICT '##1,#1#' 
@I,53 SAY PRECIOIN PICT '#11,111' 
@I,61 SAY PRECIOIN*l2 PICT '#11,111' 
@I,69 SAY (PRECIOIN-COSTOUNI)*lOO/COSTOUNI PICT '#1.#1' I=I+l if I>20 F=' I
                   DO WHILE .NOT.F$'sSAaCcUu' 
                   @22,10 SAY '(S] SALIR, [AJ ANTERIOR, (C] CONTINUAR [U READ 
                   ENDDO 
                   DO CASE 
                   CASE F$'Aa' 
                        SKIP -16-i+4<br>I=4
                        @4,0 CLEAR TO 20,79 
                   CASE F$'cC' 
                        I=4@4,0 CLEAR TO 20,79 
                   CASE F$'Ss'
                        A=.F. 
                        B=.F.
```

```
CASE F$'Uu'
                       GO BOTTOM
                       SKTP - 16T = 484.0 CLEAR TO 20.79
                  ENDCASE
              else
                  SKIP 1
              endifIF EOF()
                   F = 1DO WHILE .NOT.F$'SSAaCc'
                   022,10 SAY '[S] SALIR, [A] ANTERIOR, [C] CONTINUAR' G
                  READ
                   ENDDO
                   IF FS' Aa'
                       S KIP - 16 - 1 + 4T = 404,0 CLEAR TO 20,79
                  ENDIF
                   IF FS'CC'
                       I = 4@4,0 CLEAR TO 20,79
                       A = F.
                       B = F.
                   ENDIF
                   IF F$'sS'
                       A = F.
                       B = F.
                   ENDIF
    ENDIF
    ENDDO
ENDDO
ENDIF
close data
CLEAR
RETURN
BO. REPORTE
CLEAR
A = T.
DO WHILE A
02,5 TO 4,70<br>02,5 TO 4,70<br>03,30 SAY 'MODULO DE REPORTES A IMPRESORA'
86,5 prompt ' 1.- DE INVENTARIOS
88,5 prompt ' 2.- DE VENTAS POR PRODUCTO
810.5 PROMPT /
                 3 - \text{CORTE}4.- LISTA DE PRECIOS
012,5 prompt '
              \mathcal{F}014.5 PROMPT
                 5.- ESTADISTICA
@16,5 PROMPT '
                 6.- VENTA POR FACTURA
86.45 PROMPT ' 7. - SEMANAL
```
 $-177-$ 

```
es,45 PROMPT ' 8.- MENSUAL<br>@10,45 prompt ' 9.- NOMINA
@12,45 PROMPT '10.- CLIENTES 
                  '11. - PROVEEDORES
@16,45 PROMPT '12.- SALIDA 
@20,10 SAY 'VERIFIQUE QUE LA IMPRESORA ESTA EN LINEA (ON LINE), OK!' menu to op 
DO CASE 
     CASE OP=1 
           DO REPINV a=.t. 
     CASE OP=2<br>DO VENTA1
     DO VENTA1 a=.t. CASE OP=J 
           DO VENTA1 
           DO'LIVEN 
           DO SALDI 
           DO ESTAI 
           A = .T.
     CASE OP=4 
           DO REP<br>A=.T.
     CASE OP=5 
           DO ESTAI 
           A=.T. 
     CASE OP=6 
           DO LIVEN A=.T. 
     CASE OP=7 
           CLEAR 
           F1=DATE() 
           F2=DATE() 
           @8,5 TO 14,60 
           @10,10 SAY 'INICIO SEMANA: ' GET F1 PICT '@E' 
                               FIN SEMANA: ' GET F2 PICT '@E'
           READ 
           do ventanp 
           DO VENMES 
           DO ESTAMES 
           A=.T. 
     CASE OP=8 
           olear 
           f1 = date()f2=date()
           @8,5 to 14,60 
           @10,10 say 'INICIO MES: ' GET F1 PICT '@E' 
@12,10 SAY ' FIN MES: ' GET F2 PICT '@E' 
           READ 
           do ventanv 
           DO VENANO 
           DO ESTANO 
           A=.T. 
     CASE OP=9
```

```
DO IMPRES 
          A=.T. 
     CASE OP=lO 
          DO LICLI 
          A = .T.
     CASE OP=ll 
          DO LIPRO 
          A = .T.
     CASE OP=l2 
          A = . F.ENOCASE 
ENDDO 
CLEAR 
RETURN 
BP. REPORTEP 
CLEAR 
A=.T. 
DO WHILE A 
@2,5 TO 4,70 
@7,0 TO 19,79 
@3,20 SAY 'MODULO DE REPORTES A PANTALLA' 
@8,5 prompt ' 1.- INVENTARIOS ' 
@10,5 prompt ' 2.- VENTAS POR PRODUCTO ' 
@12,5 PROMPT ' J.- DEPOSITOS 
@14,5 PROMPT ' 4.- NOTAS<br>@16.5 PROMPT ' 5.- VALES
016,5 PROMPT '@18,5 PROMPT ' 6.- ESTADISTICA 
@8,45 PROMPT ' 7.- VENDIDO POR VENDEDOR' 
@10,45 PROMPT ' 8.- VENTA POR FACTURA 
@12,45 PROMPT ' 9.- ERRORES 
@14,45 PROMPT '10.- CLIENTES 
@16,45 PROMPT '11.- PROVEEDORES 
@18,45 PROMPT '12.- SALIDA menu to op 
DO CASE 
     CASE OP=l 
     d=.t.<br>CASE OP=2
     DO VENTA1P<br>a=.t.<br>CASE OP=3
          DO LIDINP 
          A=.T. 
     CASE OP=4<br>DO LINOTP
     a=.t.<br>CASE OP=5<br>DO LIVALP
     d=.t.<br>CASE OP=6
```
-179-

DO ESTAP A=.T. CASE OP=7 DO PANTA  $A = .T$ . CASE OP=B DO VENFAC A=.T. CASE OP=9 DO ERROR A=.T. CASE OP=lO DO LICLIP A=.T. CASE OP=ll DO LIPROP  $A = .T$ . CASE OP=12  $A = F$ . ENOCASE ENDDO CLEAR RETURN BQ. SALDI CLEAR  $p=$ tv=O tn=O td=O th=O SET MARGIN TO 10 SET PRINT ON SET DEVI TO PRINT<br>?CHR(15) DO FECHA WITH DATE() @2,60 SAY TIME() @J,15 SAY 'SALDOS PARA EL DIA: '+FEC USE VALES SUM CANTVAL FOR FECHVAL=DATE() TO TV USE NOTAS SUM CANTNOT FOR FECHNOT=DATE() TO TN USE DINERO SUM DEPOSITO FOR FECHMOV=DATE() TO TD USE VENTAT SUM TOTAL for fechven-DATE() TO TH USE ANTIC SUM CANTA FOR FECHA=DATE() TO TA  $0.10$  SAY 'TOTAL DE VENTAS.....> \$' @6,50 SAY TH PICT *'###,###,###'*   $@8,10$  SAY 'ANTICIPOS...........> \$' @8,JJ SAY TA PICT *'###,###,###'* 

@9,10 SAY 'TOTAL DE VALES......> \$' @9,33 SAY TV PICT *'###,###,###'*   $0.10$  SAY 'TOTAL DE NOTAS...... @10,33 SAY TN PICT *'###,###,###'*  @12, 10 SAY 'TOTAL •••.••••..••••• > \$' @12,50 SAY TH-(TV+TN)+TA PICT *'###,###,###'*   $014,10$  SAY 'TOTAL DE DEPOSITOS.. > \$' @14,50 SAY TD PICT *'###,###,###'*  TT=TV+TN+TD+TA-TH  $0.10$  SAY 'CONCILIACION........> \$' @16,50 SAY TT PICT *'###,###,###'*   $0.18, 10$  SAY 'TOTAL EN EFECTIVO...> \$' @18,50 SAY TD-TT PICT *'###,###,###'*  PRINT OFF SET DEVI TO SCREEN CLOSE DATA CLEAR **RETURN** BR. SALDOS CLEAR F=DATE() **@2,5 TO 4,70**  @5,5 TO 19,70 @21,5 TO 23,70 DO FECHA WITH DATE() @3,15 SAY 'SALDOS PARA EL DIA: '+FEC USE VALES SUM CANTVAL FOR FECHVAL=F TO TV USE NOTAS SUM CANTNOT FOR FECHNOT=F TO TN USE DINERO SUM DEPOSITO FOR FECHMOV=F TO TD<br>USE VENTAT SUM TOTAL TO TH<br>USE ANTIC SUM CANTA FOR FECHA=DATE() TO TA  $0.10$  SAY 'TOTAL DE VENTAS.....> \$' @6,50 SAY TH PICT *'###,#1#,###'*   $@8,10$  SAY 'ANTICIPOS...........  $\frac{1}{5}$ @8,33 SAY TA PICT *'111,111,###'* @9,10 SAY 'TOTAL DE VALES •••..• >\$' @9,33 SAY TV PICT *'#1#,###,1##'*   $(10, 10$  SAY 'TOTAL DE NOTAS......> \$' @10,33 SAY TN PICT *'l##,11#,###'*   $0.12, 10$  SAY 'TOTAL...............> \$' @12,50 SAY TH+TA-(TV+TN) PICT *'###,###,###'*   $0.4.10$  SAY 'TOTAL DE DEPOSITOS.. $> 5'$ @14,50 SAY TD PICT *'###,###,###'*  TT=TV+TN+TD-TH-TA  $016,10$  SAY 'CONCILIACION........> \$' @16,50 SAY TT PICT *'###,###,###'* 

@18,10 SAY 'TOTAL EN EFECTIVO...> \$' @18,50 SAY TD-TT PICT *'###,###,###'*  **O='** ' @22,25 SAY '<RETURN> PARA CONTINUAR •..• ' GET O READ CLOSE DATA CLEAR RETURN BS. SEGURO set intensity OFF<br>password=' **password='** ' public aut **aux=l**  pos=l USE CONTROL ? chr(7) **olear do act color to gr<br>@6,5 TO 10,60 DOUBLE**<br>set color to gb,g/b @8,10 say "POR FAVOR DAME TU CLAVE POS=COL() SET COLOR TO x/x @8,POS GET PASSWORD PICTURE •@!' READ IF PASSWORD=' ELSE CLOSE DATABASES QUIT LOCATE FOR upper(CLAVE)=upper(PASSWORD) **aut=autoriza**  DO WHILE upper(CLAVE)<>Upper(PASSWORD) IF AUX=J CLOSE DATA ENDIF ? CHR(7) SET COLOR TO @20,25 SAY "CLAVE NO AUTORIZADA, VERIFIQUE!" PASSWORD=SPACE(5) SET COLOR TO X/X @S,POS GET PASSWORD PICTURE '@!' IF PASSWORD=SPACE(5) CLOSE DATABASES QUIT ELSE GO TOP LOCATE FOR upper(CLAVE)=upper(PASSWORD) **aut=autoriza** 

ENDIF AUX=AUX+1 ENDDO CLEAR **set color to endif RETURN** 

BT. TL

CLS<br>CLIPPER MENU TLINK MENU,, C:\AYUDAS\CLIPPER+C:\AYUDAS\EXTEND+C:\AYUDAS\OVERLAY

BU. VALES

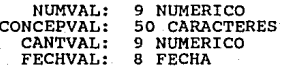

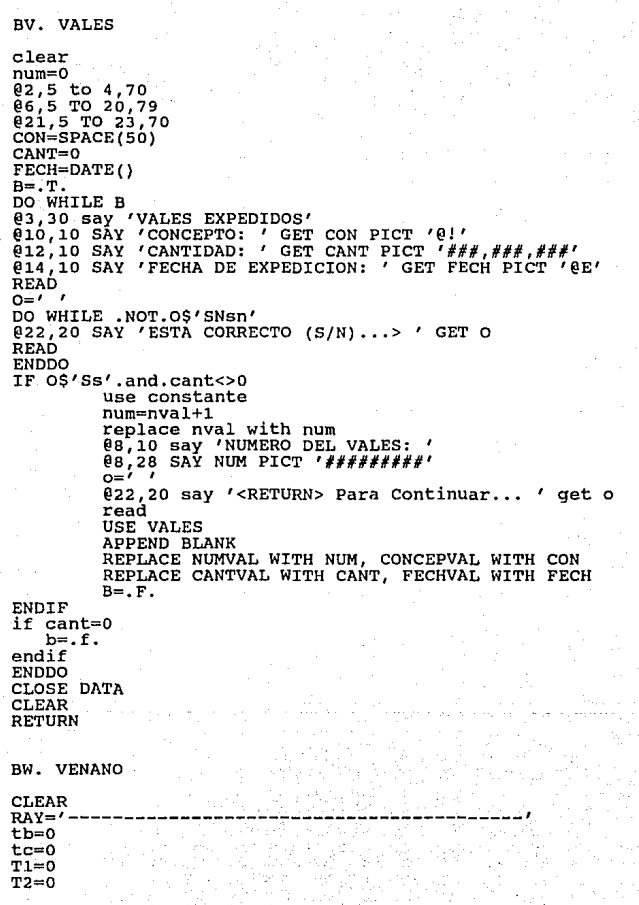

```
T3=0TA=0TS=00=' , 
USE INVENTAR INDEX PROOR 
SUM ACUMANO, (ACUMANO-COSANO) TO TA,T4 
GO TOP 
SET MARGIN TO 10 
SET DEVI TO PRINT 
SET PRINT ON 
A = .T.
?CHR(l5) 
DO WHILE A 
@2,50 SAY 'MENSUAL DE VENTAS POR PRODUCTO' 
@2, 50 SAY ' ' 
DO FECHA WITH Fl 
FE=FEC 
DO FECHA WITH F2 
@3,0 SAY 'DEL: '+FE+' AL:'+FEC @4,0 SAY 'PANTY-PUNTO' 
@5,0 SAY RAY+RAY+RAY 
@6,0 SAY 'CODE' 
@6,10 SAY 'PRODUCTO' 
@6,41 SAY 'BUY' 
@6,56 SAY 'QUANT<br>@6.68 SAY 'SUMA'
06,68 SAY
@6,82 SAY 'PROFIT' 
@6,95 SAY '%SOLD' 
@6,105 SAY '%PROF.' 
@7,0 SAY RAY+RAY+RAY 
B = .T.
I=8<br>DO WHILE B
if acumano1<>0
    @I,O SAY CLAVE PICT '######' 
    @I,10 SAY PRODUCTO 
    @I,41 SAY COSANO PICT '1#1,#1#,###' 
           @I,56 SAY ACUMANOl PICT '###,###,###' 
    @I,68 SAY ACUMANO PICT '###,###,###' 
    @I,82 SAY ACUMANO-COSANO PICT '###,###,###' 
    @I,95 SAY (ACUMANO/TA)*lOO PICT '###.###' 
    @I,105 SAY (ACUMANO-COSANO)*l00/T4 PICT '###.###' 
    T2=T2+ACUMAN01 
    T3=T3+COSANO 
    Tl=Tl+(ACUMANO-COSANO)*l00/T4 
    T5=T5+(ACUMANO/TA)*100 
    tc=tc+acumano 
    tb=tb+acumano-cosano 
i=i+l endif 
SKIP 1 
        I > = 60B = F.
         EJECT
```
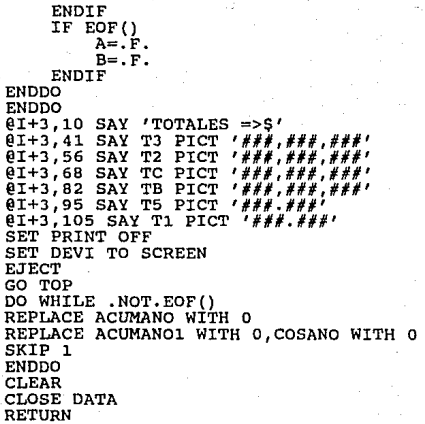

### BX. VENDIDO

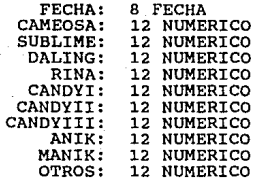

```
BY. VENFAC 
CLEAR<br>RAY='
RAY='-------------------------------------------------~-' 
tf=O 
T1=0T2=0T3=0 
TA=0T_{0=1}^{T5=0}O=' , CLEAR 
USE VENTAT 
SUM CANTIDAD,TOTAL TO Tl,T2 
GO TOP 
A=.T.<br>DO WHILE A
01,25 SAY 'VENTAS POR PRODUCTO'
@2,0 SA'l 'CLAVE' 
@2,6 SA'l 'PRODUCTO' 
e_2, 37 SAY 'PRECIO'
@2,45 SAY 'CANTIDAD'<br>@2.53 SAY 'TOTAL'
@2,53 SAY
@2,65 SA'l 'FACT.' 
@2,73 say 'TOTAL' 
@J,O SA'l RAY+'----------------------------' @21,0 SAY RAY+'---------------------------- 1
B=.T. 
I=4@4,0 CLEAR to 20,79 
     DO WHILE B @I,O SA'l CLAVE PICT '#####' 
     @I,6 SA'l PRODUC 
     @I,37 SA'l PRECIO PICT '###,###' 
     @I,45 SA'l CANTIDAD PICT '###,###' 
     @I,53 SA'l TOTAL PICT '###,###,###' 
     tf=tf+total 
     IF FACTURA<>O 
     @I,65 SA'l FACTURA PICT '#####' 
     @i,71 say tf pict '#,###,###' 
     TF=0ENDIF 
     I = I + 1IF I>20 
                    F=' I
                    DO WHILE .NOT.F$'sSAaUucc• 
                    @22,10 SAY '[S) SALIR, [AJ ANTERIOR, (C] CONTINUAR, READ 
                    ENDDO 
                    IF F$'Aa' 
                         SKIP -16-i+4<br>T=4@4,0 CLEAR TO 20,79<br>ENDIF
```

```
IF FS'cc'T = 4@4.0 CLEAR TO 20.79
                            ENDIF
                            IF FS'sS'
                                   A = \overline{F}.
                                   B = F.
                            ENDIF
                            IF FS'Uu'
                                   GO BOTTOM
                                   SKIP -1604,0 CLEAR TO 20,79
                                   I = 4ENDIF
            else
                            SKTP 1
                     endif
       IF EOF()023,5 SAY 'TOTALES =>'
              023,40 SAY T1 PICT \#########023,52 SAY T2 PICT \hat{f} = \hat{f} + \hat{f} + \hat{DO WHILE .NOT.F$'sSAaUuCc'
                            @22,10 SAY '[S] SALIR, [A] ANTERIOR, [C] CONTINUAR,
                            READ
                            ENDDO
                            IF FS'Aa'
                                   SKIP -16-1+4
                                   I=404,0 CLEAR TO 20,79
                            ENDIF
                            IF F$'cC'
                                   I = 404,0 CLEAR TO 20,79
                                   A = \cdot F.
                                   B = F.
                            ENDIF
                            IF F$'sSUu'
                                   A = F.
                                   B = F.
                            ENDIF
       ENDIF
ENDDO
ENDDO
close data
CLEAR
RETURN
BZ. VENMES
CLEAR
RAY = I -T1 = 0
```
 $-188-$ 

```
T2 = 0T3 = 0T4=0TS = 0t_{\text{b}=0}tc = 0n = rUSE INVENTAR INDEX PROOR
SUM ACUMES, (acumes-cosmes) TO TA, T4
GO TOP
SET MARGIN TO 10
SET DEVI TO PRINT
SET PRINT ON
A = T.
?CHR(15)DO WHILE A
@2,50 SAY 'SEMANAL DE VENTAS POR PRODUCTO'
02,50 SAY
do fecha with fl
s = fecDO FECHA WITH f2
03,0 SAY 'DEL: '+S+' AL: '+FEC
@4,0 SAY 'PANTY-PUNTO'
@5,0 SAY RAY+RAY+RAY
06.0 SAY 'CODE'
06.10 SAY 'PRODUCTO'
06,41 SAY 'BUY'
06.56 SAY
           'OUANTITY'
@6,68 SAY
           ' SUMA'
06,82 SAY 'PROFIT'
06,95 SAY '%SOLD'
06.105 SAY '%PROF.'
@7,0 SAY RAY+RAY+RAY
B = 0.
T = 8DO WHILE B
if acumes1<>0
     @I.O SAY CLAVE PICT '######'
     @I.10 SAY PRODUCTO
     \mathfrak{g}_{1}, 41 SAY COSMES PICT '###,###,###'
    01,56 SAY ACUMES1 PICT i###, ###,
     01,68 SAY ACUMES PICT '###,###,###'
    \widetilde{\mathfrak{g}}1, 82 SAY ACUMES-COSMES PICT i \neq j \neq k, j \neq k'(1, 95 SAY (ACUMES/TA) *100 PICT \overrightarrow{H} \overrightarrow{H}. \overrightarrow{H}01, 105 SAY (ACUMES-COSMES) *100/T4 PICT 4 ###.###
    T2=T2+ACUMES1
     T3=T3+COSMES
    T5=T5+(ACUMES/TA)*100
    T1=T1+(ACUMES-COSMES)*100/T4tb=tb+acumes-cosmes
     tc=tc+acumes
     i=1+1endif
```

```
IF 1>=60
```

```
B = .F.ELSE 
         SKIP 1
    ENDIF
    IF EOF()
         A = \cdot F.
         B = F.
    ENDIF 
ENDDO
ENDDO 
@I+J,10 SAY 'TOTALES=>$' 
@I+J,41 SAY TJ PICT '###,###,###' 
@I+J,56 SAY T2 PICT '###,###,###' 
@I+J,68 SAY TC PICT '###,###,###' 
@I+J,82 SAY TB PICT '###,###,###' 
@I+J,95 SAY T5 PICT '###.###' 
@I+J,105 SAY Tl PICT '###.###' 
SET PRINT OFF 
SET DEVI TO SCREEN 
EJECT 
GO TOP 
DO WHILE .NOT.EOF() 
REPLACE ACUMES WITH O 
REPLACE ACUMESl WITH O,COSMES WITH O 
SKIP 1 
ENDDO 
CLEAR 
CLOSE DATA 
RETURN
```
CA. VENTA

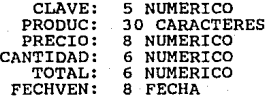

CB. VENTAl.

CLEAR RAY='---------------------------------------- <sup>1</sup>  $T1=0$ T9=0  $T10=0$  $T2=0$  $T3=0$  $TA=0$  $TS=0$  $O=$ <sup> $\prime$ </sup> USE INVENTAR INDEX PROOR SUM MONTOVEN,MONTOVEN-CANTVEN\*COSTOUNI,(CANTIDAD+CANTVEN),(CANTIDAD+C GO TOP SET MARGIN TO 10 SET DEVI TO PRINT<br>SET PRINT ON<br>A=.T. ?CHR(l.5) J=O DO WHILE A J=J+l. **@2,50 SAY 'HOJA #'**<br>@2,56 SAY J PICT '##' @3,0 SAY 'DIARIO DE VENTAS POR PRODUCTO DE PANTY PUNTO I'<br>DO FECHA WITH DATE() @4,0 SAY 'FECHA: '+FEC<br>@5,0 SAY RAY+RAY+RAY @6,0 SAY 'CODE' @6,l.O SAY 'PRODUCTO' @6,41. SAY 'BUY' @6,56 SAY 'QUANTITY' @6,68 SAY 'SUMA' @6,82 SAY 'PROFIT' @6,94 SAY '%SOLO' @6,l.03 SAY '%PROF' @6,l.l.O SAY '%RIC' @6,l.l.6 SAY '%RI\$' @7,0 SAY RAY+RAY+RAY B=.T. I=8<br>DO WHILE B if cantven<>0 @I,O SAY CLAVE PICT *'######'*  @I,l.O SAY PRODUCTO @I,41. SAY COSTOUNI\*CANTVEN PICT *'###,###,###'*  @I,56 SAY CANTVEN PICT *'###,###,###'*  @I,68 SAY MONTOVEN PICT '###,###,###' @I,82 SAY MONTOVEN-CANTVEN\*COSTOUNI PICT *'###,###,###'*  @I,94 SAY (MONTOVEN/TA)\*l.00 PICT *'##.##'*  @I,l.03 SAY (MONTOVEN-CANTVEN•COSTOUNI)\*l.OO/T4 PICT *'##.##'*  @I,l.l.O SAY CANTVEN•l.OO/T7 PICT *'##.##'*  @I,l.l.6 SAY CANTVEN•COSTOUNI\*l.OO/T8 PICT *'##.##'* 

T2=T2+CANTVEN T3=T3+cantven\*costouni T5=T5+(MONTOVEN/TA)\*100 T1=T1+(MONTOVEN-CANTVEN\*COSTOUNI)\*100/T4 T9=T9+CANTVEN\*100/T7 T10=T10+CANTVEN\*COSTOUNI\*100/T8  $i = i + 1$ endif skip 1 IF  $I \ge 60$  $B = F$ . **ENDIF** IF EOF()  $A = F$ .  $B = F$ . **ENDIF** ENDDO ENDDO  $0I+3,10$  SAY 'TOTALES =>\$'  $(01+3, 41$  SAY T3 PICT  $4########$  $01+3,56$  SAY T2 PICT  $H^*H^*H^*H^*$  $0I+3.68$  SAY TA PICT  $4H$ ,  $H$ ,  $H$  $01+3.82$  SAY T4 PICT  $'$  ###,###,###'  $01+3.94$  SAY T5 PICT  $4$ ##.#' @T+3,103 SAY T1 PICT '###.#'<br>@T+3,110 SAY T9 PICT '###.#' @I+3,116 SAY T10 PICT '###.#' **QI+8,0 SAY 'REVISADO**  $P$  O R  $:$   $'$ @I+10,0 SAY 'O B S E R V A C I O N E S :' SET PRINT OFF SET DEVI TO SCREEN EJECT **CLEAR** CLOSE DATA **RETURN** CC. VENTA1P **CLEAR**  $RAV = ' T1=0$  $T2=0$ firm i geogr  $T3 = 0$  $T4=0$  $T5=0$  $0 = r$ **CLEAR** USE INVENTAR INDEX proor SUM COSTOUNI\*CANTVEN, CANTVEN, MONTOVEN TO T1, T2, T3 GO TOP A=.T. DO WHILE A @1,25 SAY 'REPORTE DE VENTAS POR PRODUCTO'

```
02,0 SAY 'CLAVE'
02,8 SAY
         ' PRODUCTO'
02,40 SAY
          'COSTO'
82,52
      SAY
          'CANTIDAD'
@2,64 SAY 'TOTAL'
03.0 SAY RAY+'------
021.0 SAY RAY+'---------------
B = T.
I = 4@4,0 CLEAR to 20,79
DO WHILE B
   CANTVEN<>0
TF
    @I, O SAY CLAVE PICT '######'
    @I, 8 SAY PRODUCTO
    @I.40 SAY CANTVEN*COSTOUNI PICT '###,###,###'
    \widetilde{c}I, 52 SAY CANTVEN PICT '###,###,###'
    01.64 SAY MONTOVEN PICT H H H H H H Hİ=İ+1
ENDIF
    IF 1>20
                 F = IDO WHILE .NOT.FS'sSpPCc'
                 @22,10 SAY '[S] SALIR, [P] PRINCIP., [C] CONTINUAR' G
                 READ
                 ENDDO
                 IF FS'Pp'
                     GO TOP
                     I = 404,0 CLEAR TO 20,79
                 ENDIF
                 IF FS'cC'
                     T = 404,0 CLEAR TO 20,79
                 ENDIF
                 IF FS'sS'
                     A = F.
                     B = F.
                 ENDIF
             else
                 SKIP 1
             endif
    IF
       EOF()023,5 SAY 'TOTALES =>'
        023,40 SAY T1 PICT '###,###,###'
        023,52 SAY T2 PICT '###,###,###'
                SAY T3 PICT '###,###,###'
        023,64
                 F ='
                     .
                 DO WHILE .NOT.FS'sSPpCc'
                 @22,10 SAY '[S] SALIR, [P] PRINCIP., [C] CONTINUAR' G
                 READ
                 ENDDO
                 IF F$'Pp'
                     GO TOP
                     I = 4
```

```
@4,0 CLEAR TO 20,79 
                  ENDIF 
                  IF F$'cC' 
                       I=4@4,0 CLEAR TO 20,79 
                       A = F.
    ENDIF 
ENDDO 
ENDDO 
close data 
CLEAR 
RETURN 
CD. VENTANP 
CLEAR<br>RAY='
                       B = F.
                  ENDIF
                  IF F$'sS' 
                       A = F.
                       B=.F. 
                  ENDIF 
RAY='------------------------------------- 1
T1=0T2=0 
T3=0 
Ta=0T5=0T_{C=0}^{T=0}USE INVENTAR INDEX PROOR
SUM COSTOUNI*CANTIDAD TO TA 
GO TOP 
SET MARGIN TO 10 
SET DEVI TO PRINT 
SET PRINT ON 
A=.T. 
J=0<br>?CHR(15)
DO WHILE A
J=J+l 
@2,100 SAY 'HOJA #' 
@2,106 SAY J PICT '##' 
@3,0 SAY 'SEMANAL DE PRODUCTOS NO VENDIDOS DE PANTY PUNTO I' 
DO FECHA WITH Fl 
S=FEC 
DO FECHA WITH F2
```
@4, O SAY 'DEL: '+S+' AL:' +FEC @s,o SAY 'PANTY-PUNTO' @6,0 SAY RAY+RAY+RAY @7,0 SAY 'CODE'

@7,10 SAY 'PRODUCTO'

@7,41 SAY 'BUY'
```
07,56 SAY 'QUANTITY'<br>07,68 SAY 'PORCENTAJE'
@8,0 SAY RAY+RAY+RAY
B = T.
I=9DO WHILE B
if acumes1=0
       @I, O SAY CLAVE PICT '######'
       @I, 10 SAY PRODUCTO
       @I,41 SAY cantidad*costouni PICT '###,###,###'
       01,56 SAY CANTIDAD PICT \overrightarrow{f} \overrightarrow{f} \overrightarrow{fTC=TC+CANTIDAD*COSTOUNI
       T3=T3+cantidad
       T4=T4+CANTIDAD*COSTOUNI*100/TA
       i=i+1endif
skip 1
       IF I > = 60B = F.
              EJECT
       ENDIF
       IF EOF()A = F.
              B = F.
       ENDIF
ENDDO
ENDDO
[01+3, 10 SAY 'TOTALES =>$'
@I+3.41 SAY TC PICT
                                   ****,***,****
01+3,56 SAY T3 PICT '###,###,###'<br>01+3,70 SAY T4 PICT '###.###'
SET PRINT OFF
SET DEVI TO SCREEN
EJECT
CLEAR
CLOSE DATA
RETURN
CE. VENTANV
CLEAR
RAY =T1=0T2 = 0T3 = 0T4 = 0T5 = 0TC = 00 = 1USE INVENTAR INDEX PROOR
SUM CANTIDAD*COSTOUNI TO TA
GO TOP
```
SET MARGIN TO 10 SET DEVI TO PRINT SET PRINT ON  $A = .T.$ ?CHR(15) DO WHILE A @3.0 SAY 'MENSUAL DE PRODUCTOS NO VENDIDOS DE PANTY PUNTO I' do fecha with fl  $f$ e= $f$ e $c$ DO FECHA WITH f2 04.0 SAY 'DEL: '+FE+' AL: '+FEC 05,0 SAY RAY+RAY+RAY 06,0 SAY 'CODE' 06,10 SAY 'PRODUCTO' 06,41 SAY 'BUY' 06.56 SAY 'OUANTITY' 06.68 SAY 'PORCENTAJE' 07,0 SAY RAY+RAY+RAY  $B = 0$ .  $\bar{T} = 8$ DO WHILE B if acumano1=0 @I, 0 SAY CLAVE PICT '######' @I,10 SAY PRODUCTO  $\overline{e}$ I,41 SAY CANTIDAD\*COSTOUNI PICT '###,###,###'  $01.56$  SAY CANTIDAD PICT  $\left\{\#H\#F\#H\right\}$ 01,70 SAY (CANTIDAD\*COSTOUNI/TA)\*100 PICT '###.###' TC=TC+CANTIDAD\*COSTOUNI T3=T3+CANTIDAD T4=T4+CANTIDAD\*COSTOUNI\*100/TA  $i=i+1$ endif SKIP 1 IF  $I>=60$  $B = F$ . **EJECT** ENDIF IF EOF()  $A = \cdot F$ .  $B = . F.$ ENDIF **ENDDO ENDDO** @I+3,10 SAY 'TOTALES =>\$'  $01+3, 41$  SAY T3 PICT  $\frac{1}{2}$   $\frac{1}{2}$ @I+3,56 SAY TC PICT '###,###,###' 01+3,70 SAY T4 PICT '###.###' SET PRINT OFF SET DEVI TO SCREEN **EJECT CLEAR** CLOSE DATA **RETURN** 

CF. VENTAT

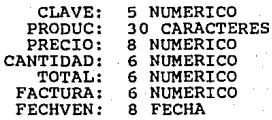

CG. VENTOT

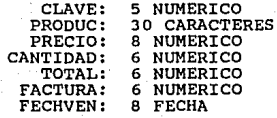

## ANEXO<sub>1</sub>

POR FAVOR DAME TU CLAVE :

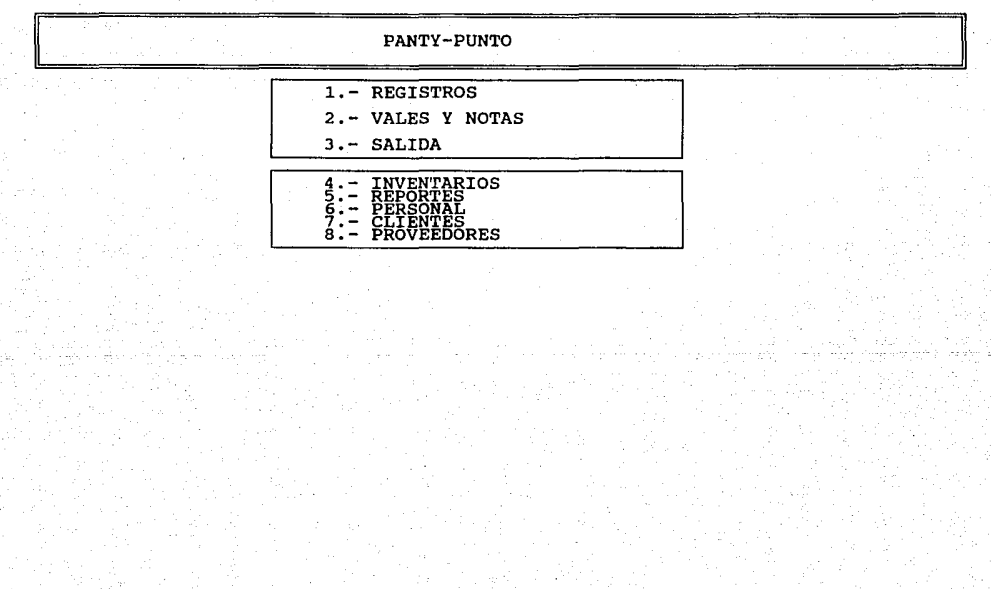

DOMINGO 13 de ENERO de 1991

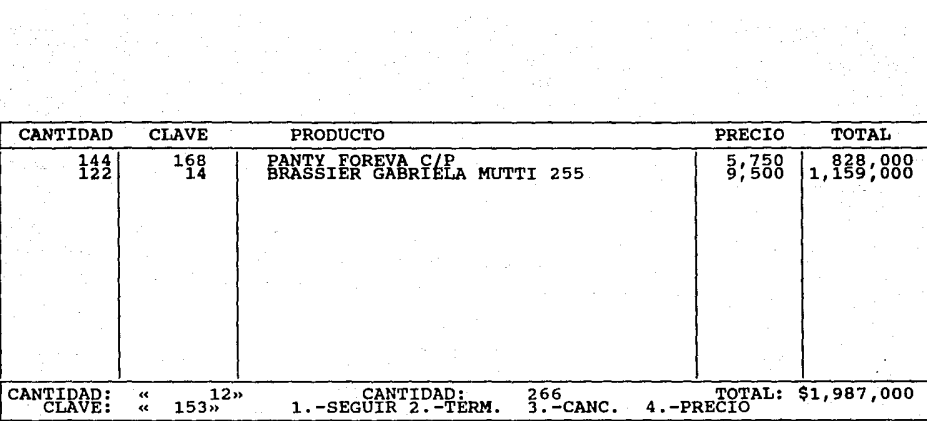

 $\frac{1}{2} \frac{1}{2} \left( \frac{1}{2} \right)$  ,  $\frac{1}{2} \left( \frac{1}{2} \right) \frac{1}{2} \left( \frac{1}{2} \right)$ 

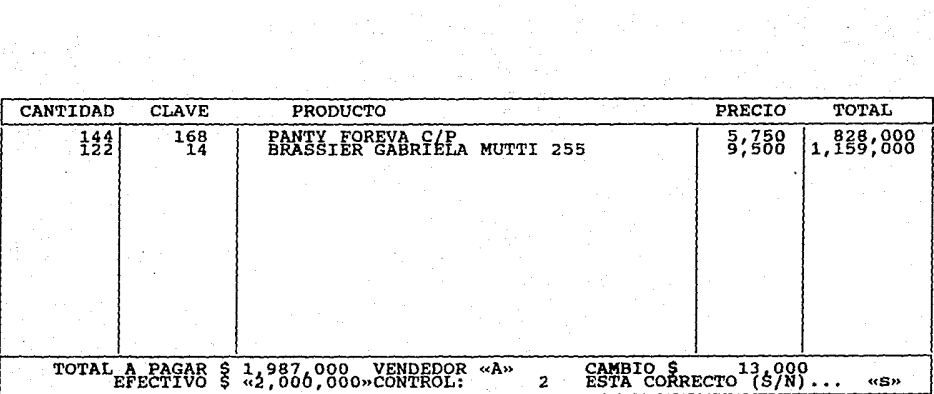

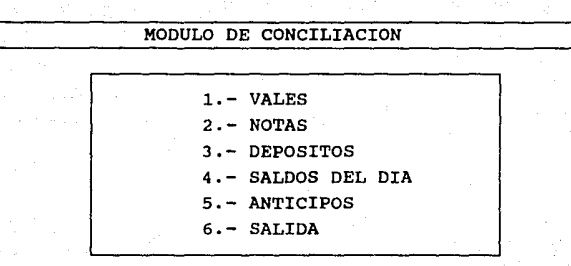

VALES EXPEDIDOS

CONCEPTO: «SERVICIO A LAS CORTINAS DE ACERO CANTIDAD: « 50,000» FECHA DE EXPEDICION: «13/0t/91»

ESTA CORRECTO (S/N) ...> «S»

#### VALES EXPEDIDOS

NUMERO DEL VALES: 1 CONCEPTO: «SERVICIO A LAS CORTINAS DE ACERO CANTIDAD: « 50,000» FECHA DE EXPEDICION: «13/01/91»

### <RETURN> Para Continuar ... »« »

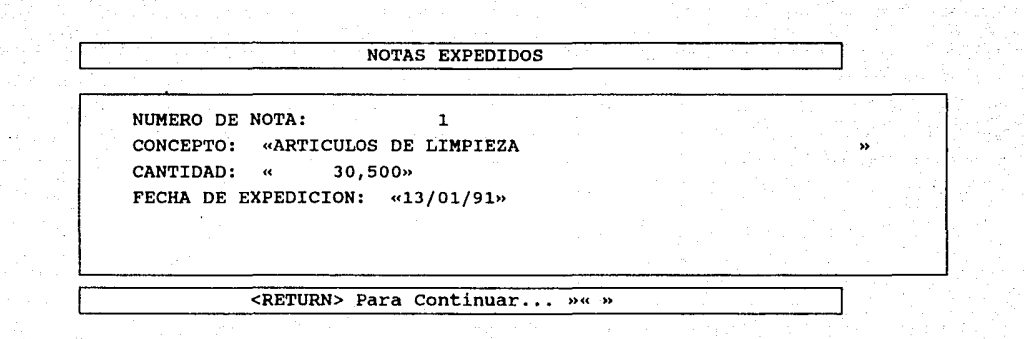

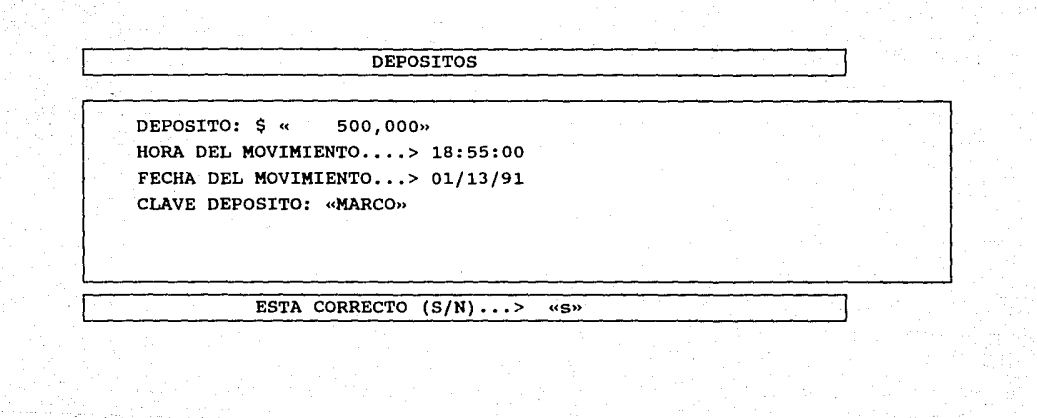

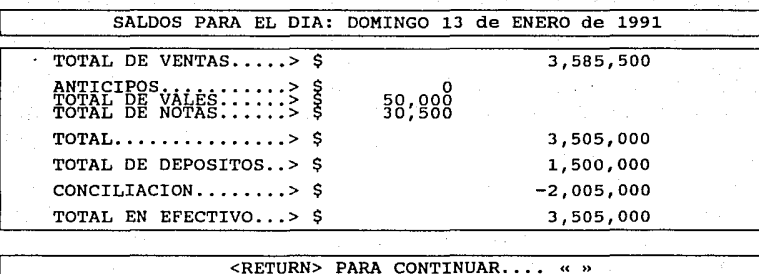

**ANTICIPOS** 

NUMERO DE ANTICIPO: 1 NOTA: «2  $\boldsymbol{\mathcal{D}}$ CANTIDAD: « 50,000» FECHA DE EXPEDICION: «13/01/91»

## <RETURN> Para Continuar... »

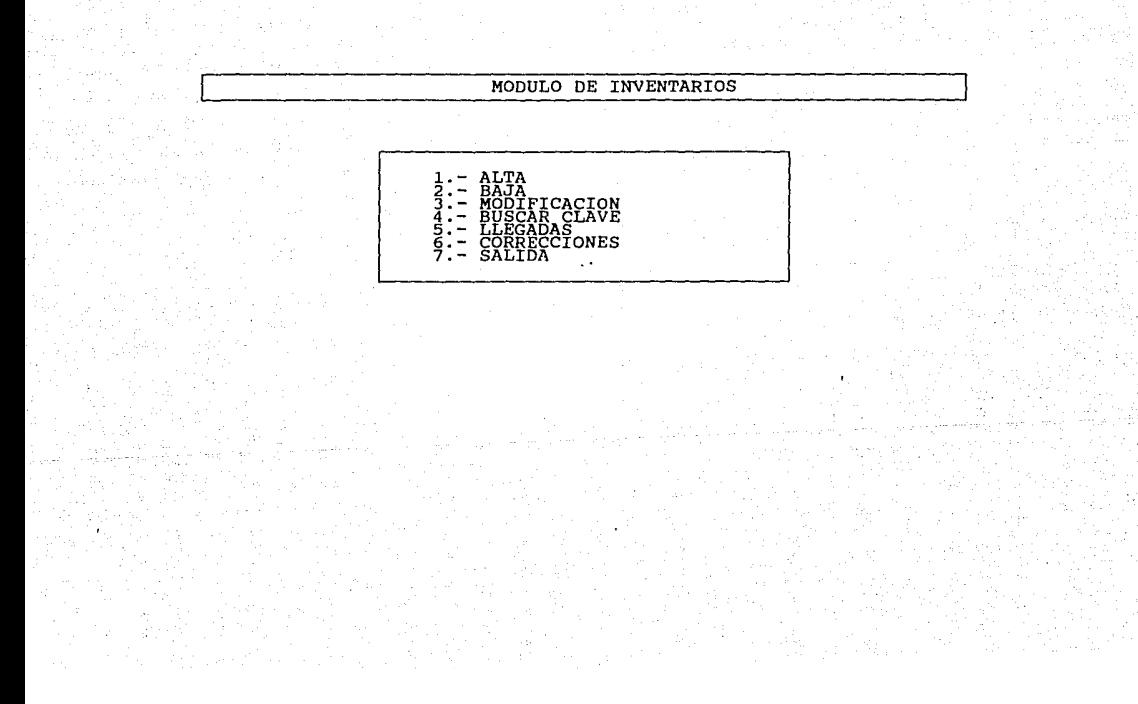

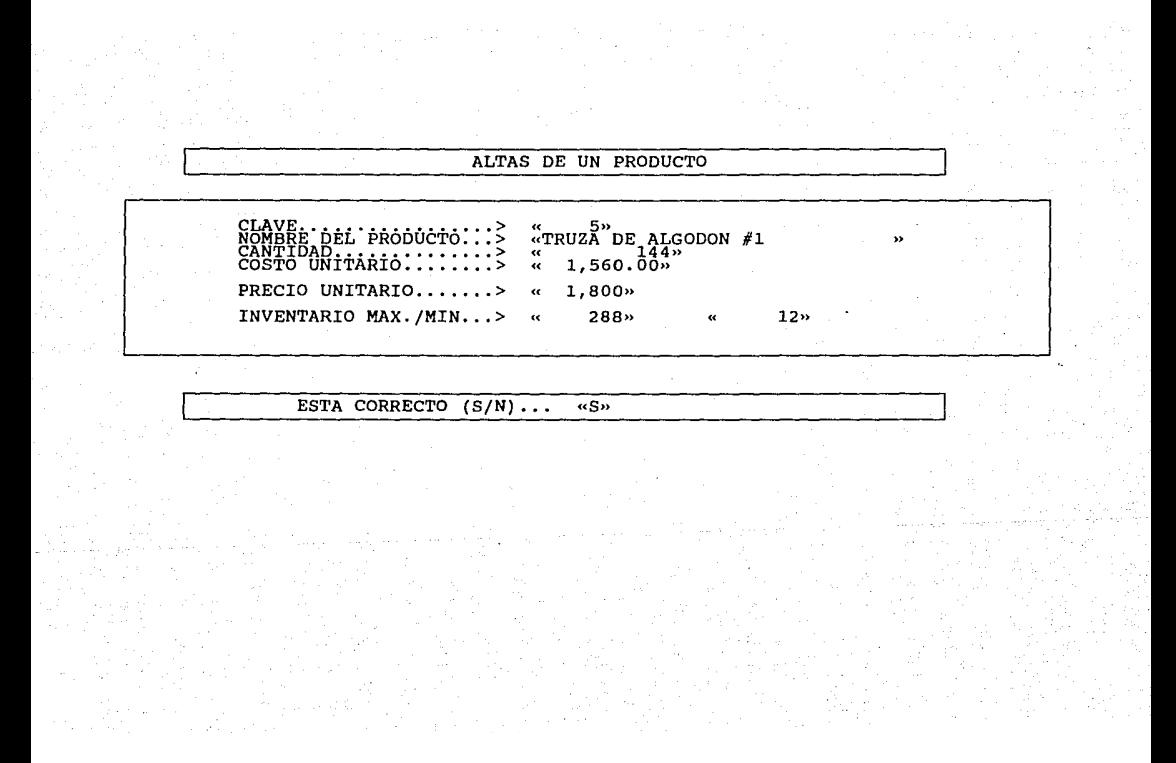

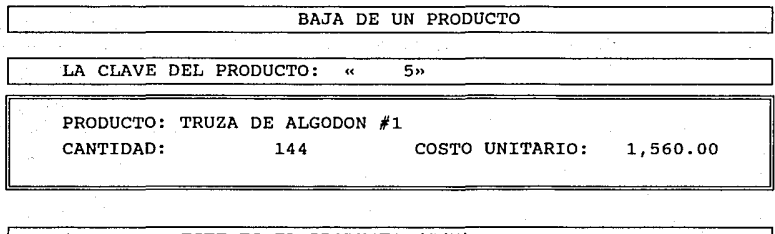

ESTE ES EL PRODUCTO (S/N) .... «S»

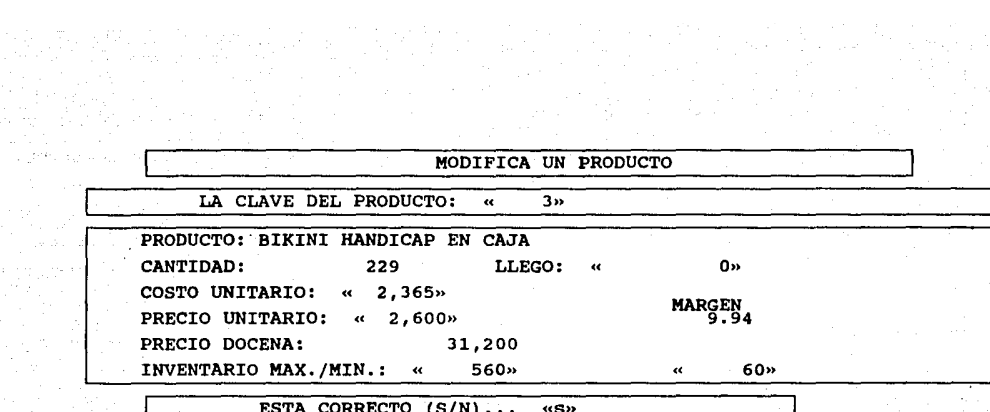

 $\mathcal{L} \subset \mathcal{L}$ 

LA NUEVA CLAVE A ASIGNAR ES.... «  $5<sub>2</sub>$ 

LLEGADAS DE UN PRODUCTO DEME LA CLAVE:  $\overline{4152}$  $#$  DE NOTA:  $1254<sub>p</sub>$  $\overline{\phantom{a}}$  $\overline{\mathbf{a}}$ 

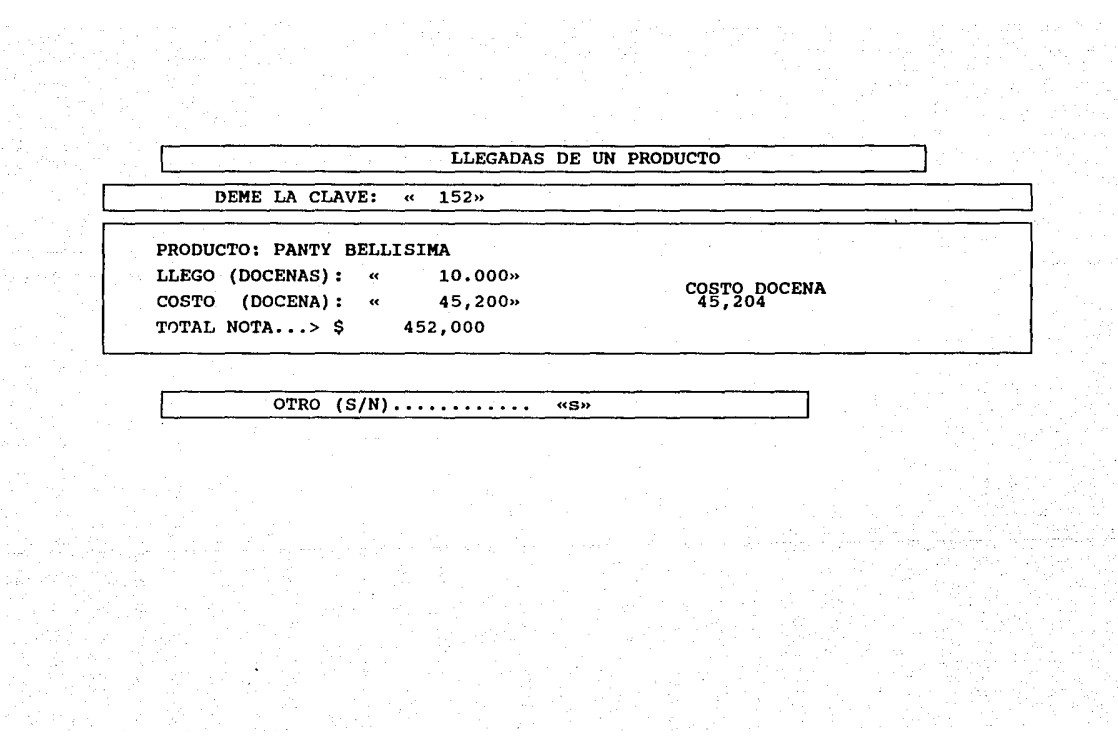

신화 기호<br>기자 학교

an an India.<br>Talaman

entur 1200.<br>Vetik eta al

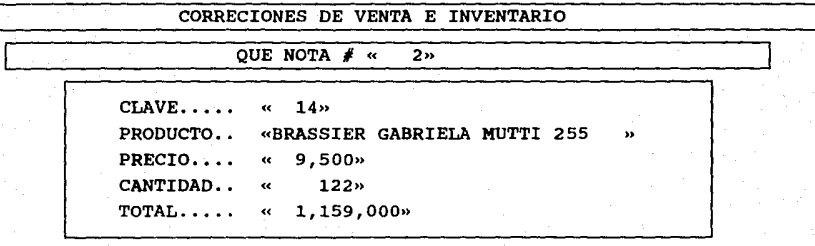

ESTA CORECTO (S/N) ... «S»

### MODULO DE REPORTES

- 1.- A IMPRESORA 2.- A PANTALLA
- 3.- SALIDA

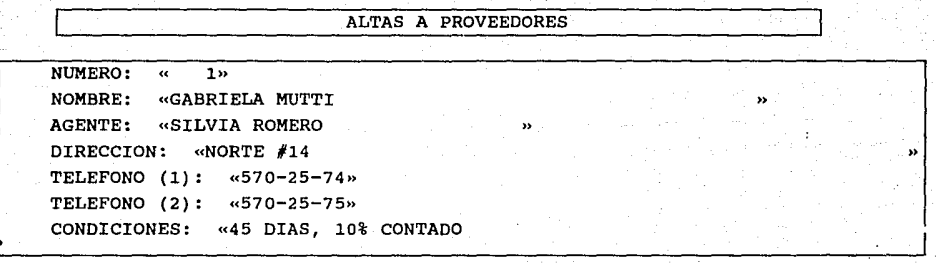

ESTA CORRECTO (S/N) . . . . . . . . .

ALTAS A CLIENTES

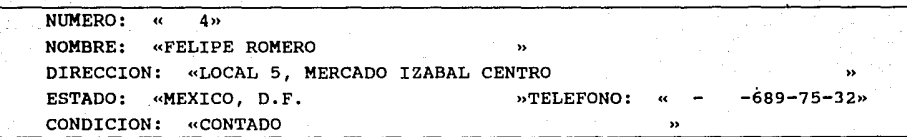

ESTA CORRECTO (S/N)... «S»

ALTAS A EMPLEADOS

 $\mathbf{y}_i$ 

CLAVE:  $\overline{1}$  $\alpha$ EMPLEADO: «EDUARDO RESENDIZ SUELDO:  $\frac{100}{100}$ , 000» LETRA: «A»

> ESTA CORRECTO  $(S/N) \ldots$  $\overline{25n}$

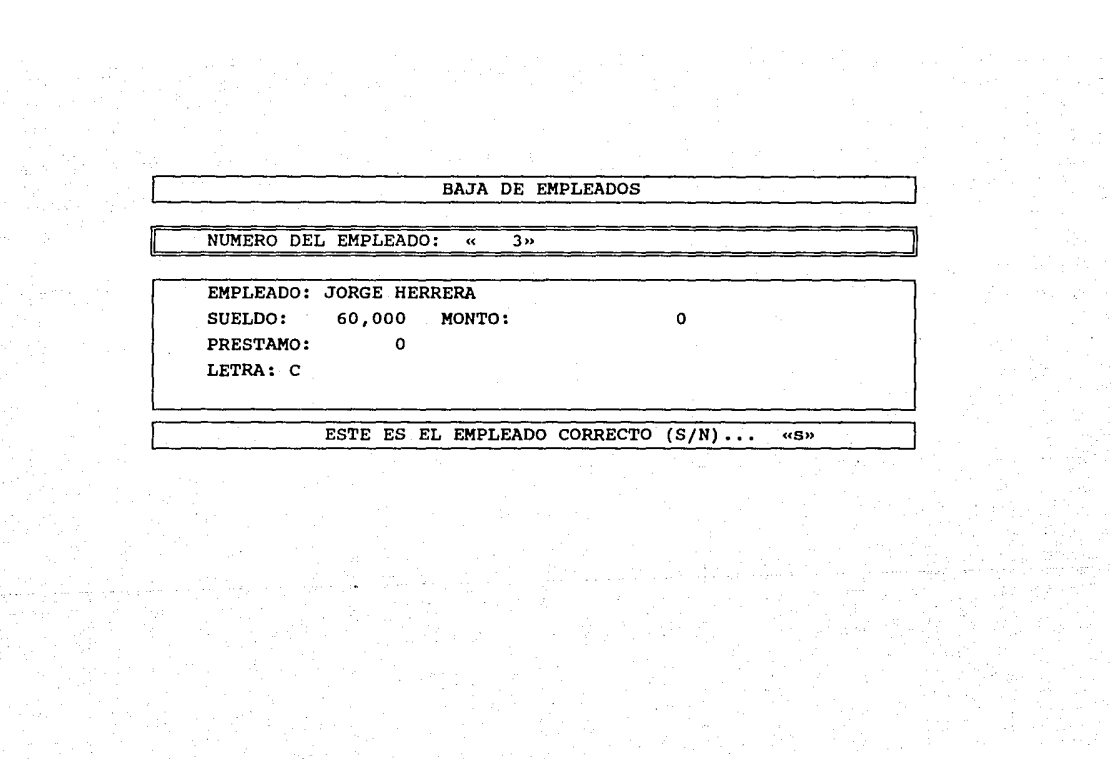

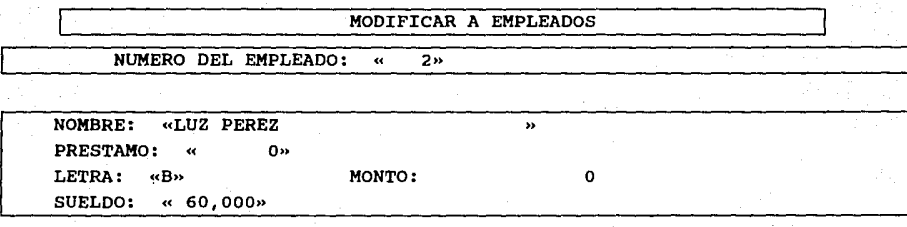

ESTE ES EL EMPLEADO CORRECTO (S/N)...  $\alpha$   $\alpha$ 

# AXEXO 2

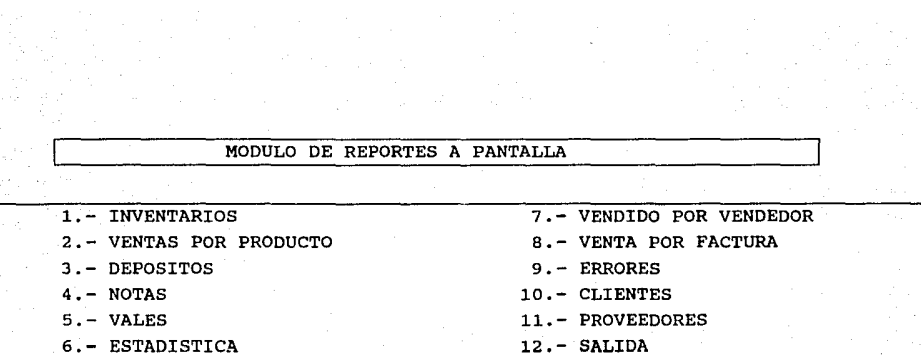

 $\mathcal{F}_{\mathcal{A}}$ 

mening in 199

l.- POR PRODUCTO 2.- POR CLAVE 3.- SALIDA

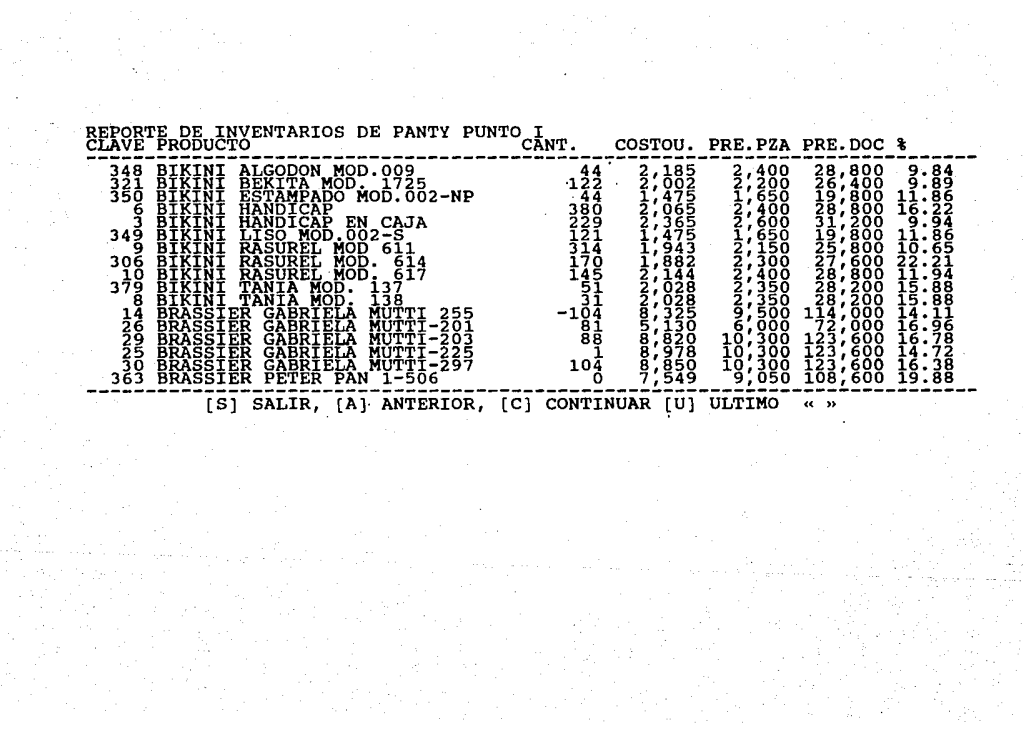

ing ang pagkalangan.<br>Kabupatèn Pang

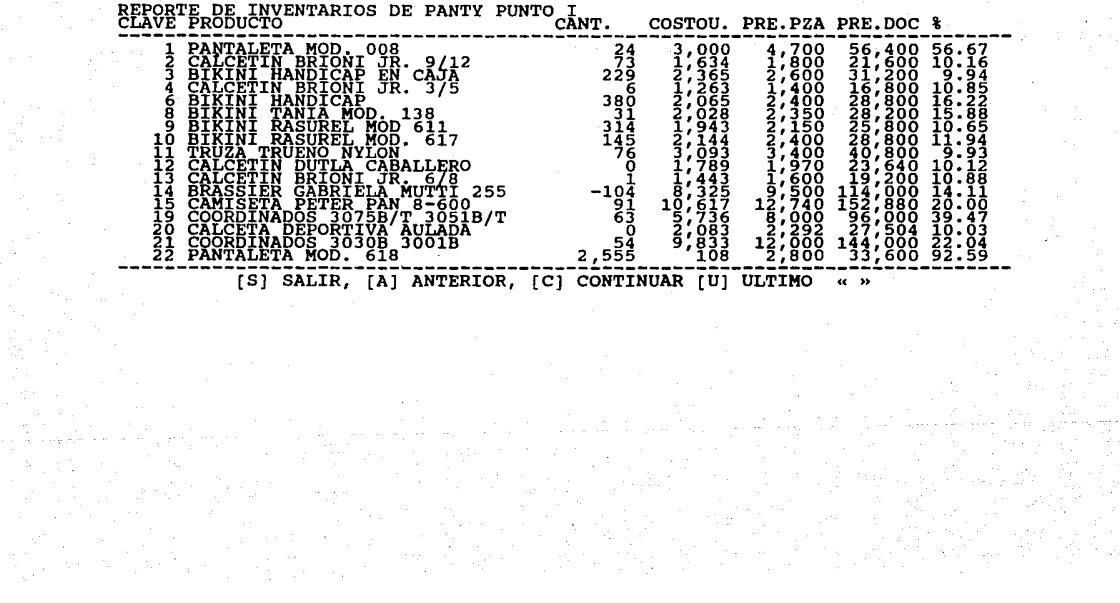

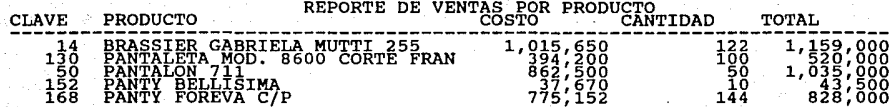

TOTALES => XLIR, [P] PRINCIP., [C] CONTINUAR -----

 $3,585,500$ 426
REPORTE DE EFECTIVO DE: DOMINGO 13 de ENERO de 1991 FECHA MOV.<br>NUMERO MONTO 1991 REPORTE PECHA MOV. HORA MOV. -------------------------------------------------------------------- g~~g~g:g 1 } l,ggg;\_ggg B~8HH rn;g~¡g~ CUALQUIER TECLA PARA CONTINUAK

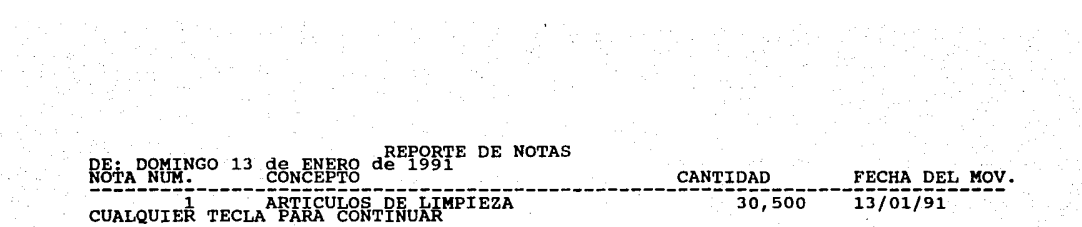

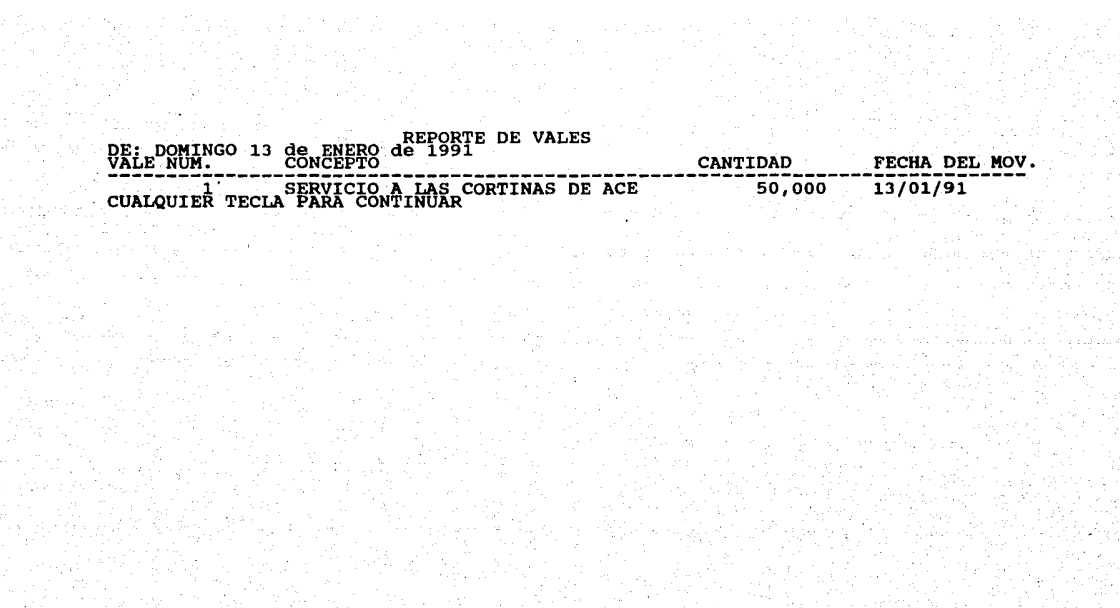

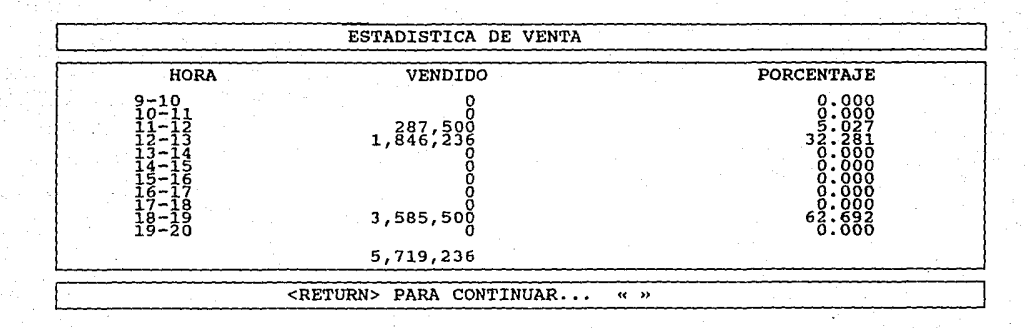

### VENTAS POR VENDEDOR **CLAVE** LETRA MONTO VENDIDO  $\frac{1}{2,133,736}$ EDUARDO RESENDIZ Å  $\frac{1}{2}$

2,133,736

[S] SALIR, [A] ANTERIOR, [C] CONTINUAR « »

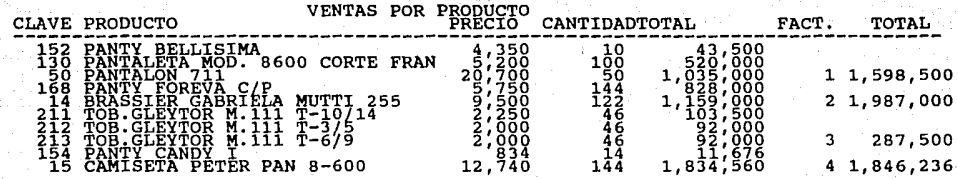

 $\alpha \rightarrow$ 

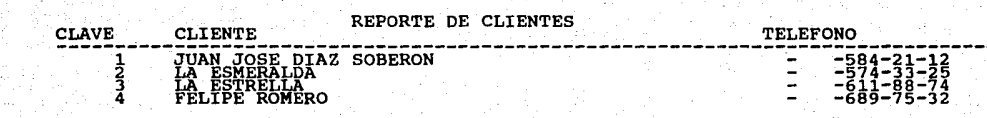

## [S] SALIR, [A] ANTERIOR, [C] CONTINUAR « »

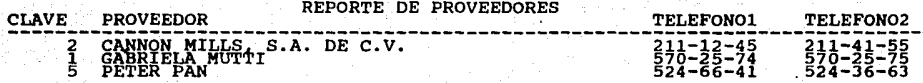

[S] SALIR, [A] ANTERIOR, [C] CONTINUAR  $\alpha$ 

REPORTE DE INVENTARIOS DE PANTY PUNTO I A LA FECHA: DOMINGO 13 de ENERO de 1991 CANTIDAD COSTO PRE. PZA. PRE. DOC. PORCENTAJE CLAVE PRODUCTO 348 BIKINI ALGODON MOD.DD9  $-44$ 96,140 2,400 28,800  $0.11$  $380$ <br> $229$ 244.244 2,200 26,400  $0.28$ 321 BIKINI BEKITA MOD. 1725 64.900 1,650 19,800  $0.07$ 350 BIKINI ESTAMPADO MOD.002-NP 784,700 2,400 28,800  $0.89$ 6 BIKINI HANDICAP 31,200  $0.62$ 3 BIKINI HANDICAP EN CAJA 541.585 2,600 349 BIKINI LISO MOD.002-S 121 178,475 1,650 19,800  $0.20$  $314$ 610, 102 2,150 25,800 0.69 9 BIKINI RASUREL NOD 611 170 0.36 306 BIKINI RASUREL MOD. 614 319.940 2,300 27,600 - 145  $0.35$ 10 BIKINT RASUREL MOD. 617 310,880 2,400 28,800  $0.12$  $51$ 103,428 2,350 28.200 379 BIKINI TANIA MOD. 137  $31$ 62,868 2,350 28.200  $0.07$ 8 BIKINI TANJA MOD. 138  $-104$ 9,500 14 BRASSIER GABRIELA MUTTI 255  $-865,800$ 114.000 6,000 72,000  $0.47$ 81 415,530 26 BRASSIER GABRIELA MUTTI-201  $0.88$ 29 BRASSIER GABRIELA MUTTI-203  $-88$ 776,160 10,300 123,600 10,300  $\blacksquare$ 8,978 123.600  $0.01$ 25 BRASSIER GABRIELA MUTTI-225 30 BRASSIER GABRIELA MUTTI-297 104 920,400 10,300 123,600 1.05 9,050 108,600 363 BRASSIER PETER PAN 1-506  $\bullet$ - 0 BRASSIER PETER PAN 1-604 71,500 8,500 102,000  $0.08$  $10$ 360 BRASSIER PETER PAN 1-611  $-41$ 417,790 12,200 146,400  $0.48$ 361 14,000  $0.80$ 60 701,040 168,000 368 BRASSIER PETER PAN 3-12 - 53 675.750 15,300 183,600  $0.77$ BRASSIER PETER PAN 4-21 369 240 1,250 15,000  $0.28$ 319 CALCETA CUQUITA BRILLANTE 247,200 114,972 1.050  $0.13$ 132 12,600 320 CALCETA CUQUITA OPACA 20 CALCETA DEPORTIVA AULADA  $\overline{0}$  $\overline{\phantom{a}}$ 2,292 27.504  $0.06$  $-61$ 50,512 1,370 16.440 34 CALCETA MICHELIN ACRILAN CH. 2,080 0.06 - 26 48,620 24,960 35 CALCETA MICHELIN ACRILAN G. 30 1,630 36 CALCETA MICHELIN ACRILAN M. 44,220 19.560  $0.05$ 1,850 37 CALCETA HONTECARLO NOD. COUGAR 50 83,500 22,200 0.09 7,518 1,380 16,560  $0.01$ 38 CALCETA P. T. 0/2  $\overline{\phantom{a}}$ 2,800  $B1$ 204,120 33,600  $0.23$ 357 CALCETA P. T. 10/13 1,656 1,850 22,200  $0.00$ 39. CALCETA P. T. 3/5  $\blacksquare$ 40 CALCETA P. T. 6/8  $13$ 24.570 2,100 25,200  $0.03$ 127 268,605 2,350 28,200  $0.31$ 41 CALCETA P. T. 9/12 7,848 1,450 17.400  $0.01$  $\overline{6}$ 257 CALCETA PICCOLINA 3/5  $\sim$  54 1,800  $0.10$ 43 CALCETA PICCOLINA 6/8 85.212 21,600 137,028  $0.16$ 285 CALCETA PICCOLINA 9/12 76 2.050 24.600  $\frac{1}{36}$ 74,664 2,300 27,600  $0.08$ 42 CALCETA PICCOLINA 13/18 93,397 21,600 - 59 1,800  $0.11$ 45 CALCETA SOCCER  $\overline{\phantom{a}}$  $\sim$  0 2,200 26,400 46 CALCETA SPORTLINE (BRIONY) 1,300  $0.00$ 301 CALCETIN ALTAN JR. D/2  $\rightarrow$ 1,167 15,600  $162$ 1,400 205.254 16,800  $0.23$ 299 CALCETIN ALTAN JR. 3/5 - 10 14,330 1,580 18,960  $0.02$ 298 CALCETIN ALTAN JR. 6/8 - 69 106,398 1,700 20,400  $0.12$ 297 CALCETIN ALTAN JR. 9/12 17,004 0.35 49 CALCETIN AUDAZ 241 310.167 1,417 51 CALCETIN BRIGNI ACRILAN  $\overline{\mathbf{1}}$ 1,608 1,770 21,240  $0.00$  $\overline{\phantom{a}}$ 7.578 1,400 16,800  $0.01$ 4 CALCETIN BRIONI JR. 3/5 1,443 1.600  $0.00$  $\blacksquare$ 19,200 13 CALCETIN BRIONI JR. 6/8 119,282 2 CALCETIN BRIONI JR. 9/12  $\overline{73}$ 1,800 21.600  $0.14$ 1,450 - 1 1,595 19.140  $0.00$ CALCETIN BRIONI NYLON 52  $\bullet$  $\overline{\phantom{a}}$ 1,970 23,640 12 CALCETIN DUTLA CABALLERO  $12$ 13,680 1,260 15,120  $0.02$ 56 CALCETIN DUTLA T-3/5 1,450 0.09 59 75,284 17,400 57 CALCETIN DUTLA T-6/8 55 CALCETIN DUTLA T-9/12 42 59.220 1,560 18,720  $0.07$ 20,577 1,200 14,400  $0.02$ 19 63 CALCETIN GOLDEN RIND D/2

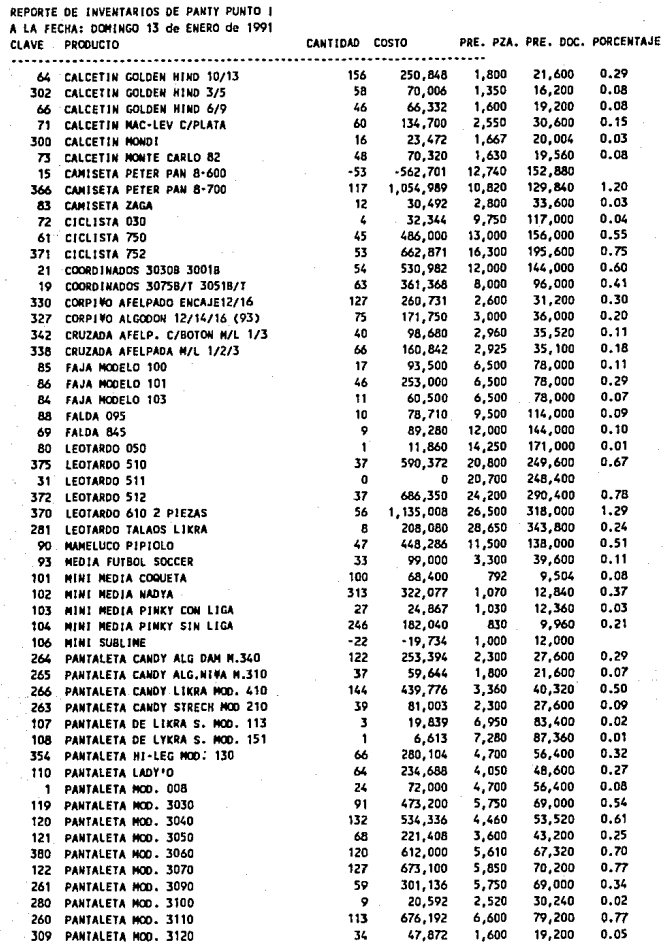

Ŷ,

HOJA # 2

REPORTE DE INVENTARIOS DE PANTY PUNTO I A LA FECHA: DOMINGO 13 de ENERO de 1991 HOJA # $3$ 

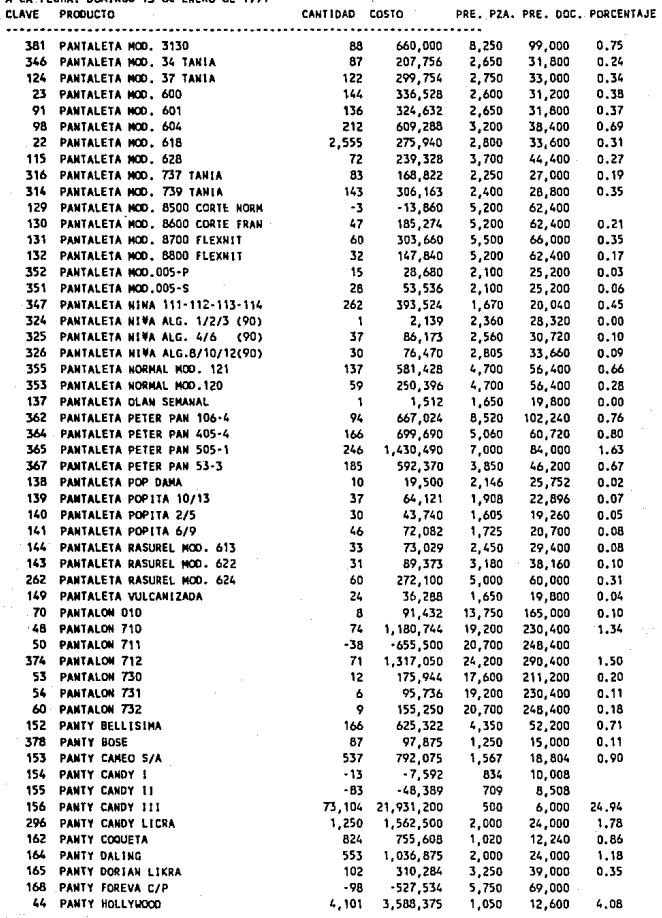

 $\dot{\gamma}$ 

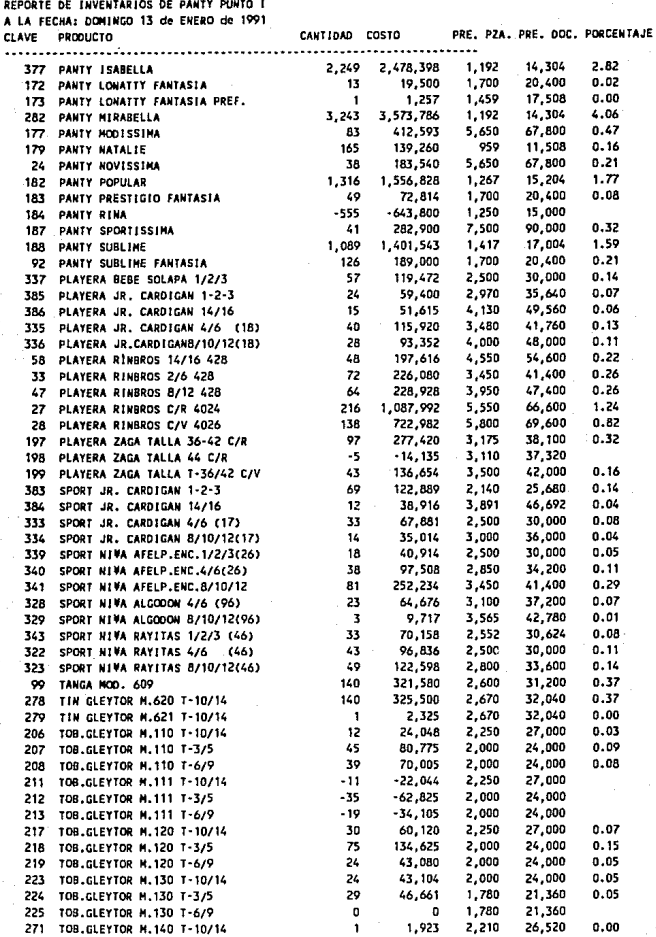

HOJA

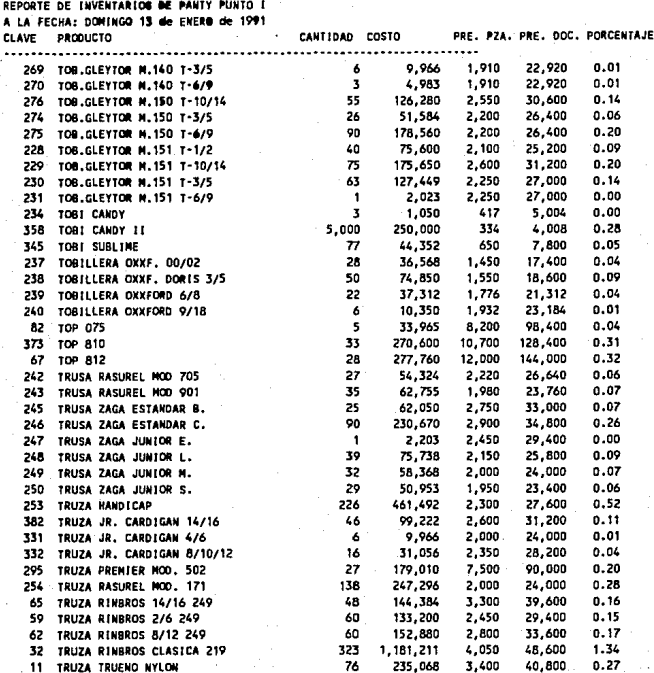

87,938,049 COSTO INVENTARIO \$

VALOR VENTA

121, 283, 365 ś

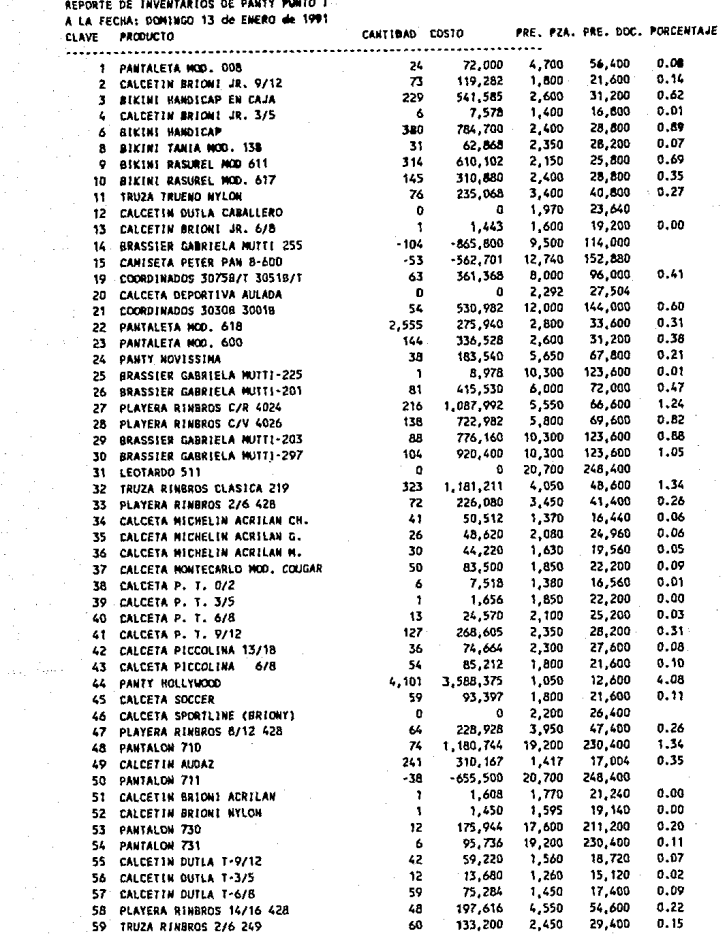

REPORTE DE INVENTARIOS DE PANTY PUNTO I A LA FECHA: DOMINGO 13 de ENERO de 1991 **CLAVE** PRODUCTO .............................. 60 PANTALON 732 61 CICLISTA 750 TRUZA RINBROS 8/12 249 62

CALCETIN GOLDEN HIND 0/2

CALCETIN MAC-LEV C/PLATA

PANTALOW 010

72 CICLISTA 030

80 LEOTARDO 050 82 TOP 075

63

ьŁ

65

66

67 69  $-70$ 

 $71$ 

83 84

**as FAJA NO** FAJA NO 86 88 **FALDA C** 90 **MANELUC** 91 PANTALE 92 PANTY S 93 **MEDIA F** 98 **PANTALE** 99 TANGA N 101 MINI NE 102 **MINI ME** 103 MINT ME 104 MINI ME 106 MINI SL

 $\ddot{\phantom{0}}$ 

45

60

19

156

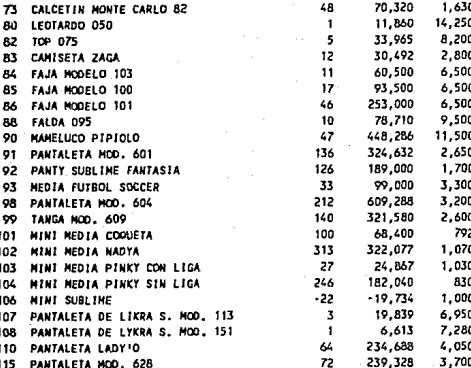

÷,

 $\mathbf{1}$ 

10

37

30

46 31

33

24

166

537

1,512

19,500

64,121 43,740

72,082

89,373

73.029

36,288

625.322

792.075

1,650

2,146 1,908

1,605

1,725

3,180

2,450

1,650

4,350

1,567

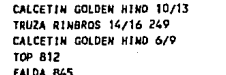

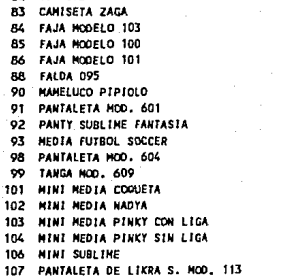

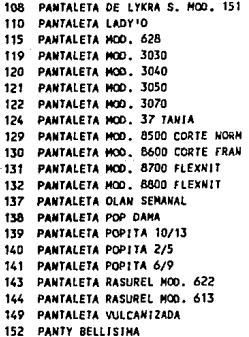

153 PANTY CAHEO S/A

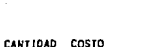

155,250

486,000

152,880

20,577

250,848

20,700

13.000

 $2.800$ 

1,200

1,800

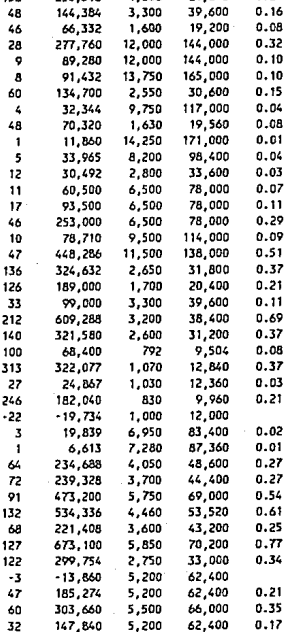

19,800

25,752

22,896

19,260

20,700

38,160

29,400

19,800

52,200

18,804

 $0.00$ 

 $0.02$ 

 $0.07$ 

 $0.05$ 

 $0.08$ 

 $0.10$ 

 $0.08$ 

 $0.04$ 

 $0.71$ 

0.90

PRE. PZA. PRE. DDC. PORCENTAJE

 $0.18$ 

0.55

 $0.17$ 

 $0.02$ 

 $0.29$ 

248,400

156,000

33,600

14,400

21,600

REPORTE DE INVENTARIOS DE PANTY PUNTO I

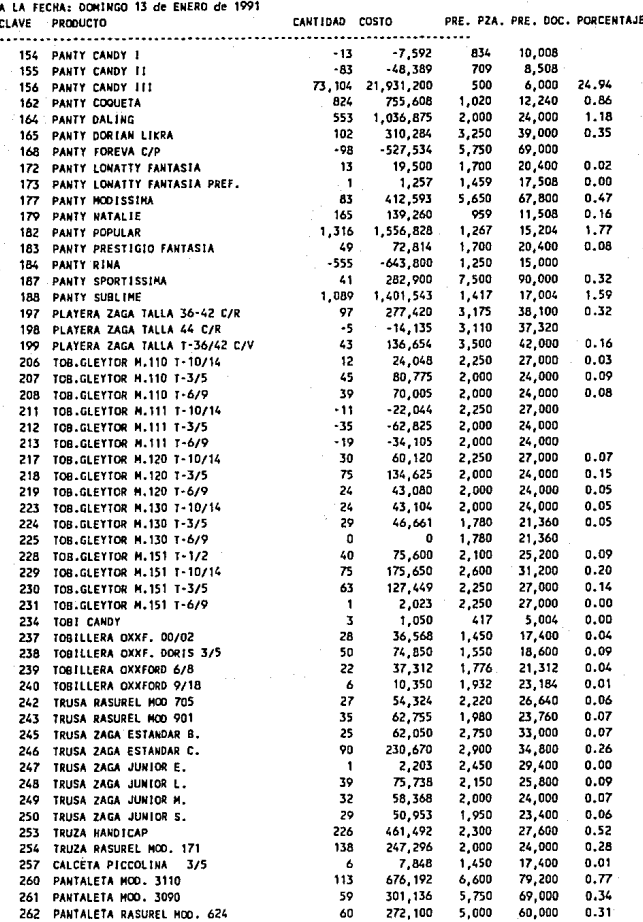

### нола  $#7$

REPORTE DE INVENTARIOS DE PANTY PUNTO I

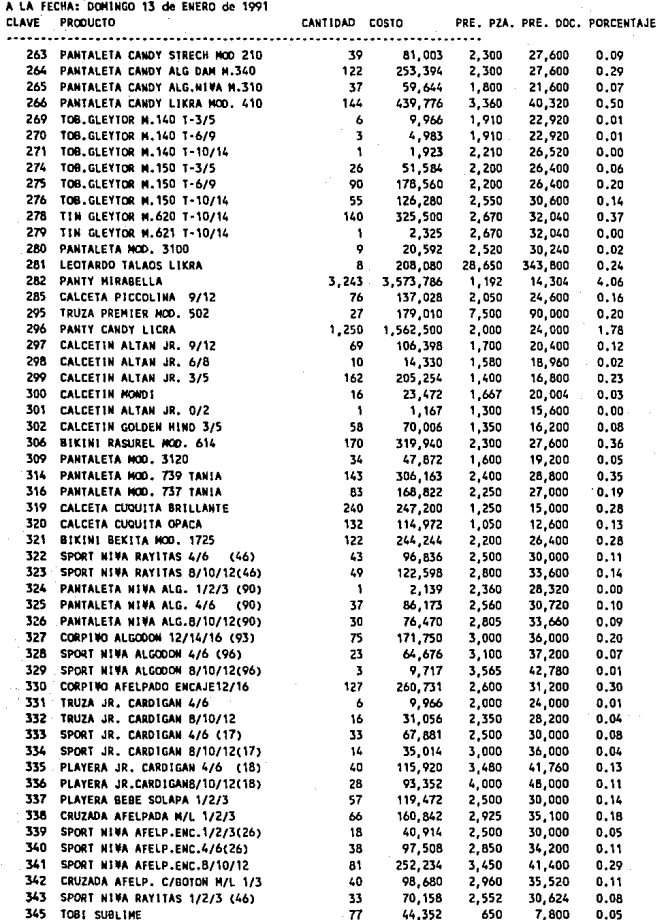

**RO.TA**  $15$ 

.<br>ENTARIOS DE PANTY PUNTO I

ns.  $\ddot{\phantom{a}}$ 

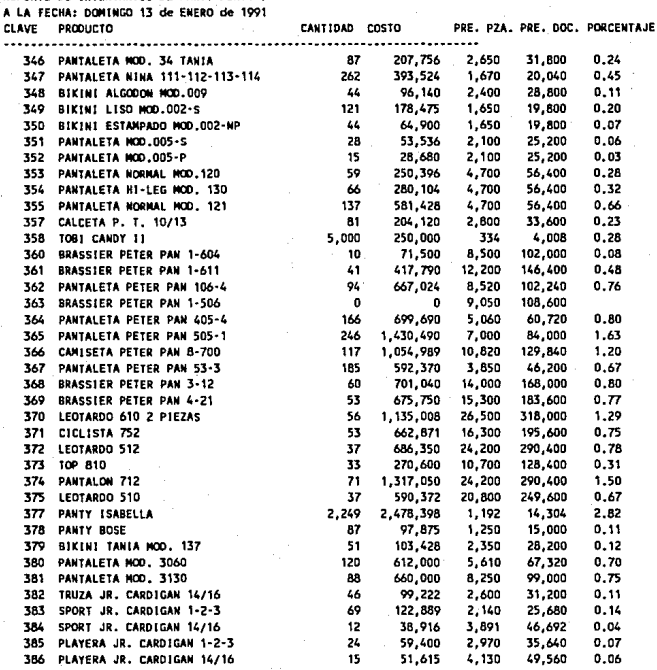

COSTO INVENTARIO \$ 87,938,049

VALOR VENTA

 $$121,283,365$ 

DIARIO DE VENTAS POR PRODUCTO DE PANTY PUNTO I FECHA: DOMINGO 13 de ENERO de 1991

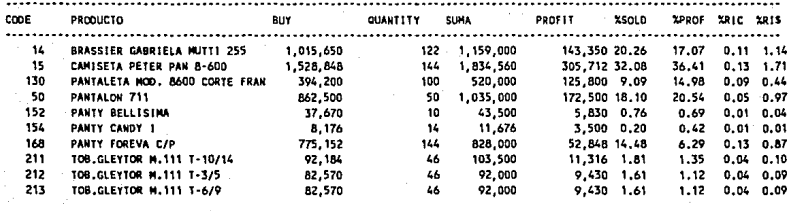

TOTALES =>S

4,879,520

722 5,719,236

839,716 100.0 100.0  $0.7 - 5.5$ 

#### **ISADO**  $\bullet$ .  $P =$  $\mathbf{p}$ o

 $0B$ ERVACIONES: ¢

**Sheets** 

opento

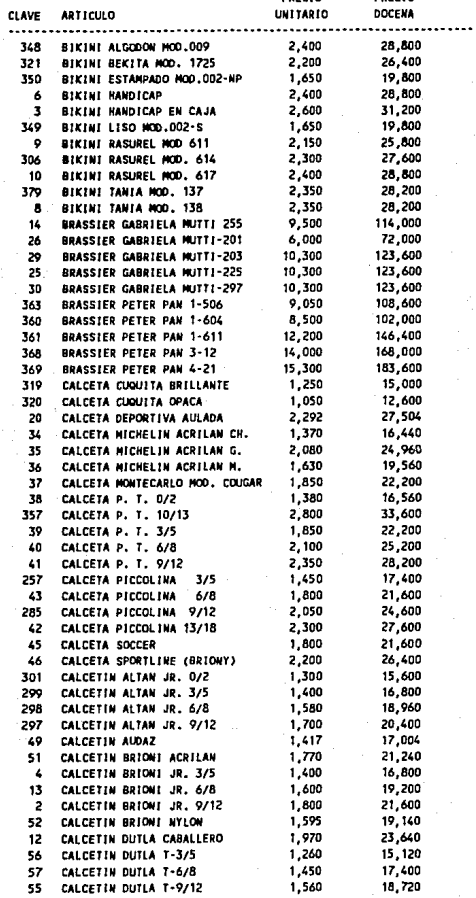

**Angelo** 

**\*\*\*\*\*\*** 

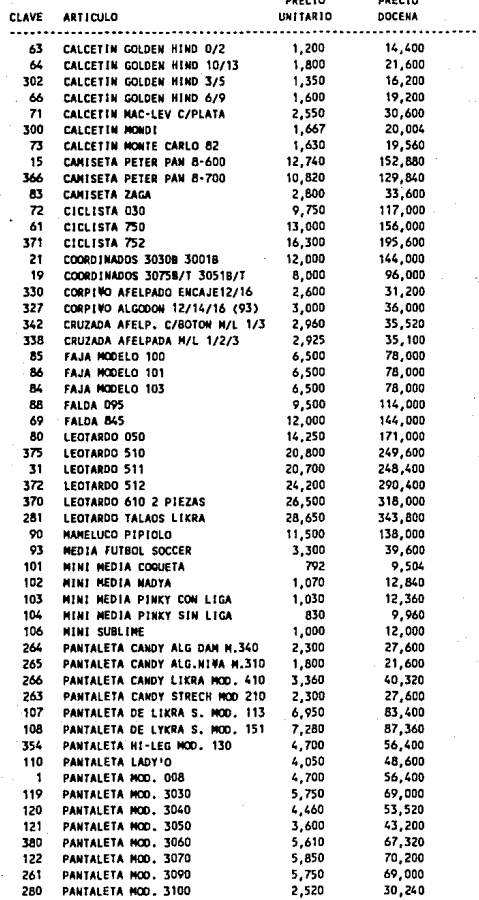

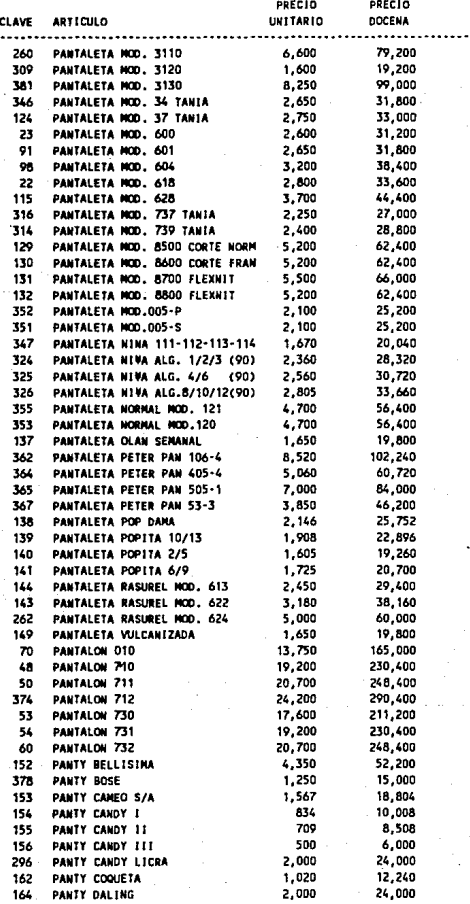

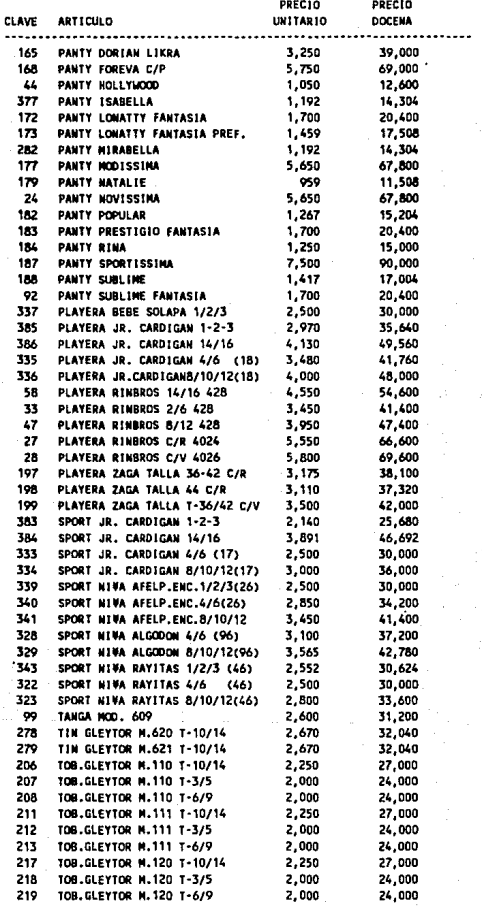

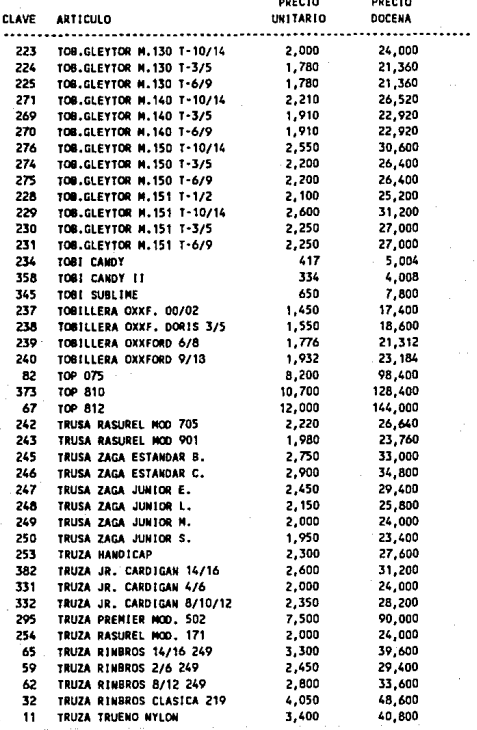

## ESTADISTICA DE VENTA

FECHA: DOMINGO 13 de ENERO de 1991

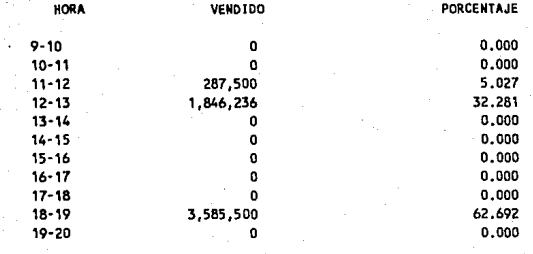

## 5,719,236

## **DEPOSITOS**

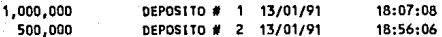

## **NOTAS**

30,500

ARTICULOS DE LIMPIEZA

VALES

50,000

-1

### SERVICIO A LAS CORTINAS DE ACERO

EDUARDO RESENDIZ LUZ PEREZ HORA DE ENTRADA: HORA DE SALIDA: 20:19:04

### **REVISADO** P **OR:**

### $0B$  $\mathbf{R}$ VACIONES:

## DIARIO DE VENTAS POR PRODUCTO DE PANTY PUNTO I<br>FECHA: DOMINGO 13 de EMERO de 1991

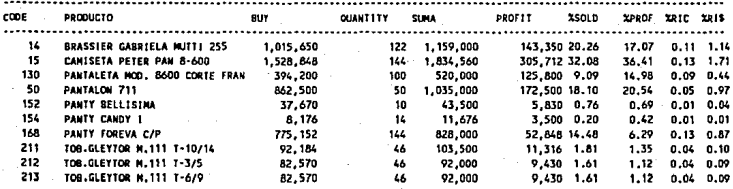

TOTALES =>\$

### 4,879,520

722 5,719,236

839,716 100.0 100.0  $0.7$ 

 $-5.5$ 

#### **REVISADO**  $\mathbf{p}$  $0.9.4$

OBSERVACIONES:

### DIARIO DE VENTA POR FACTURA DE PANTY PUNTO I

HOJA #  $\overline{1}$ 

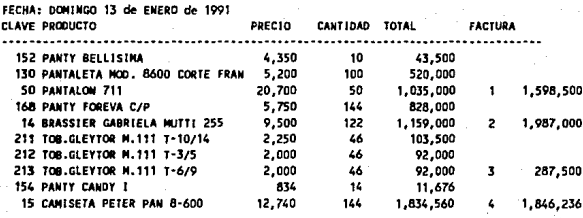

TOTALES==> \$

722 5.719,236

REVISAD n

OBSERVACIONES:

### 20:19:52

SALDOS PARA EL DIA: DOMINGO 13 de ENERO de 1991

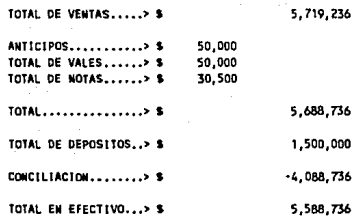

### ESTADISTICA DE VENTA

FECHA: DOMINGO 13 de ENERO de 1991

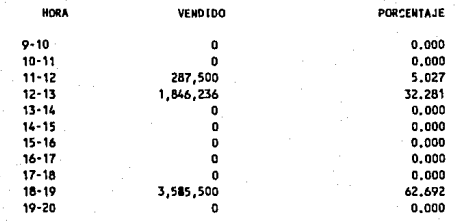

## 5,719,236

### DEPOSITOS

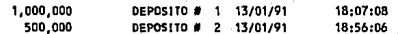

### **NOTAS**

ARTICULOS DE LIMPIEZA

30,500 VALES

50,000

1

1

SERVICIO A LAS CORTINAS DE ACERO

EDUARDO RESENDIZ LUZ PEREZ **HORA DE ENTRADA:** HORA DE SALIDA: 20:20:45

### REVISADO POR:

OBSERVACIONES:

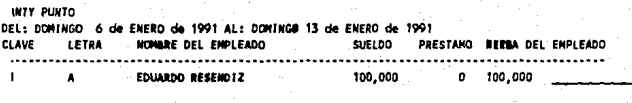

TOTALES \*\*\*\*\*> \$ 100.000 100,000

# BIBLJOGRAFIA

1.-ASHTON-TATE, DBASE III PLUS ASSEMBLY LANGUAGE RELATIONAL DATABASE MANAGEMENT SYSTEM, Versión 1.01 California, 1989 ..

**2.-JENKINS, G.M., 11THE SYSTEM APPROACH<sup>11</sup> • Systems Behaviour, The Open University Press, London, 1972.** 

J.-BUFFA, E.S. Y TAUBERT, W.H. "PRODUCTION-INVENTORY SYSTEM: PLANING ANO CONTROL". Edición revisada, Richard D. Irwin, INC., Homewood, Ill, 1972.

4. -REYES PEREZ, E. "CONTABILIDAD DE COSTOS Primer Curso". **Limusa, S.A., segunda edición, México, 1982.** 

s.-REYES PEREZ, E. ti CONTABILIDAD DE COSTOS Segundo curso". **Limusa, S.A., segunda edición, México, 1982.** 

6.-WALTER, W.R. 11 LOOKING AT THE HUMAN SIDE OF MANUFACTURING STRATEGY FOR AN EFFECTIVE CIMS". Industrial Engenering, 18/6-18, 1986.

7.- FITZGERALD, J.; FITZGERALD, A.F. Y STALLINGS, W.D. JR. "FUNDAMENTALS AF SYSTEMS ANALISYS". John Wiley & Sons, Inc., **segunda edición, N.Y., 1980.**